# Altivar 312 Variable speed drives for asynchronous motors

# **Programming manual**

06/2010

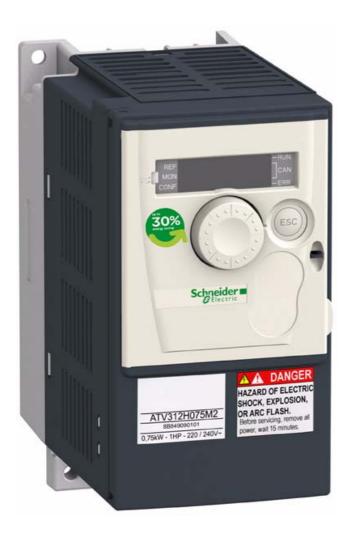

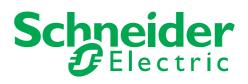

BBV46385

# Contents

| Important information                                                              | 4   |
|------------------------------------------------------------------------------------|-----|
| Before you begin                                                                   | 5   |
| Documentation structure                                                            | 7   |
| Software enhancements                                                              | 8   |
| Steps for setting up the drive                                                     | 9   |
| Setup - Preliminary Recommendations                                                | 10  |
| Factory configuration                                                              | 11  |
| Basic functions                                                                    | 12  |
| Remote display terminal option, ATV31                                              | 14  |
| Remote graphic display terminal option, ATV61/ATV71                                |     |
| Remote display terminal option, ATV12                                              | 19  |
| Structure of the parameter tables                                                  | 20  |
| Compatibility of functions                                                         | 21  |
| List of functions that can be assigned to inputs/outputs                           | 23  |
| List of functions that can be assigned to the Network and Modbus control word bits | 25  |
| Checklist                                                                          | 26  |
| Programming                                                                        | 27  |
| [SPEED REFERENCE] (rEF-) menu                                                      |     |
| [SETTINGS] (SEt-) menu                                                             | 32  |
| [MOTOR CONTROL] (drC-) menu                                                        | 41  |
| [INPUTS / OUTPUTS CFG] (I-O-) menu                                                 | 47  |
| [COMMAND] (CtL-) menu                                                              |     |
| [COMMAND] (CtL-) menu                                                              |     |
| [APPLICATION FUNCT.] (FUn-) menu                                                   | 62  |
| [FAULT MANAGEMENT] (FLt-) menu                                                     |     |
| [COMMUNICATION] (COM-) menu                                                        | 98  |
| [MONITORING] (SUP-) menu                                                           | 100 |
| Migration ATV31 - ATV312                                                           | 105 |
| Diagnostics and troubleshooting                                                    |     |
| Index of functions                                                                 | 111 |
| Index of parameter codes and customer settings                                     | 112 |

#### NOTICE

Read these instructions carefully, and look at the equipment to become familiar with the device before trying to install, operate, or maintain it. The following special messages may appear throughout this documentation or on the equipment to warn of potential hazards or to call attention to information that clarifies or simplifies a procedure.

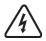

The addition of this symbol to a Danger or Warning safety label indicates that an electrical hazard exists, which will result in personal injury if the instructions are not followed.

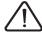

This is the safety alert symbol. It is used to alert you to potential personal injury hazards. Obey all safety messages that follow this symbol to avoid possible injury or death.

# 

**DANGER** indicates an imminently hazardous situation which, if not avoided, will result in death, serious injury or equipment damage.

# WARNING

**WARNING** indicates a potentially hazardous situation which, if not avoided, can result in death, serious injury or equipment damage.

# 

**CAUTION** indicates a potentially hazardous situation which, if not avoided, can result in injury or equipment damage.

# CAUTION

**CAUTION**, used without the safety alert symbol, indicates a potentially hazardous situation which, if not avoided, can result in equipment damage.

#### PLEASE NOTE

The word "drive" as used in this manual refers to the "controller portion" of the adjustable speed drive as defined by NEC.

Electrical equipment should be installed, operated, serviced, and maintained only by qualified personnel. No responsibility is assumed by Schneider Electric for any consequences arising out of the use of this documentation.

© 2009 Schneider Electric. All rights reserved.

Read and understand these instructions before performing any procedure with this drive.

# A A DANGER

#### HAZARD OF ELECTRIC SHOCK, EXPLOSION, OR ARC FLASH

- Read and understand this manual before installing or operating the Altivar 312 drive. Installation, adjustment, repair, and maintenance must be performed by qualified personnel.
- The user is responsible for compliance with all international and national electrical code requirements with respect to grounding of all equipment.
- Many parts of this drive, including the printed circuit boards, operate at the line voltage. DO NOT TOUCH. Use only electrically insulated tools.
- DO NOT touch unshielded components or terminal strip screw connections with voltage present.
- DO NOT short across terminals PA/+ and PC/- or across the DC bus capacitors.
- Before repairing the variable speed drive:
  - Disconnect all power, including external control power that may be present.
  - Place a "DO NOT TURN ON" label on all power disconnects.
  - Lock all power disconnects in the open position.
  - WAIT 15 MINUTES to allow the DC bus capacitors to discharge.
  - Measure the voltage of the DC bus between the PA/+ and PC/- terminals to ensure that the voltage is less than 42 Vdc.
  - If the DC bus capacitors do not discharge completely, contact your local Schneider Electric representative. Do not repair or operate the drive
- Install and close all covers before applying power or starting and stopping the drive.

Failure to follow these instructions will result in death or serious injury.

# **A** DANGER

#### UNINTENDED EQUIPMENT OPERATION

- Read and understand this manual before installing or operating the Altivar 312 drive.
- Any changes made to the parameter settings must be performed by qualified personnel.

Failure to follow these instructions will result in death or serious injury.

# **WARNING**

#### DAMAGED EQUIPMENT

Do not install or operate any drive that appears damaged.

Failure to follow these instructions can result in death, serious injury, or equipment damage.

# **WARNING**

#### LOSS OF CONTROL

- The designer of any wiring diagram must take account of potential control channel failure modes and, for certain critical control functions, incorporate a way of achieving a safe state during and after a channel failure. Examples of critical control functions are emergency stop and overtravel stop.
- Separate or redundant control channels must be provided for critical control functions.
- System control paths may include communication links. Consideration must be given to the implications of unanticipated transmission delays or failures of the link. <sup>a</sup>

#### Failure to follow these instructions can result in death, serious injury, or equipment damage.

a) For additional information, refer to NEMA ICS 1.1 (latest edition), "Safety Guidelines for the Application, Installation, and Maintenance of Solid State Control" and to NEMA ICS 7.1 (latest edition), "Safety Standards for Construction and Guide for Selection, Installation and Operation of Adjustable-Speed Drive Systems".

The following Altivar 312 technical documents are available on the Schneider Electric website (www.schneider-electric.com) as well as on the DVD-ROM (reference VW3A8200).

## **Installation Manual**

This manual describes how to install and connect the drive.

## **Programming manual**

This manual describes the functions and parameters of the drive's terminals and how to use them.

## **Quick Start**

This document describes how to connect and configure the drive so that the motor can be started both quickly and easily for basic applications. This document is supplied with the drive.

## Manuals for Modbus, CANopen, etc.

These manuals describe the installation process, the bus or network connections, signaling, diagnostics and the configuration of parameters specific to communication.

They also describe the communication services of the protocols.

Since it was first marketed, the Altivar ATV 312 has been equipped with additional functions. Software version V5.1 IE 50 has now been updated to V5.1 IE 54. This documentation relates to version V5.1 IE 54. The software version appears on the rating plate attached to the side of the drive.

#### Enhancements made to version V5.1 IE 54 in comparison to V5.1 IE 50

#### New possible configuration

- Remote configuration : By pressing the MODE button during 3 seconds, the drive switches automatically to Remote configuration. The embedded Jog Dial works as a potentiometer (Fr1 = AIV1) and embedded RUN button is activated.
- Local configuration : It is possible to go back to Local configuration by pressing again the MODE button during 3 seconds (see page 28)

# **INSTALLATION**

**1.** Please refer to the Installation Manual.

# PROGRAMMING

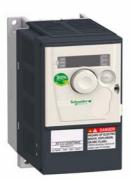

## Tips:

- Before beginning programming, complete the customer setting tables, page <u>112</u>.
- Use the [Restore config.] (FCS) parameter, page <u>46</u>, to return to the factory settings at any time.
- To locate the description of a function quickly, use the index of functions on page <u>111</u>.
- Before configuring a function, read carefully the "Function compatibility" section on pages <u>21</u> and <u>22</u>.
- Note:

The following operations must be performed for optimum drive performance in terms of accuracy and response time:

- Enter the values indicated on the (motor) rating plate in the [MOTOR CONTROL] (drC-) menu, page <u>41</u>.
- Perform auto-tuning with the motor cold and connected using the [Auto-tuning] (tun) parameter, page <u>43</u>.
- Adjust the [FreqLoopGain] (FLG) parameter, page <u>33</u> and the [Fr.Loop.Stab] (StA) parameter, page <u>34</u>.

2. Apply input power to the drive, but do not give a run command.

### 3. Configure:

- The nominal frequency of the motor [Standard mot. freq] (bFr) page <u>41</u> if this is not 50 Hz,
  - The motor parameters in the [MOTOR CONTROL] (drC-) menu, page <u>41</u>, only if the factory configuration of the drive is not suitable,
    - The application functions in the [INPUTS / OUTPUTS CFG] (I-O-) menu, page <u>47</u>, the [COMMAND] (CtL-) menu, page <u>50</u>, and the [APPLICATION FUNCT.] (FUn-) menu, page <u>62</u>, only if the factory configuration of the drive is not suitable.

## 4. In the [SETTINGS] (SEt-) menu, adjust the following

#### parameters:

- □ [Acceleration] (ACC), page <u>32</u> and [Deceleration], (dEC) page <u>32</u>,
- □ [Low speed] (LSP), page <u>33</u> and [High speed] (HSP), page <u>33</u>,
- □ [Mot. therm. current] (ItH), page <u>33</u>.

## 5. Start the drive.

## Before powering up the drive

# **DANGER**

#### UNINTENDED EQUIPMENT OPERATION

Make sure that all logic inputs are inactive to avoid any unintended operation.

Failure to follow these instructions will result in death or serious injury.

## Before configuring the drive

# **A** DANGER

#### UNINTENDED EQUIPMENT OPERATION

- Read and understand this manual before installing or operating the ATV312 drive.
- Any changes made to the parameter settings must be performed by qualified personnel.
- · Make sure that all logic inputs are inactive to avoid any unintended operation when parameters are being changed.

Failure to follow these instructions will result in death or serious injury.

#### Start-up

**Note:** When factory settings apply and during power-up/manual reset or after a stop command, the motor can only be powered once the "forward", "reverse" and "DC injection stop" commands have been reset. If they have not been reset, the drive will display [Freewheel stop] (nSt) but will not start. If the automatic restart function has been configured ([Automatic restart] (Atr) parameter in the [FAULT MANAGEMENT] (FLt-) menu, page <u>91</u>), these commands are taken into account without a reset (to zero) being necessary.

#### Line contactor

# CAUTION

#### **RISK OF DAMAGE TO DRIVE**

· Frequent use of the contactor will cause premature ageing of the filter capacitors.

• Do not have cycle times less than 60 seconds.

Failure to follow these instructions can result in equipment damage.

#### Using a motor with a lower rating or dispensing with a motor altogether

- With the factory settings, motor output phase loss detection is active ([Output Phase Loss] (OPL) = [YES] (YES), page <u>94</u>). To avoid having to use a motor with the same rating as the drive when testing the drive or during a maintenance phase, deactivate motor output phase loss detection ([Output Phase Loss] (OPL) = [No] (nO)). This can prove particularly useful if very powerful drives are being used.
- Set the [U/F mot 1 selected] (UFt) parameter, page 44, on [Cst. torque] (L) in the [MOTOR CONTROL] (drC-) menu.

# CAUTION

#### **RISK OF DAMAGE TO MOTOR**

Motor thermal protection will not be provided by the drive if the motor 's nominal current is 20% lower than that of the drive. Find an alternative source of thermal protection.

Failure to follow these instructions can result in equipment damage.

## **Factory settings**

The Altivar 312 is factory-set for the most common operating conditions:

- Display: drive ready [Ready] (rdY) with motor stopped, and motor frequency with motor running.
- The LI5 and LI6 and logic inputs, AI3 analog input, AOC analog output, and R2 relay are unaffected.
- Stop mode when fault detected: freewheel

| Code           | Description                                                                                                    | Value                                                                                                    | Page      |
|----------------|----------------------------------------------------------------------------------------------------|----------------------------------------------------------------------------------------------------|-----------|
| bFr            | [Standard mot. freq]                                                                                                    | [50Hz IEC]                                                                                               | <u>41</u> |
| FCC            | [2/3 wire control]                                                                                                    | [2 wire] (2C): 2-wire control                                                                            | <u>30</u> |
| UFE            | [U/F mot 1 selected]                                                                                                    | [SVC] (n): Sensorless flux vector control for constant torque applications                               | <u>44</u> |
| A C C<br>D E C |                                                                                                    |                                                                                                    | <u>63</u> |
| LSP            | [Low speed]                                                                                                    | 0 Hz                                                                                                    | <u>33</u> |
| HSP            | [High speed]                                                                                                    | 50 Hz                                                                                                    | <u>33</u> |
| I E H          | [Mot. therm. current]                                                                                                    | Nominal motor current (value depending on drive rating)                                                  | <u>33</u> |
| 5 d C          | Image: Image: |                                                                                                    | <u>35</u> |
| 5 <i>F r</i>   | [Switching freq.]                                                                                                    | 4 kHz                                                                                                    | <u>40</u> |
| r r 5          | [Reverse assign.]                                                                                                    | [LI2] (LI2): Logic input LI2                                                                             | <u>48</u> |
| P 5 2          | [2 preset speeds]                                                                                                    | [LI3] (LI3): Logic input LI3                                                                             | <u>73</u> |
| P 5 4          | [4 preset speeds]                                                                                                    | [LI4] (LI4): Logic input LI4                                                                             | <u>73</u> |
| Frl            | [Ref.1 channel]                                                                                                    | [AI1] (AI1) - Analog input AI1                                                                           | <u>29</u> |
| 5 A 2          | [Summing ref. 2]                                                                                                    | [Al2] (Al2) - Analog input Al2                                                                           | <u>71</u> |
| r I            | [R1 Assignment]                                                                                                    | [No drive flt] (FLt): The contact opens when a fault is detected or when the drive has been switched off | <u>49</u> |
| br A           | [Dec ramp adapt.]                                                                                                    | [Yes] (YES): Function active (automatic adaptation of deceleration ramp)                                 | <u>64</u> |
| Atr            | [Automatic restart]                                                                                                    | [No] (nO): Function inactive                                                                             | <u>91</u> |
| 5 <i>E E</i>   | [Type of stop]                                                                                                    | [Ramp stop] (rMP): On ramp                                                                               | <u>66</u> |
| CFG            | [Macro configuration]                                                                                                    | [Factory set.] (Std) (1)                                                                                 | <u>45</u> |

Check whether the values above are compatible with the application. If necessary, the drive can be used without changing the settings.

(1) If you want to keep the drive's presettings to a minimum, select the macro configuration [Macro configuration] (CFG) = [Start/stop] (StS) followed by [Restore config.] (FCS) = [Factory Set.] (InI) (page <u>46</u>).

The [Start/stop] (StS) macro configuration is the same as the factory configuration, apart from the I/O assignment:

- Logic inputs:
  - LI1, LI2 (reversing): 2-wire transition detection control, LI1 = run forward, LI2 = run reverse.
  - LI3 to LI6: Inactive (not assigned).
- Analog inputs:
- Al1: Speed reference 0-10 V.
- Al2, Al3: Inactive (not assigned).
- Relay R1: The contact opens in the event of a detected fault (or drive off).
- Relay R2: Inactive (not assigned).
- Analog output AOC: 0-20 mA, inactive (not assigned).

## **Drive thermal protection**

#### **Functions:**

Thermal protection by PTC probe fitted on the heatsink or integrated in the power module.

Indirect protection of the drive against overloads by tripping in the event of an overcurrent. Typical tripping values:

- Motor current = 185% of nominal drive current: 2 seconds

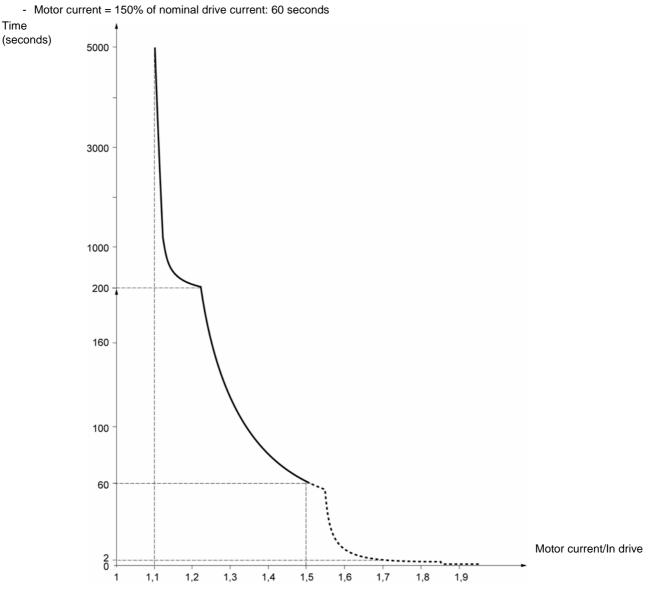

## **Drive ventilation**

The fan starts up when the drive is powered up then shuts down after 10 seconds if a run command has not been received. The fan is powered automatically when the drive is unlocked (direction of operation + reference). It is powered down a few seconds after the drive is locked (motor speed < 0.2 Hz and injection braking completed).

## Motor thermal protection

#### **Function:**

Thermal protection by calculating the  $l^2t$ . The protection takes account of self-cooled motors.

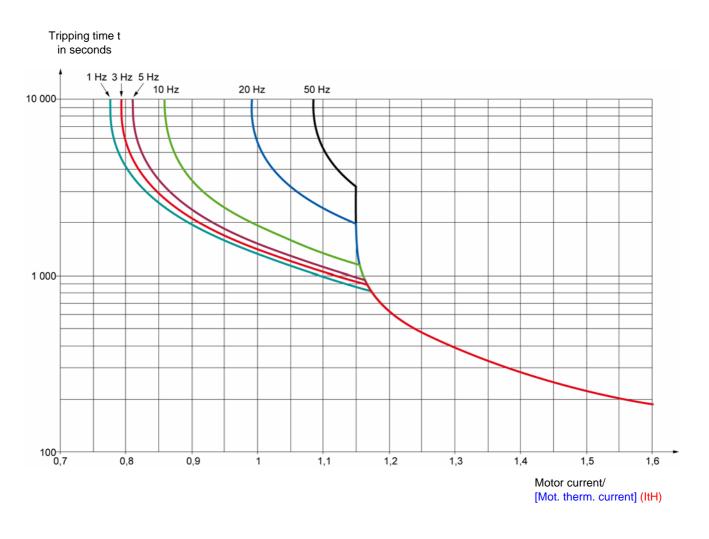

## CAUTION

#### **RISK OF DAMAGE TO MOTOR**

External protection against overloads is required under the following circumstances:

- When the product is being switched on again, as there is no memory to record the motor thermal state
- When supplying more than one motor
- When supplying motors with ratings less than 0.2 times the nominal drive current
- When using motor switching

Failure to follow these instructions can result in equipment damage.

This terminal is a local control unit which can be mounted on the door of the wall-mounted or floor-standing enclosure. It has a cable with connectors, which is connected to the drive serial link (see the manual supplied with the terminal). Its display capabilities are practically identical to those of the Altivar 312. With this terminal, however, up and down arrows are used for navigation rather than a jog dial. There is also an access locking switch for the menus. There are three buttons for controlling the drive (1):

- FWD/REV: Reversal of the direction of rotation
- RUN: Motor run command
- STOP/RESET: Motor stop command or reset

Pressing the button a first time stops the motor, and if DC injection standstill braking is configured, pressing it a second time stops this braking.

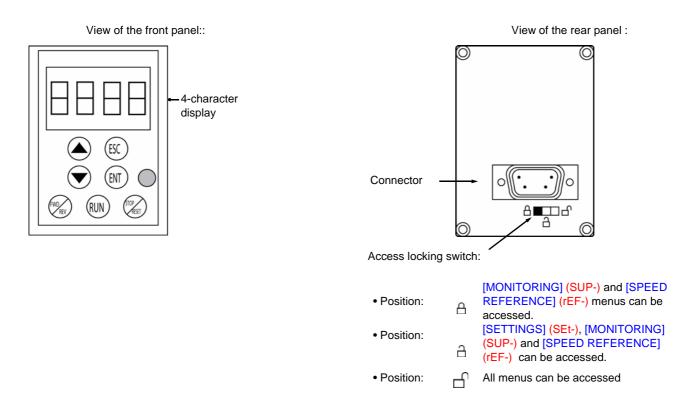

Note: Protection via customer confidential code has priority over the switch.

#### Note:

- The remote terminal access locking switch also locks access by the drive keys.
- When the remote display terminal is disconnected, any locking remains active for the drive keys.
- The remote display terminal will only be active if the [Modbus baud rate] (tbr) parameter in the [COMMUNICATION] (COM-) menu, page <u>98</u>, still has its factory setting: [19.2 Kbps] (19.2).

(1) To activate the buttons on the remote display terminal, you first have to configure [HMI command] (LCC) = [Yes] (YES), page 61.

## Saving and loading configurations

Up to four complete configurations for ATV312 drives without an option card can be stored on the remote display terminal. These configurations can be saved, transported and transferred from one drive to another of the same rating. 4 different operations for the same device can also be stored on the terminal.

See the [Saving config.] (SCS) and [Restore config.] (FCS) parameters in the [MOTOR CONTROL] (drC-) menu, pages <u>45</u> and <u>46</u>, the [INPUTS / OUTPUTS CFG] (I-O-) menu, pages <u>49</u> and <u>49</u>, the [COMMAND] (CtL-) menu, pages <u>61</u> and <u>61</u>, and the [APPLICATION FUNCT.] (FUn-) menu, pages <u>90</u> and <u>90</u>.

To transfer a configuration between an ATV31 and an ATV32, follow the procedure on page 90.

## **Description of the terminal**

Thanks to the screen size of this graphic display terminal, which works with FLASH V1.1IE19 or higher and is part of the ATV71, it is possible to display more detailed information than can be shown on an on-board display. It is connected in the same way as the ATV31 remote display terminal.

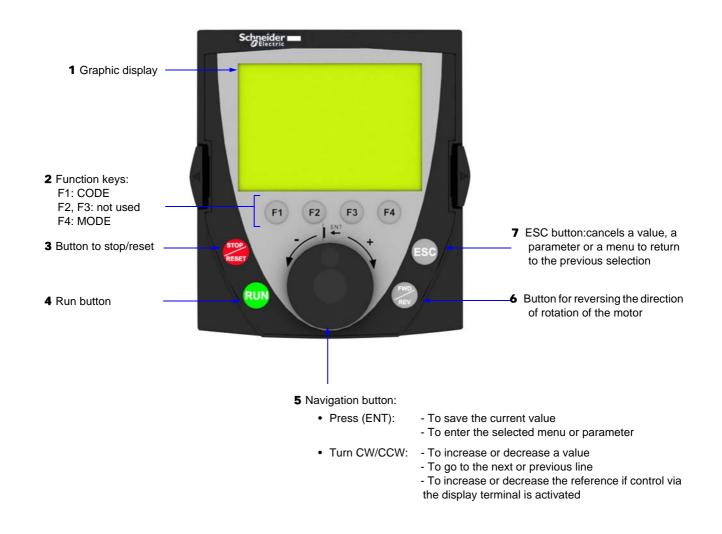

Note: Keys 3, 4, 5 and 6 can be used to control the drive directly, if control via the terminal is activated.

To activate the buttons on the remote display terminal, you first have to configure [HMI command] (LCC) = [Yes] (YES), page 61.

## Powering up the graphic display terminal for the first time

When powering up the graphic display terminal for the first time, the user has to select the required language.

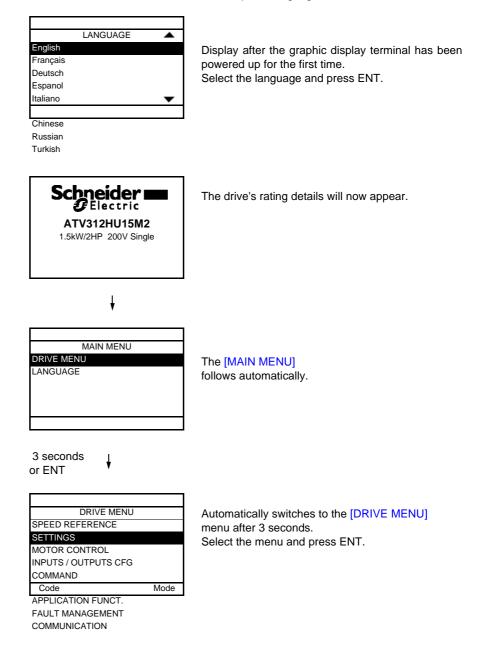

### Powering up the drive for the first time

When powering up the drive for the first time, the user immediately accesses the 3 parameters below: [Standard mot. freq] (bFr), [Ref.1 channel] (Fr1), and [2/3 wire control] (tCC), page <u>30</u>.

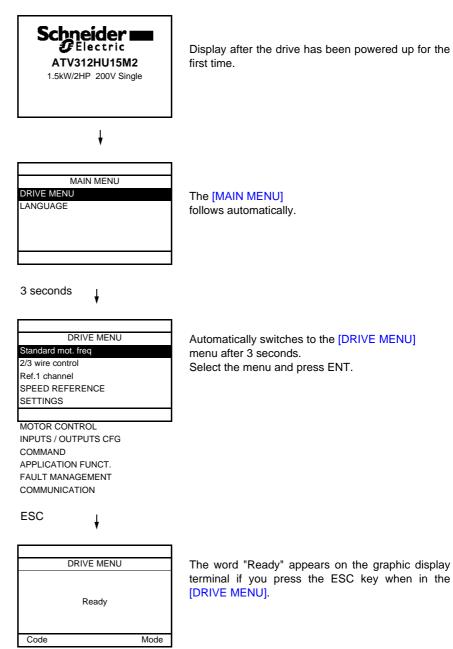

#### Subsequent power-ups

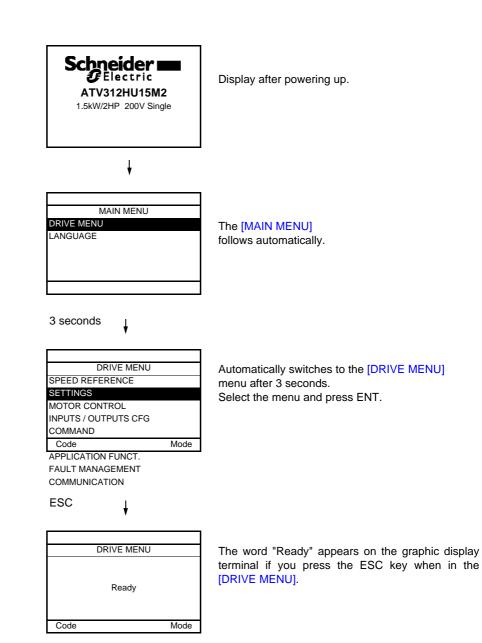

## **Description of the terminal**

This terminal is a local control unit which can be mounted on the door of the wall-mounted or floor-standing enclosure. It has a cable with connectors, which is connected to the drive serial link (see the manual supplied with the terminal). Its display capabilities are practically identical to those of the Altivar 312. With this terminal, up and down arrows are used for navigation rather than a jog dial.

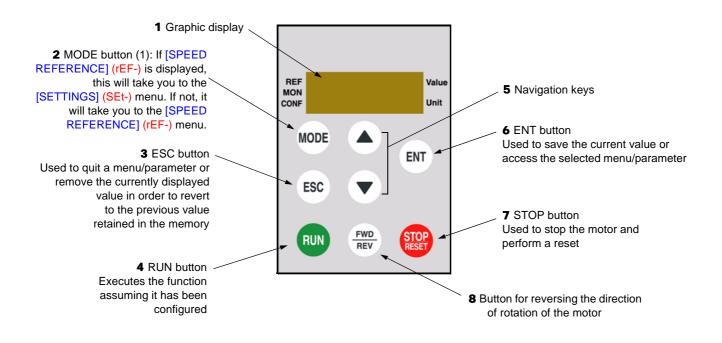

(1) If the drive is locked by a code ([PIN code 1] (COd), page <u>103</u>), pressing the Mode key enables you to switch from the [MONITORING] (SUP-) menu to the [SPEED REFERENCE] (rEF-) menu and vice versa.

To activate the buttons on the remote display terminal, you first have to configure [HMI command] (LCC) = [Yes] (YES), page 61.

The parameter tables contained in the descriptions of the various menus are organized as follows.

#### Example :

| 1) | APPLIC                                  | CATION FUNCT.] menu (Fun-)                                                                                                    |                                                            |                                    |
|----|-----------------------------------------|----------------------------------------------------------------------------------------------------|------------------------------------------------------------|------------------------------------|
| _  | Code                                    | Name/Description                                                                                                    | Adjustment range                                           | Factory setting                    |
| 2  | P I-                                    | [Pl regulator] Note: The "Pl regulator" function is incompatible wild be configured if these functions are unassigned, in ref. 2] (SA2) to [No] (nO), page 71) and the preset [4 preset speeds] (PS4) to [No] (nO), page 73) while factory settings. | particular the summing inpu<br>speeds (set [2 preset speed | its (set [Summing<br>[s] (PS2) and |
| 3  | → <i>P</i> IF                           | □ [PID feedback ass.] ← 7                                                                                                    | )                                                          | [Non] (nO)                         |
| 4  | → П    <br>П    <br>П    <br>П    <br>П | <ul> <li>[Non] (nO): not assigned</li> <li>[Al1] (Al1): analog input Al1</li> <li>[Al2] (Al2): analog input Al2</li> <li>[Al3] (Al3): analog input Al3</li> </ul>                                                                                    |                                                            |                                    |

- 1. Name of menu on 4-digit 7-segment display
- 2. Submenu code on 4-digit 7-segment display
- 3. Parameter code on 4-digit 7-segment display
- 4. Parameter value on 4-digit 7-segment display

- 5. Name of menu on ATV61/ATV71 graphic display terminal
- 6. Name of submenu on ATV61/ATV71 graphic display terminal
- 7. Name of parameter on ATV61/ATV71 graphic display terminal
- 8. Value of parameter on ATV61/ATV71 graphic display terminal

## **Incompatible functions**

The following functions will be inaccessible or deactivated in the cases described below:

#### Automatic restart

This is only possible for the 2-wire level control type ([2/3 wire control] (tCC) = [2 wire] (2C) and [2 wire type] (tCt) = [Level] (LEL) or [Fwd priority] (PFO)).

#### Catch on the fly

This is only possible for the 2-wire level control type ([2/3 wire control] (tCC) = [2 wire] (2C) and [2 wire type] (tCt) = [Level] (LEL) or [Fwd priority] (PFO)).

This function is locked if automatic standstill injection has been configured as DC ([Auto DC injection] (AdC) = [Continuous] (Ct)).

### Function compatibility table

The choice of application functions may be limited by the number of I/O and by the fact that some functions are incompatible with one another. Functions which are not listed in this table are compatible.

If there is an incompatibility between functions, the first function configured will prevent the others being configured.

To configure a function, first check that functions which are incompatible with it are unassigned, especially those which are assigned in the factory settings.

|                                  | Summing inputs (factory setting) | +/- speed (1) | Management of limit switches | Preset speeds (factory setting) | PI regulator | Jog operation | Brake control | DC injection stop | Fast stop | Freewheel stop |
|----------------------------------|----------------------------------|---------------|------------------------------|---------------------------------|--------------|---------------|---------------|-------------------|-----------|----------------|
| Summing inputs (factory setting) |                                  | •             |                              | t                               | •            | t             |               |                   |           |                |
| +/- speed (1)                    | •                                |               |                              | ٠                               | ٠            | ٠             |               |                   |           |                |
| Management of limit switches     |                                  |               |                              |                                 | ٠            |               |               |                   |           |                |
| Preset speeds (factory setting)  | +                                | •             |                              |                                 | ٠            | t             |               |                   |           |                |
| PI regulator                     | ٠                                | •             | •                            | •                               |              | •             | ٠             |                   |           |                |
| Jog operation                    | +                                | •             |                              | +                               | •            |               | •             |                   |           |                |
| Brake control                    |                                  |               |                              |                                 | •            | •             |               | ٠                 |           |                |
| DC injection stop                |                                  |               |                              |                                 |              |               | •             |                   |           | t              |
| Fast stop                        |                                  |               |                              |                                 |              |               |               |                   |           | t              |
| Freewheel stop                   |                                  |               |                              |                                 |              |               |               | +                 | +         |                |

(1) Excluding special application with reference channel [Ref.2 channel] (Fr2) (see diagrams 53 and 55)

•

Incompatible functions

Compatible functions

Not applicable

Priority functions (functions which cannot be active at the same time):

← ↑ The function marked with the arrow takes priority over the other.

Stop functions take priority over run commands.

Speed references via logic command take priority over analog references.

## Logic and analog input application functions

Each of the functions on the following pages can be assigned to one of the inputs.

A single input can activate several functions at the same time (reverse and 2nd ramp for example). The user must therefore ensure that these functions can be used at the same time.

The [MONITORING] (SUP-) menu ([[LOGIC INPUT CONF.]] (LIA-) parameter, page <u>104</u>, and [[ANALOG INPUTS IMAGE]] (AIA-) parameter, page <u>104</u>) can be used to display the functions assigned to each input in order to check their compatibility.

Before assigning a reference, command or function to a logic or analog input, the user must check that this input has not already been assigned in the factory settings and that no other input has been assigned to an incompatible or unwanted function.

 Example of incompatible function to be unassigned: In order to use the "+speed/-speed" function, the preset speeds and summing input 2 must first be unassigned.

The table below lists the factory-set input assignments and the procedure for unassigning them.

| Assigned input | Function        | Code  | To unassign, set to: | Page      |
|----------------|-----------------|-------|----------------------|-----------|
| LI2            | Run reverse     | r r 5 | nO                   | <u>48</u> |
| LI3            | 2 preset speeds | P 5 2 | nO                   | <u>73</u> |
| LI4            | 4 preset speeds | P 5 4 | nO                   | 73        |
| AI1            | Reference 1     | Fr I  | Anything but Al1     | <u>58</u> |
| LI1            | Run forward     | FCC   | 2C or 3C             | <u>47</u> |
| AI2            | Summing input 2 | 582   | nO                   | 71        |

# List of functions that can be assigned to inputs/outputs

| Logic inputs                   | Page      | Code   | Factory setting |
|--------------------------------|-----------|--------|-----------------|
| Not assigned                   | -         | -      | LI5 - LI6       |
| Run forward                    | -         | -      | LI1             |
| 2 preset speeds                | <u>73</u> | P 5 2  | LI3             |
| 4 preset speeds                | <u>73</u> | P 5 4  | LI4             |
| 8 preset speeds                | <u>73</u> | P 5 8  |                 |
| 16 preset speeds               | <u>74</u> | P 5 16 |                 |
| 2 preset PI references         | <u>81</u> | Pr2    |                 |
| 4 preset PI references         | <u>82</u> | Pr4    |                 |
| + speed                        | <u>78</u> | USP    |                 |
| - speed                        | <u>78</u> | d S P  |                 |
| Jog operation                  | <u>76</u> | J 0 G  |                 |
| Ramp switching                 | <u>64</u> | r P 5  |                 |
| 2nd current limit switching    | <u>86</u> | L C 2  |                 |
| Fast stop via logic input      | <u>66</u> | FSE    |                 |
| DC injection via logic input   | <u>67</u> | d[     |                 |
| Freewheel stop via logic input | <u>68</u> | n S E  |                 |
| Run reverse                    | <u>48</u> | r r 5  | LI2             |
| External fault                 | <u>93</u> | EEF    |                 |
| RESET                          | <u>92</u> | r 5 F  |                 |
| Forced local mode              | <u>99</u> | FL D   |                 |
| Reference switching            | <u>59</u> | r F C  |                 |
| Control channel switching      | <u>60</u> | C C 5  |                 |
| Motor switching                | <u>87</u> | CHP    |                 |
| Forward limit switch           | <u>89</u> | LAF    |                 |
| Reverse limit switch           | <u>89</u> | LAr    |                 |
| Fault inhibition               | <u>96</u> | InH    |                 |

| Analog inputs         | Page      | Code  | Factory setting |
|-----------------------|-----------|-------|-----------------|
| Not assigned          | -         | -     | AI3             |
| Reference 1           | <u>58</u> | Frl   | Al1             |
| Reference 2           | <u>58</u> | Fr2   |                 |
| Summing input 2       | <u>71</u> | 582   | AI2             |
| Summing input 3       | <u>71</u> | 5 A 3 |                 |
| PI regulator feedback | <u>81</u> | PIF   |                 |

# List of functions that can be assigned to inputs/outputs

| Analog/logic output                          | Page      | Code  | Factory setting |
|----------------------------------------------|-----------|-------|-----------------|
| Not assigned                                 | -         | -     | AOC/AOV         |
| Motor current                                | 48        | 0Cr   |                 |
| Motor frequency                              | 48        | 0Fr   |                 |
| Motor torque                                 | <u>48</u> | 0 E r |                 |
| Power supplied by the drive                  | <u>48</u> | 0Pr   |                 |
| Drive detected fault (logic data)            | 48        | FLE   |                 |
| Drive running (logic data)                   | <u>48</u> | гUп   |                 |
| Frequency threshold reached (logic data)     | <u>48</u> | FER   |                 |
| High speed (HSP) reached (logic data)        | 48        | FLR   |                 |
| Current threshold reached (logic data)       | <u>48</u> | C E A |                 |
| Frequency reference reached (logic data)     | <u>48</u> | Sr A  |                 |
| Motor thermal threshold reached (logic data) | 48        | E S R |                 |
| Brake sequence (logic data)                  | <u>48</u> | ЬΙС   |                 |

| Relay                           | Page      | Code           | Factory setting |
|---------------------------------|-----------|----------------|-----------------|
| Not assigned                    | -         | -              | R2              |
| Detected fault                  | <u>49</u> | FLE            | R1              |
| Drive running                   | <u>49</u> | гUп            |                 |
| Frequency threshold reached     | <u>49</u> | FER            |                 |
| High speed (HSP) reached        | <u>49</u> | FLR            |                 |
| Current threshold reached       | <u>49</u> | C E A          |                 |
| Frequency reference reached     | <u>49</u> | SrA            |                 |
| Motor thermal threshold reached | <u>49</u> | E S A          |                 |
| Brake sequence                  | <u>49</u> | ЬΙС            |                 |
| Copy of the logic input         | <u>49</u> | L / / to L / E |                 |

# List of functions that can be assigned to the Network and Modbus control word bits

| Bits 11 to 15 of the control word | Page      | Code   |
|-----------------------------------|-----------|--------|
| 2 preset speeds                   | <u>73</u> | P 5 2  |
| 4 preset speeds                   | <u>73</u> | P 5 4  |
| 8 preset speeds                   | <u>73</u> | P 5 8  |
| 16 preset speeds                  | <u>74</u> | P 5 16 |
| 2 preset PI references            | <u>81</u> | Pr2    |
| 4 preset PI references            | <u>82</u> | Pr4    |
| Ramp switching                    | <u>64</u> | r P 5  |
| 2nd current limit switching       | <u>86</u> | L C 2  |
| Fast stop via logic input         | <u>66</u> | FSE    |
| DC injection                      | <u>67</u> | d C I  |
| External fault                    | <u>93</u> | EEF    |
| Reference switching               | <u>59</u> | r F C  |
| Control channel switching         | <u>60</u> | C C 5  |
| Motor switching                   | <u>87</u> | CHP    |

# Checklist

Carefully read the information contained in the programming, installation and simplified manuals, as well as the information in the catalog. Before starting to use the drive, please check the following points relating to mechanical and electrical installations. For the full range of documentation, please visit www.schneider-electric.com.

#### 1. Mechanical installation (see the simplified and installation manuals)

- For details of the different installation types and recommendations concerning ambient temperature, please refer to the installation instructions in the simplified or installation manuals.
- Install the drive vertically in accordance with the specifications. Please refer to the installation instructions in the simplified or installation manuals.
- When using the drive, both the environmental conditions defined under standard 60721-3-3 and the levels defined in the catalog must be respected.
- Install the required options for your application. Refer to the catalog for details.

#### 2. Electrical installation (see the simplified and installation manuals)

- · Ground the drive. See the sections on how to ground equipment in the simplified and installation manuals.
- Make sure the input supply voltage matches the nominal drive voltage and connect the line supply in accordance with the simplified and installation manuals.
- Make sure you use appropriate input line fuses and circuit breakers. See the simplified and installation manuals.
- Arrange the cables for the control terminals as required (see the simplified and installation manuals). Separate the supply and control cables in accordance with EMC compatibility rules.
- The ATV312000M2 and ATV312000N4 ranges include an EMC filter Using an IT jumper helps reduce leakage current. This is explained in the paragraph about the internal EMC filter on the ATV312000M2 and the ATV312000N4 in the installation manual.
- Make sure the motor connections are right for the voltage (star, delta).

#### 3. Using and starting up the drive

- Start the drive. [Standard mot. freq] (bFr), page 29, is displayed the first time the drive is powered up. Make sure the frequency defined by frequency bFr (the factory setting is 50 Hz) matches the motor's frequency.
- When the drive is powered up for the first time, the [Ref.1 channel] (Fr1) parameter, page <u>29</u>, and the [2/3 wire control] (tCC) parameter, page <u>30</u>, are displayed after [Standard mot. freq] (bFr). These parameters will need to be adjusted if you wish to control the drive locally.
- When the drive is powered up subsequently, [Ready] (rdY) is displayed on the HMI.
- The [Restore config.] (FCS) function, page <u>46</u>, is used to reinitialize the drive with the factory settings.

## **Description of the HMI**

#### Functions of the display and the keys

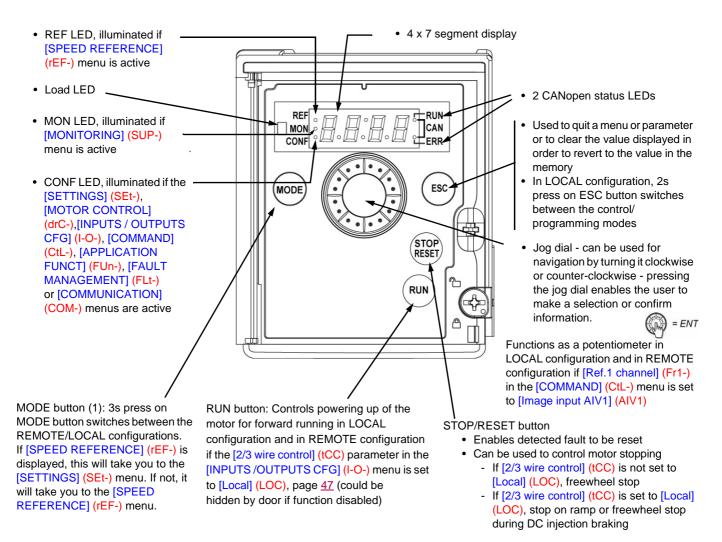

Note1: In LOCAL configuration, the three Leds REF, MON, and CONF are blinking simultaneously in programming mode and are working as a Led chaser in control mode.

#### Normal display, with no fault code displayed and no startup:

- 4 3.0 : Displays the parameter selected in the [MONITORING] (SUP-) menu (default: motor frequency).
   If the current is limited, the display flashes. In such cases, CLI will appear at the top left if an ATV61/ATV71 graphic display terminal is connected to the drive.
- In IE: Initialization sequence
- r d y: Drive ready
- d L b: DC injection braking in progress
- n 5 L: Freewheel stop
- F5E: Fast stop
- LUn: Auto-tuning in progress

# In the event of a detected fault, the display will flash to notify the user accordingly. If an ATV61/ATV71 graphic display terminal is connected, the name of the detected fault will be displayed.

(1) If the drive is locked by a code ([PIN code 1] (COd), page <u>103</u>), pressing the Mode key enables you to switch from the [MONITORING] (SUP-) menu to the [SPEED REFERENCE] (rEF-) menu and vice versa. It is no longer possible to switch between LOCAL and REMOTE configurations.

## **REMOTE and LOCAL configuration**

The LOCAL configuration allows to activate automatically the embedded RUN button and the jog dial as a potentiometer. In that configuration, the speed adjustment will also be effective on remote keypads. MODE button on ATV12 remote display terminal and on ATV61/71 graphic display terminal (function key F4) is also active to switch from one configuration to another.

[Ref.1 channel] (Fr1) is set to [AI Virtual 1] (AIV1) and [2/3 wire control] (tCC) are set to [2 wire] (2C) when switching to LOCAL configuration.

For parameters interdependencies reasons, switching from one configuration to another will change other parameters (for example : Input/ Output assignment will return to their factory value). Choose the configuration (REMOTE or LOCAL) before starting the parameters adjustment of the drive.

## Structure of the menus

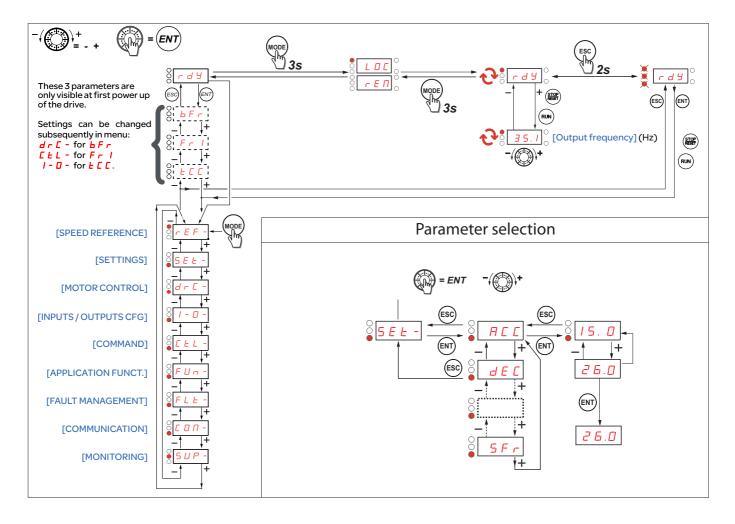

On the 7-segment display, a dash after menu and submenu codes is used to differentiate them from parameter codes. Examples: [APPLICATION FUNCT.] (FUn-) menu, [Acceleration] (ACC) parameter

# Configuring the [Standard mot. freq] (bFr), [2/3 wire control] (tCC), and [Ref.1 channel] (Fr1) parameters

These parameters can only be modified when the drive is stopped and no run command is present.

| Code               | Description                                                                                                    | Adjustment range                                                 | Factory setting            |
|--------------------|----------------------------------------------------------------------------------------------------|------------------------------------------------------------------|----------------------------|
| bFr                | [Standard mot. freq]                                                                                                    |                                                                  | [50Hz IEC] (50)            |
| 5 0<br>6 0         | This parameter is only visible the first time the drive is powered<br>It can be modified at any time in the [MOTOR CONTROL] (drC<br>[50Hz IEC] (50): 50 Hz<br>[60Hz NEMA] (60): 60 Hz<br>This parameter modifies the presets of the following parameter<br>threshold] (Ftd), page <u>39</u> , [Rated motor freq.] (FrS), page <u>41</u> , a                                                                                                    | ) menu.<br>s: [High speed] (HSF                                  |                            |
| FrI                | □ [Ref.1 channel]                                                                                                    |                                                                  | [AI1] (AI1)                |
| R I I              | [Al1] (Al1) - Analog input Al1                                                                                                    |                                                                  | <u>.</u>                   |
| 51 R<br>E1 R       | <ul> <li>[Al2] (Al2) - Analog input Al2</li> <li>[Al3] (Al3) - Analog input Al3</li> </ul>                                                                                                    |                                                                  |                            |
| R I U I            | [AI Virtual 1] (AIV1) - In terminal control mode, the jog dial function                                                                                                    | ns as a potentiomete                                             | r.                         |
| U P d E<br>U P d H | If [ACCESS LEVEL] (LAC) = [Level 2] (L2) or [Level 3] (L3), the following the second second s | page <u>78</u> .<br>n the ATV312 keypa<br>The +/- speed function | d.<br>on via the keypad or |
|                    | If [ACCESS LEVEL] (LAC) = [Level 3] (L3), the following additional                                                                                                    | • ·                                                              |                            |
|                    | [HMI] (LCC) reference via the remote display terminal, [HMI Frequ<br>[SETTINGS] (SEt-) menu, page 32                                                                                                    | ency ref.] (LFr) para                                            | meter in the               |
| Паь                | [Modbus] (Mdb): Reference via Modbus                                                                                                    |                                                                  |                            |
| nEt                | [Com. card] (nEt): Reference via network communication protocol                                                                                                    |                                                                  |                            |

# Programming

| Code                | Description                                                                                                    | Adjustment<br>range           | Factory setting        |
|---------------------|----------------------------------------------------------------------------------------------------|-------------------------------|------------------------|
| FEE                 | □ [2/3 wire control]                                                                                                    |                               | [2 wire] (2C)          |
|                     | Check that this change is compatible with the wiring diagram used.                                                                                                    |                               |                        |
|                     | Failure to follow these instructions will result in death or serious injut                                                                                                    | ry.                           |                        |
| 2 C<br>3 C<br>L D C | Control configuration:<br>[2 wire] (2C): 2-wire control<br>[3 wire] (3C): 3-wire control<br>[Local] (LOC): Local control (RUN/STOP/RESET drive) (invisible if [A<br>page <u>58</u> ) | CCESS LEVEL] ( <mark>L</mark> | .AC) = [Level 3] (L3), |
| 2 s                 | 2-wire control: The open or closed state of the input controls running<br>Wiring example:<br>LI1: Forward<br>LIx: Reverse                                                            | or stopping.                  |                        |
|                     | 3-wire control (pulse control): A "forward" or "reverse" pulse is sufficient<br>sufficient to control stopping.<br>Wiring example:<br>L11: Stop<br>L12: Forward<br>L1x: Reverse      | ent to control start          | up, a "stop" pulse is  |

The jog dial (ENT) needs to be pressed and held down (for 2 s) to change the assignment for this parameter.

🚡 2 s

# [SPEED REFERENCE] (rEF-) menu

|                                                                                                    | rEF-           |
|----------------------------------------------------------------------------------------------------|----------------|
| The [SPEED REFERENCE] (rEF-) menu displays [HMI Frequency ref.] (LFr), [Image input AIV1] (AIV1) or [Frequency ref.] (FrH) depending on which control channel is active.                                              | 5 <i>E L -</i> |
|                                                                                                    | dr [ -         |
| During local control, the HMI's jog dial functions as a potentiometer, making it possible to increase or reduce the reference value within limits defined by the [Low speed] (LSP) and [High speed] (HSP) parameters. | 1-0-           |

CEL -

When local control is deactivated, by the [Ref.1 channel] (Fr1) parameter, only the reference values are displayed. The value will be readonly and can only be changed via the jog dial (the speed reference is supplied by an AI or another source). FLE -

The reference displayed will depend on how the drive has been configured.

соп-

| Code   | Description                                                                                                    | Factory setting | 5 U P |
|--------|----------------------------------------------------------------------------------------------------|-----------------|-------|
| LFr    | [HMI Frequency ref.]                                                                                                    | 0 to 500 Hz     |       |
|        | This parameter only appears if the function has been enabled.<br>It is used to change the speed reference from the remote control.<br>ENT does not have to be pressed to enable a change of reference. |                 |       |
| A IU I | [Image input AIV1]                                                                                                    | 0 to 100%       |       |
|        | Used to amend the speed reference via the jog dial                                                                                                    |                 |       |
| FrH    | [Frequency ref.]                                                                                                    | LSP to HSP Hz   |       |
|        | This parameter is read-only. It enables you to display the speed reference applied to the motor, regardless of which reference channel has been selected.                                              |                 |       |

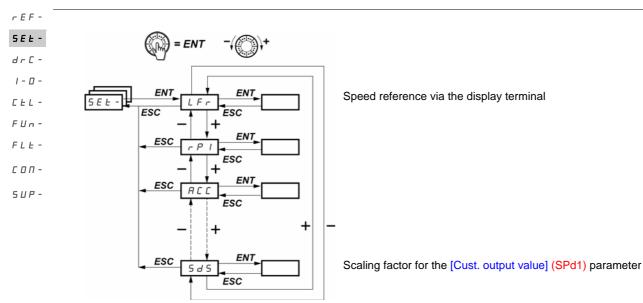

The adjustment parameters can be modified with the drive running or stopped. **Note:** Changes should preferably be made with the drive stopped.

| Code  | Description                                                                                                    | Adjustment range                       | Factory setting |  |  |
|-------|----------------------------------------------------------------------------------------------------|----------------------------------------|-----------------|--|--|
| LFr   | [HMI Frequency ref.]                                                                                                    | 0 to HSP                               | -               |  |  |
| *     | This parameter is displayed if [HMI command] (LCC) = [Yes] (YES), page <u>61</u> or if [Ref.1 channel] (Fr1)/[Ref.2 channel] (Fr2) = [HMI] (LCC) page <u>58</u> , and if a remote display terminal is connected. In such cases, [HMI Frequency ref.] (LFr) can also be accessed via the drive's keypad.<br>[HMI Frequency ref.] (LFr) is reinitialized to 0 when power is switched off. |                                        |                 |  |  |
| rPI   | [Internal PID ref.]                                                                                                    | 0.0 to 100%                            | 0%              |  |  |
| *     | Parameter is only visible if [PID feedback ass.] (PIF) is not set to [No] (nO), page <u>81</u> .                                                                                                    |                                        |                 |  |  |
| A C C | [Acceleration]                                                                                                    | In accordance with Inr, page <u>63</u> | 3 s             |  |  |
|       | Defined to accelerate from 0 to the nominal frequency [Rated motor freq.] (FrS) in the [MOTOR CONTROL] (drC-) menu.                                                                                                    |                                        |                 |  |  |
| AC 2  | [Acceleration 2]                                                                                                    | In accordance with                     | 5 s             |  |  |
| *     | Parameter can be accessed if [Ramp 2 threshold] (Frt) > 0, page <u>64</u> , or if [Ramp switch ass.] (rPS) is assigned, page <u>64</u> .                                                                                                    |                                        |                 |  |  |
| d E 2 | [Deceleration 2]                                                                                                    | In accordance with                     | 5 s             |  |  |
| *     | Parameter can be accessed if [Ramp 2 threshold] (Frt) > 0, page <u>64</u> , or if [Ramp switch ass.] (rPS) is assigned, page <u>64</u> .                                                                                                    |                                        |                 |  |  |
| d E C | [Deceleration]                                                                                                    | In accordance with                     | 3 s             |  |  |
|       | Defined to decelerate from the nominal frequency [Rated motor freq.] (FrS) (parameter in the [MOTOR CC (drC-)) menu to 0.<br>Check that the value for [Deceleration] (dEC) is not too low in relation to the load to be stopped.                                                                                                    |                                        |                 |  |  |

 $\star$ 

| Code  | Description                                                                                                    | Adjustment range                                                                               | Factory setting                           |  |
|-------|----------------------------------------------------------------------------------------------------|------------------------------------------------------------------------------------------------|-------------------------------------------|--|
| ER I  | □ [Begin Acc round]                                                                                                    | 0 to 100                                                                                       | 10                                        |  |
| *     | Parameter can be accessed if the [Ramp type] (rPt) = [Customized] (CUS), page <u>62</u> .                                                                                                    |                                                                                                |                                           |  |
| E A S | [End Acc round]                                                                                                    | 0 to (100-tA1)                                                                                 | 10                                        |  |
| *     | Parameter can be accessed if the [Ramp type] (rPt) = [Customized] (C                                                                                                    | CUS), page <u>62</u> .                                                                         |                                           |  |
| E A J | [Begin Dec round]                                                                                                    | 0 to 100                                                                                       | 10                                        |  |
| *     | Parameter can be accessed if the [Ramp type] (rPt) = [Customized] (C                                                                                                    | CUS), page <u>62</u> .                                                                         |                                           |  |
| ER4   | [End Dec round]                                                                                                    | 0 to (100-tA3)                                                                                 | 10                                        |  |
| *     | Parameter can be accessed if the [Ramp type] (rPt) = [Customized] (C                                                                                                    | CUS), page <u>62</u> .                                                                         |                                           |  |
| LSP   | [Low speed]                                                                                                    | 0 to HSP                                                                                       | 0                                         |  |
|       | Motor frequency at min. reference                                                                                                    |                                                                                                |                                           |  |
| HSP   | □ [High speed]                                                                                                    | LSP to tFr                                                                                     | bFr                                       |  |
|       | Motor frequency at max. reference: Ensure that this setting is appropr                                                                                                    | iate for the motor and the                                                                     | application.                              |  |
| IEH   | [Mot. therm. current]                                                                                                    | 0.2 to 1.5 ln (1)                                                                              | In accordance<br>with the drive<br>rating |  |
|       | Set [Mot. therm. current] (ItH) to the nominal current indicated on the r<br>If you wish to suppress thermal protection, see [Overload fault mgt] (C                                                                                                    | • •                                                                                            | -                                         |  |
| UFr   | [IR compensation]                                                                                                    | 0 to 100%                                                                                      | 20%                                       |  |
|       | <ul> <li>For [U/F mot 1 selected] (UFt) = [SVC] (n) or [Energy sav.] (nLd), particle of the selected of the selected of the se</li></ul> | page <u>44</u> : Voltage boost<br>ation] (UFr) if the torque is<br>the motor is in a hot state | otherwise some                            |  |
| FLG   | [FreqLoopGain]                                                                                                    | 1 to 100%                                                                                      | 20%                                       |  |
| *     | Parameter can only be accessed if [U/F mot 1 selected] (UFt) = [SVC]<br>The <i>F L G</i> parameter adjusts the drive's ability to follow the speed ran<br>being driven.<br>Too high a gain may result in operating instability.<br>F L G low<br>F L G low<br>F L G correct<br>F L G low<br>F L G low<br>F L G | Hz F L C                                                                                       | high                                      |  |

(1) In corresponds to the nominal drive current indicated in the Installation Manual and on the drive nameplate.

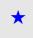

| F -               |         |                                                                                                    |                                        |                                                 |  |  |  |
|-------------------|---------|----------------------------------------------------------------------------------------------------|----------------------------------------|-------------------------------------------------|--|--|--|
| £ -               | Code    | Description                                                                                                    | Adjustment range                       | Factory setting                                 |  |  |  |
| 5 -               | SER     | □ [Fr.Loop.Stab]                                                                                                    | 1 to 100%                              | 20%                                             |  |  |  |
| 0 -<br>L -        |         | Parameter can only be accessed if [U/F mot 1 selected] (UFt) = [SVC] (n<br>Used to adapt the return to steady state after a speed transient (accelera<br>dynamics of the machine.<br>Gradually increase the stability to avoid any overspeed.                                                                                                    |                                        |                                                 |  |  |  |
| ; -<br>7 -<br>7 - | *       | Hz<br>5L R low<br>10<br>10 | 50<br>40 -<br>30 - In thi              | <i>E A</i> high<br>s case,<br>ce <i>5 L A</i> . |  |  |  |
|                   | SLP     | [Slip compensation]                                                                                                    | 0 to 150%                              | 100%                                            |  |  |  |
|                   | *       | <ul> <li>Parameter can only be accessed if [U/F mot 1 selected] (UFt) = [SVC] (n Adjusts the slip compensation around the value set by the nominal motor. The speeds given on motor rating plates are not necessarily exact.</li> <li>If slip setting &lt; actual slip: the motor is not rotating at the correct speed.</li> <li>If slip setting &gt; actual slip: the motor is overcompensated and the speed.</li> </ul>                                                                                                    | r speed.<br>I in steady state.         | <mark>d)</mark> , page <u>44</u> .              |  |  |  |
|                   | IdC     | [DC inject. level 1] <sup>(2)</sup>                                                                                                    | 0 to In (1)                            | 0.7 ln (1)                                      |  |  |  |
|                   | *       | CAUTION         RISK OF DAMAGE TO THE MOTOR         • Check that the motor will withstand this current without overheating         Failure to follow these instructions can result in equipment damage.         Parameter can be accessed if [Type of stop] (Stt) = [DC injection] (dCl), pairs not set to [No] (nO), page <u>67</u> .         After 5 seconds, the injection current is limited to 0.5 [Mot. therm. current                                                                                                    |                                        |                                                 |  |  |  |
|                   | E d C   | $\Box [DC injection time 2] $ <sup>(2)</sup>                                                                                                    | 0.1 to 30 s                            | 0.5 s                                           |  |  |  |
|                   |         | CAUTION                                                                                                    |                                        |                                                 |  |  |  |
|                   |         | <ul> <li>RISK OF DAMAGE TO THE MOTOR</li> <li>Long periods of DC injection braking can cause overheating and damage the motor.</li> <li>Protect the motor by avoiding long periods of DC injection braking.</li> </ul>                                                                                                    |                                        |                                                 |  |  |  |
|                   |         | Failure to follow these instructions can result in equipment damage.                                                                                                    |                                        |                                                 |  |  |  |
|                   | *       | Parameter can be accessed if [Type of stop] (Stt) = [DC injection] (dCl) , page <u>66</u> .                                                                                                    |                                        |                                                 |  |  |  |
|                   | EdC I   | [Auto DC inj. time 1]                                                                                                    | 0.1 to 30 s                            | 0.5 s                                           |  |  |  |
|                   |         | CAUTION                                                                                                    |                                        |                                                 |  |  |  |
| I                 |         | RISK OF DAMAGE TO THE MOTOR                                                                                                    |                                        |                                                 |  |  |  |
|                   |         | <ul> <li>Long periods of DC injection braking can cause overheating and damage the motor.</li> <li>Protect the motor by avoiding long periods of DC injection braking.</li> </ul>                                                                                                    |                                        |                                                 |  |  |  |
| l                 |         | Failure to follow these instructions can result in equipment damage.                                                                                                    |                                        |                                                 |  |  |  |
| 1                 | $\star$ | Parameter can be accessed if [Auto DC injection] (AdC) is not set to [No                                                                                                    | <mark>] (nO)</mark> , page <u>69</u> . |                                                 |  |  |  |

(1) In corresponds to the nominal drive current indicated in the installation Manual and on the drive nameplate.
 (2) Note: These settings are not related to the "automatic standstill DC injection" function.

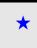

| Code  | Description                                                                                                    | Adjustment range                     | Factory setting |  |  |
|-------|----------------------------------------------------------------------------------------------------|--------------------------------------|-----------------|--|--|
| 5 d C | [Auto DC inj. level 1]                                                                                                    | 0 to 1.2 ln (1)                      | 0.7 ln (1)      |  |  |
|       | CAUTION                                                                                                    |                                      |                 |  |  |
|       | RISK OF DAMAGE TO THE MOTOR                                                                                                    |                                      |                 |  |  |
|       | <ul> <li>Check that the motor will withstand this current without overheating.</li> <li>Failure to follow these instructions can result in equipment damage.</li> </ul>           |                                      |                 |  |  |
| *     | Parameter can be accessed if [Auto DC injection] (AdC) is not set to [No]<br>Note: Check that the motor will withstand this current without overheating                           |                                      | J               |  |  |
| F9C5  | [Auto DC inj. time 2]                                                                                                    | 0 to 30 s                            | 0 s             |  |  |
|       | CAUTION                                                                                                    |                                      |                 |  |  |
|       | RISK OF DAMAGE TO THE MOTOR                                                                                                    |                                      |                 |  |  |
|       | <ul> <li>Long periods of DC injection braking can cause overheating and damage the motor.</li> <li>Protect the motor by avoiding long periods of DC injection braking.</li> </ul> |                                      |                 |  |  |
|       | Failure to follow these instructions can result in equipment damage.                                                                                                    |                                      |                 |  |  |
| *     | Parameter can be accessed if [Auto DC injection] (AdC) is not set to [No]                                                                                                    | <mark>(nO)</mark> , page <u>69</u> . |                 |  |  |
| 5862  | [Auto DC inj. level 2]                                                                                                    | 0 to 1.2 ln (1)                      | 0.5 ln (1)      |  |  |
|       | CAUTION                                                                                                    |                                      |                 |  |  |
|       | RISK OF DAMAGE TO THE MOTOR                                                                                                    |                                      |                 |  |  |
|       | Check that the motor will withstand this current without overheating.                                                                                                    |                                      |                 |  |  |
|       | Failure to follow these instructions can result in equipment damage.                                                                                                    |                                      |                 |  |  |
| *     | Parameter can be accessed if [Auto DC injection] (AdC) is not set to [No]<br>Note: Check that the motor will withstand this current without overheating                           |                                      |                 |  |  |

(1) In corresponds to the nominal drive current indicated in the Installation Manual and on the drive nameplate.

(2) Note: These settings are not related to the "automatic standstill DC injection" function.

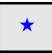

rEF-

| Code                                                                                                    | Description                                                                                                    | Adjustment range                | Factory setting  |  |
|----------------------------------------------------------------------------------------------------|----------------------------------------------------------------------------------------------------|---------------------------------|------------------|--|
| JPF                                                                                                    | [Skip Frequency]                                                                                                    | 0 to 500 Hz                     | 0 Hz             |  |
|                                                                                                    | Helps to prevent prolonged operation at a frequency range of $\pm 1$ Hz aroun helps to prevent a critical speed which leads to resonance. Setting the fu                                                                      |                                 |                  |  |
| JFZ                                                                                                    | [Skip Frequency 2]                                                                                                    | 1 to 500 Hz                     | 0 Hz             |  |
|                                                                                                    | Helps to prevent prolonged operation at a frequency range of ± 1 Hz around [Skip Frequency 2] (JF2). This function helps to prevent a critical speed which leads to resonance. Setting the function to 0 renders it inactive. |                                 |                  |  |
| GF                                                                                                    | [Jog frequency]                                                                                                    | 0 to 10 Hz                      | 10 Hz            |  |
| *                                                                                                    | Parameter can be accessed if [JOG] (JOG) is not set to [No] (nO), page                                                                                                    | <u>76</u> .                     |                  |  |
| PG                                                                                                    | [PID prop. gain]                                                                                                    | 0.01 to 100                     | 1                |  |
| *                                                                                                    | Parameter is only visible if [PID feedback ass.] (PIF) is not set to [No] (no<br>It provides dynamic performance when PI feedback is changing quickly.                                                                        | D), page <u>81</u> .            | 1                |  |
| 16                                                                                                    | [PID integral gain]                                                                                                    | 0.01 to 100/s                   | 1                |  |
| *                                                                                                    | Parameter is only visible if [PID feedback ass.] (PIF) is not set to [No] (no<br>It provides static precision when PI feedback is changing slowly.                                                                            | D), page <u>81</u> .            |                  |  |
| Ь 5                                                                                                    | [PID fbk scale factor]                                                                                                    | 0.1 to 100                      | 1                |  |
| *                                                                                                    | Parameter is only visible if [PID feedback ass.] (PIF) is not set to [No] (nO), page <u>81</u> .<br>For adapting the process.                                                                                                 |                                 |                  |  |
| , IC                                                                                                    | [PID correct. reverse]                                                                                                    |                                 | [No] (nO)        |  |
| ∩0<br>JE5<br>★                                                                                                    | Parameter is only visible if [PID feedback ass.] (PIF) is not set to [No] (nO), page <u>81</u> .<br>[No] (nO): Normal<br>[Yes] (YES): Reverse                                                                                 |                                 |                  |  |
| - P 2                                                                                                    | □ [Preset ref. PID 2]                                                                                                    | 0 to 100%                       | 30%              |  |
| Parameter is only visible if [PID feedback ass.] (PIF) is not set to [No] (nO), page <u>81</u> , and (Pr2), page <u>81</u> , has been enabled by the input selection. |                                                                                                    | ), page <u>81</u> , and if [2 p | preset PID ref.] |  |
| rP3                                                                                                    | [Preset ref. PID 3]                                                                                                    | 0 to 100%                       | 60%              |  |
| *                                                                                                    | Parameter is only visible if [PID feedback ass.] (PIF) is not set to [No] (nO), page <u>81</u> , and if [4 preset PID (Pr4), page <u>82</u> , has been enabled by the input selection.                                        |                                 |                  |  |
| - <i>P</i> 4                                                                                                    | [Preset ref. PID 4]                                                                                                    | 0 to 100%                       | 90%              |  |
| *                                                                                                    | Parameter is only visible if [PID feedback ass.] (PIF) is not set to [No] (nO), page <u>81</u> , and if [4 preset PID ref<br>(Pr4), page <u>82</u> , has been enabled by the input selection.                                 |                                 |                  |  |
| 5 P 2                                                                                                    | [Preset speed 2]                                                                                                    | 0 to 500 Hz                     | 10 Hz            |  |
|                                                                                                    | See page <u>74</u> .                                                                                                    | L                               |                  |  |

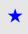

| Code           | Description          | Adjustment range | Factory setting |
|----------------|----------------------|------------------|-----------------|
| 5 <i>P 3</i>   | [Preset speed 3]     | 0 to 500 Hz      | 15 Hz           |
| *              | See page <u>74</u> . |                  |                 |
| 5 P 4          | [Preset speed 4]     | 0 to 500 Hz      | 20 Hz           |
| *              | See page <u>74</u> . |                  |                 |
| 5 P 5          | [Preset speed 5]     | 0 to 500 Hz      | 25 Hz           |
| *              | See page <u>74</u> . |                  |                 |
| 5 P 6          | [Preset speed 6]     | 0 to 500 Hz      | 30 Hz           |
| *              | See page <u>74</u> . |                  |                 |
| 5 P 7          | [Preset speed 7]     | 0 to 500 Hz      | 35 Hz           |
| *              | See page <u>74</u> . |                  |                 |
| 5 <i>P 8</i>   | [Preset speed 8]     | 0 to 500 Hz      | 40 Hz           |
| *              | See page <u>74</u> . |                  |                 |
| 5 P 9          | [Preset speed 9]     | 0 to 500 Hz      | 45 Hz           |
| *              | See page <u>74</u> . |                  |                 |
| 5 P I D        | [Preset speed 10]    | 0 to 500 Hz      | 50 Hz           |
| *              | See page <u>74</u> . |                  |                 |
| 5 <i>P I I</i> | [Preset speed 11]    | 0 to 500 Hz      | 55 Hz           |
| *              | See page <u>75</u> . |                  |                 |
| 5 <i>P 12</i>  | [Preset speed 12]    | 0 to 500 Hz      | 60 Hz           |
| *              | See page <u>75</u> . |                  |                 |
| 5 <i>P 13</i>  | [Preset speed 13]    | 0 to 500 Hz      | 70 Hz           |
| *              | See page <u>75</u> . |                  |                 |
| 5 <i>P 14</i>  | [Preset speed 14]    | 0 to 500 Hz      | 80 Hz           |
| *              | See page <u>75</u> . |                  |                 |
| 5 <i>P 1</i> 5 | [Preset speed 15]    | 0 to 500 Hz      | 90 Hz           |
| *              | See page <u>75</u> . |                  |                 |
| 5 <i>P 16</i>  | [Preset speed 16]    | 0 to 500 Hz      | 100 Hz          |
| *              | See page <u>75</u> . |                  |                 |

★

These parameters only appear if the corresponding function has been selected in another menu. When the parameters can also be accessed and set from within the configuration menu for the corresponding function, their description is detailed in these menus, on the pages indicated, to aid programming.

| Code  | Description                                                                                                    | Adjustment range                                                           | Factory setting     |  |  |  |
|-------|----------------------------------------------------------------------------------------------------|----------------------------------------------------------------------------|---------------------|--|--|--|
| EL I  | [Current Limitation]                                                                                                    | 0.25 to 1.5 ln (1)                                                         | 1.5 ln (1)          |  |  |  |
|       | CAUTION                                                                                                    |                                                                            |                     |  |  |  |
|       | <ul> <li>RISK OF DAMAGE TO THE MOTOR AND THE DRIVE</li> <li>Check that the motor will withstand this current, particularly in the case of</li> </ul>                                                                                                    | permanent megnet ev                                                        | (nahranaus matara   |  |  |  |
|       | <ul><li>which are susceptible to demagnetization.</li><li>Check that the profile mission complies with the derating curve given in</li></ul>                                                                                                    |                                                                            |                     |  |  |  |
|       | Failure to follow these instructions can result in equipment damage.                                                                                                    |                                                                            |                     |  |  |  |
|       | Used to limit the torque and the temperature rise of the motor.                                                                                                    |                                                                            |                     |  |  |  |
| C L 2 | I [I Limit. 2 value]                                                                                                    | 0.25 to 1.5 In (1)                                                         | 1.5 ln (1)          |  |  |  |
|       | CAUTION                                                                                                    |                                                                            |                     |  |  |  |
|       | RISK OF DAMAGE TO THE MOTOR AND THE DRIVE                                                                                                    |                                                                            |                     |  |  |  |
|       | <ul> <li>Check that the motor will withstand this current, particularly in the case of which are susceptible to demagnetization.</li> <li>Check that the profile mission complies with the derating curve given in</li> </ul>                                                                                     |                                                                            |                     |  |  |  |
|       | Failure to follow these instructions can result in equipment damage.                                                                                                    |                                                                            |                     |  |  |  |
| *     | Parameter is only visible if [Current limit 2] (LC2) is not set to [No] (not                                                                                                    | D), page <u>86</u> .                                                       |                     |  |  |  |
| EL S  | [Low speed time out]                                                                                                    | 0 to 999.9 s                                                               | 0 (no time limit)   |  |  |  |
|       | After operating at [Low speed] (LSP) for a given time, the motor is sto<br>the frequency reference is greater than the [Low speed] (LSP) and if<br><b>Note:</b> Value 0 corresponds to an unlimited period.                                                                                                    |                                                                            |                     |  |  |  |
| r SL  | [PID wake up thresh.]                                                                                                    | 0 to 100%                                                                  | 0%                  |  |  |  |
|       |                                                                                                    |                                                                            |                     |  |  |  |
|       | UNINTENDED EQUIPMENT OPERATION                                                                                                    |                                                                            |                     |  |  |  |
|       | Check that unintended restarts will not present any danger.                                                                                                    |                                                                            |                     |  |  |  |
|       | Failure to follow these instructions will result in death or serious injury                                                                                                    |                                                                            |                     |  |  |  |
|       | Parameter is only visible if [PID feedback ass.] (PIF) is not set to [No If the "PI" and "Low speed operating time" [Low speed time out] (tLS) same time, the PI regulator may attempt to set a speed lower than [L This results in unsatisfactory operation, which consists of starting, op stopping, and so on. | functions, page <u>38</u> , a<br>ow speed] (LSP).<br>erating at [Low speed | ] (LSP), then       |  |  |  |
|       | The [PID wake up thresh.] (rSL) parameter (restart error threshold) is u<br>for restarting after a stop at prolonged [Low speed] (LSP).<br>The function is inactive if [Low speed time out] (tLS) = 0.                                                                                                    | ised to set a minimum                                                      | PID error threshold |  |  |  |

(1) In corresponds to the nominal drive current indicated in the Installation Manual and on the drive nameplate.

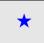

| Code    | Description                                                                                                    | Adjustment<br>range                             | Factory setting                        |
|---------|----------------------------------------------------------------------------------------------------|-------------------------------------------------|----------------------------------------|
| IFr2    | □ [IR compensation 2]<br>For [U/F mot.2 selected] (UFt2) = [SVC] (n) or [Energy sav.] (nLd): IR                                                                                                    | 0 to 100%<br>compensation.                      | 20%                                    |
| *       | For [U/F mot.2 selected] (UFt2) = [Cst. torque] (L) or [Var. torque] (P):<br>Used to optimize the torque at very low speed (increase [IR compensa<br>Check that the value for [IR compensation 2] (UFr2) is not too high when<br>instabilities can occur. Changing [U/F mot.2 selected] (UFt2) will cause<br>factory setting (20%).                                                                                                    | ation 2] (UFr2) if the<br>the motor is in a hot | state otherwise some                   |
| L G 2   | [FreqLoopGain 2]                                                                                                    | 0 to 100%                                       | 20%                                    |
| *       | Parameter can only be accessed if [U/F mot.2 selected] (UFT2) = [SVC]<br>The [FreqLoopGain 2] (FLG2) parameter adjusts the drive's ability to finertia of the machine being driven.<br>Too high a gain may result in operating instability.<br>Too high a gain may result in operating instability.<br>F L G 2 low $F L G 2 correct$                                                                                                    | - Hz 4<br>- 40<br>30<br>20                      |                                        |
| i E A 2 | □ [Freq. loop stability 2]                                                                                                    | 0 to 100%                                       | 20%                                    |
| *       | Parameter can only be accessed if [U/F mot.2 selected] (UFT2) = [SVC]<br>Used to adapt the return to steady state after a speed transient (acceleration<br>of the machine.<br>Gradually increase the stability to avoid any overspeed.<br>$Hz = \frac{5 E R 2}{10} + \frac{5 E R 2}{10} + \frac{5 E R 2}{10} $ | n or deceleration), acc                         |                                        |
| LP2     | □ [Slip compensation 2]                                                                                                    | 0 to 150%                                       | 100%                                   |
| *       | <ul> <li>Parameter can only be accessed if [U/F mot.2 selected] (UFT2) = [SVC]</li> <li>Adjusts the slip compensation around the value set by the nominal motor s</li> <li>The speeds given on motor rating plates are not necessarily exact.</li> <li>If slip setting &lt; actual slip: The motor is not rotating at the correct sp</li> <li>If slip setting &gt; actual slip: The motor is overcompensated and the s</li> </ul>                                                                                                    | peed.<br>eed in steady state.                   | ( <mark>nLd)</mark> , page <u>88</u> . |
| FEd     | [Freq. threshold]                                                                                                    | 0 to 500 Hz                                     | bFr                                    |
|         | Threshold beyond which the contact on the relay ([R1 Assignment] (r1 (FtA)) closes or output AOV = 10 V ([Analog./logic output] (dO) = [Free                                                                                                    |                                                 | ] (r2) = [Freq.Th.att.]                |
| t t d   | [Motor therm. level]                                                                                                    | 1 to 118%                                       | 100%                                   |
|         | Threshold beyond which the contact on the relay ([R1 Assignment] (r1 (tSA)) closes or output AOV = 10 V ([Analog./logic output] (dO) = [Drv                                                                                                    |                                                 | :] (r2) = [Th.mot. att.]               |
| CEd     | [Current threshold]                                                                                                    | 0 to 1.5 ln (1)                                 | In (1)                                 |
|         | Threshold beyond which the contact on the relay ([R1 Assignment] (r1)                                                                                                    |                                                 |                                        |

(1) In corresponds to the nominal drive current indicated in the Installation Manual and on the drive nameplate.

These parameters only appear if the corresponding function has been selected in another menu. When the parameters can also be accessed and set from within the configuration menu for the corresponding function, their description is detailed in these menus, on the pages indicated, to aid programming.

★

| r E F -      |                                                                                                    |                                                                                                    |                      |                      |  |
|--------------|----------------------------------------------------------------------------------------------------|----------------------------------------------------------------------------------------------------|----------------------|----------------------|--|
| 5 E E -      | Code                                                                                                    | Description                                                                                                    | Adjustment range     | Factory setting      |  |
| 1-0-         | 5 d 5                                                                                                    | [Scale factor display]                                                                                                    | 0.1 to 200           | 30                   |  |
| С            |                                                                                                    | Used to display a value in proportion to the output frequency [Output freque speed, etc.<br>• If [Scale factor display] (SdS) ≤ 1 [Cust_output value] (SPd1) is display                                                                                                    |                      | •                    |  |
| FLЕ-<br>СОП- | <ul> <li>If [Scale factor display] (SdS) ≤ 1, [Cust. output value] (SPd1) is displayed (possible definition = 0.01)</li> <li>If 1 &lt; [Scale factor display] (SdS) ≤ 10, [Cust. output value] (SPd2) is displayed (possible definition = 0.1)</li> <li>If [Scale factor display] (SdS) &gt; 10, [Cust. output value] (SPd3) is displayed (possible definition = 1)</li> </ul> |                                                                                                    |                      |                      |  |
| 5 U P -      |                                                                                                    | <ul> <li>If [Scale factor display] (SdS) &gt; 10 and [Scale factor display] (SdS) x<br/>the display will show<br/>[Cust. output value] (SPd3) = [Scale factor display] (SdS) x [Output 1000</li> <li>example: for 24,223, display will show 24.22</li> <li>If [Scale factor display] (SdS) &gt; 10 and [Scale factor display] (SdS) x [Output locked at 65.54</li> <li>Example: Display motor speed for<br/>4-pole motor, 1,500 rpm at 50 Hz (synchronous speed):<br/>[Scale factor display] (SdS) = 30<br/>[Cust. output value] (SPd3) = 1,500 at [Output frequency] (rFr) = 50 Hz</li> </ul> | ut frequency] (rFr)  | to 2 decimal places  |  |
|              | 5 <i>F r</i>                                                                                                    | (1) Parameter can also be accessed in the [MOTOR CONTROL] (drC-) mereduce the noise generated by the motor. If the frequency has been set to a value higher than 4 kHz, in the event will automatically reduce the switching frequency and increase it again normal.                                                                                                    | of excessive tempera | ture rise, the drive |  |

(1) Parameter can also be accessed in the [MOTOR CONTROL] (drC-) menu.

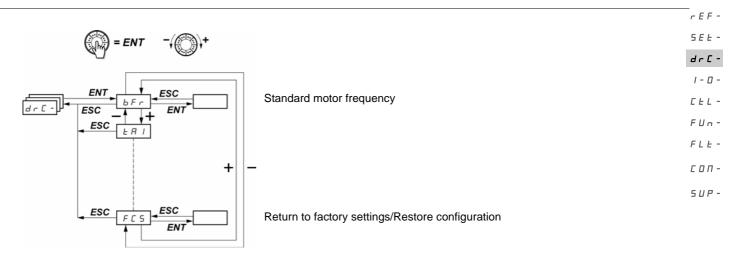

With the exception of [Auto tuning] (tUn), which can power up the motor, parameters can only be changed in stop mode, with no run command present.

On the optional ATV31 remote display terminal, this menu can be accessed with the switch in the  $\Box$  position.

Drive performance can be optimized by:

- Entering the values given on the motor rating plate in the Drive menu
- Performing an auto-tune operation (on a standard asynchronous motor)

| Code       | Description                                                                                                    | Adjustment<br>range                       | Factory setting                           |
|------------|----------------------------------------------------------------------------------------------------|-------------------------------------------|-------------------------------------------|
| bFr        | [Standard mot. freq]                                                                                                    |                                           | [50Hz IEC] (50)                           |
| 5 0<br>6 0 | [50Hz IEC] (50): 50 Hz: IEC<br>[60Hz NEMA] (60): 60 Hz: NEMA<br>This parameter modifies the presets of the following parameters: [High<br>threshold] (Ftd), page <u>39</u> , [Rated motor freq.] (FrS), page <u>41</u> , and [Max                                                                                                    |                                           |                                           |
| U n 5      | [Rated motor volt.]                                                                                                    | In accordance<br>with the drive<br>rating | In accordance<br>with the drive<br>rating |
|            | Nominal motor voltage given on the rating plate. When the line voltage is set [Rated motor volt.] (UnS) to the same value as the line voltage for the ATV312eeeM2: 100 to 240 V<br>ATV312eeeM3: 100 to 240 V<br>ATV312eeeM3: 100 to 240 V<br>ATV312eeeN4: 100 to 500 V<br>ATV312eeeS6: 100 to 600 V                                                                                                    |                                           | al motor voltage,                         |
| FrS        | [Rated motor freq.]                                                                                                    | 10 to 500 Hz                              | 50 Hz                                     |
|            | Nominal motor frequency marked on the rating plate. The factory setting freq] (bFr) is set to 60 Hz.         Note: The ratio       [Rated motor volt.] (UnS) (in volts)<br>[Rated motor freq.] (FrS) (in Hz)         ATV312eeM2: 7 max.         ATV312eeM3: 7 max.         ATV312eeM3: 7 max.         ATV312eeM3: 7 max.         ATV312eeM3: 7 max.         ATV312eeM3: 7 max.         ATV312eeM3: 7 max.         ATV312eeM3: 7 max.         ATV312eeM4: 14 max.         ATV312eeS6: 17 max.         The factory setting is 50 Hz, or preset to 60 Hz if [Standard mot. freq] (Interpretent of the factory setting is 50 Hz, or preset to 60 Hz if [Standard mot. freq] (Interpretent of the factory setting is 50 Hz, or preset to 60 Hz if [Standard mot. freq] (Interpretent of the factory setting is 50 Hz, or preset to 60 Hz if [Standard mot. freq] (Interpretent of the factory setting is 50 Hz, or preset to 60 Hz if [Standard mot. freq] (Interpretent of the factory setting is 50 Hz, or preset to 60 Hz if [Standard mot. freq] (Interpretent of the factory setting is 50 Hz, or preset to 60 Hz if [Standard mot. freq] (Interpretent of the factory setting is 50 Hz, or preset to 60 Hz if [Standard mot. freq] (Interpretent of the factory setting is 50 Hz, or preset to 60 Hz if [Standard mot. freq] (Interpretent of the factory setting is 50 Hz, or preset to 60 Hz if [Standard mot. freq] (Interpretent of the factory setting is 50 Hz, or preset to 60 Hz if [Standard mot. freq] (Interpretent of the factory setting is 50 Hz, or preset to 60 Hz if [Standard mot. freq] (Interpretent of the factory setting is 50 Hz, or preset to 60 Hz if [Standard mot. freq] (Interpretent of the factory setting is 50 Hz, or preset to | ed the following value                    | es:                                       |
| nEr        | [Rated mot. current]                                                                                                    | 0.25 to 1.5 ln (1)                        | In accordance<br>with the drive<br>rating |
|            | Nominal motor current given on the rating plate.                                                                                                    |                                           |                                           |

(1) In corresponds to the nominal drive current indicated in the Installation Manual and on the drive nameplate.

| 5EE -                         | Code  | Description                                                                                                    | Adjustment range                                                                         | Factory setting                                             |
|-------------------------------|-------|----------------------------------------------------------------------------------------------------|------------------------------------------------------------------------------------------|-------------------------------------------------------------|
| dr C -<br>I - 0 -             | n 5 P | [Rated motor speed]                                                                                                    | 0 to 32,760 rpm                                                                          | In accordance<br>with the drive<br>rating                   |
| : E L -<br>= U n -<br>= L E - |       | 0 to 9,999 rpm then 10.00 to 32.76 krpm<br>If, rather than the nominal speed, the nameplate indicates the synchro<br>%, calculate the nominal speed as follows:                                                                                                    | nous speed and the s                                                                     | slip in Hz or as a                                          |
| соп-<br>sup-                  |       | or 50                                                                                                    | Hz motors)                                                                               |                                                             |
|                               |       | • Nominal speed = synchronous speed x $\frac{60 - \text{slip in Hz}}{60}$ (60                                                                                                    | Hz motors)                                                                               |                                                             |
|                               | C 0 S | [Motor 1 Cosinus Phi]                                                                                                    | 0.5 to 1                                                                                 | In accordance<br>with the drive<br>rating                   |
|                               |       | Motor Cos Phi given on the motor rating plate                                                                                                    |                                                                                          |                                                             |
|                               | r 5 C | [Cold stator resist.]                                                                                                    |                                                                                          | [No] (nO)                                                   |
|                               | n 0   | [No] (nO): function inactive. For applications which do not require high<br>automatic auto-tuning (passing a current through the motor) each time                                                                                                    | the drive is powered                                                                     | up.                                                         |
|                               | In IE | <ul> <li>[Init] (Init): activates the function. To improve low-speed performance w</li> <li>Value of cold state stator resistance used, in mΩ.</li> </ul>                                                                                                    | vhatever the thermal s                                                                   | state of the motor.                                         |
|                               |       | <ul> <li>Note:</li> <li>It is strongly recommended that this function is activated for m</li> <li>The function should only be activated [Init] (InIt) when the motor is c</li> <li>When [Cold stator resist.] (rSC) = [Init] (InIt), the [Auto-tuning] (tUn) p<br/>At the next run command the stator resistance is measured with an au<br/>then changes to a value of (BBBB) and maintains it, [Auto-tuning] (t<br/>The [Cold stator resist.] (rSC) parameter remains at [Init] (InIt) as lon<br/>performed.</li> <li>Value BBBB can be forced or changed using the jog dial (1).</li> </ul> | old.<br>arameter is forced to [<br>uto-tune. The [Cold sta<br>tUn) is still forced to [F | Power on] (POn).<br>ator resist.] (rSC)<br>Power on] (POn). |

(1) Procedure:

- Check that the motor is cold.
- Disconnect the cables from the motor terminals.
- Measure the resistance between 2 of the motor terminals (U. V. W.) without modifying its connection.
- Use the jog dial to enter half the measured value.
- Increase the factory setting of [IR compensation] (UFr), page 33, to 100% rather than 20%.

Note: Do not use [Cold stator resist.] (rSC) if it is not set to [No] (nO) or = [Power on] (POn) with catch on the fly ([CATCH ON THE FLY] (FLr-), page <u>93</u>).

| Code                                            | Description                                                                                                    | Adjustment range                                                                                                    | Factory setting                                                                                                    |
|-------------------------------------------------|----------------------------------------------------------------------------------------------------|----------------------------------------------------------------------------------------------------|----------------------------------------------------------------------------------------------------|
| ЕUп                                             | [Auto tuning]                                                                                                    |                                                                                                    | [No] (nO)                                                                                                    |
| EUn<br>955<br>00 nE<br>70 n<br>211<br>10<br>215 | A A DANC     HAZARD OF ELECTRIC SHOCK, EXPLOSION, OR     During auto-tuning the motor operates at nominal current.     Do not work on the motor during auto-tuning.     Failure to follow these instructions will result in death or se         WARN         LOSS OF CONTROL         It is essential that the [Rated motor volt.] (UnS), [Rated motor motor speed] (nSP) , [Motor 1 Cosinus Phi.] (COS) parametuning.         When one or more parameters have been changed after autor will return [No] (nO) and the procedure will have to be repeated         Failure to follow these instructions will result in death, series (No] (nO): Auto-tuning not performed         [Yes] (YES): Auto-tuning is performed as soon as possed [Done] (dOnE) or [No] (nO) in the event that Auto-tuning is displayed if [Autotune fault mgt] (tnL) = [Yes] (YES),         [Done] (dOnE): Use of the values given the last time as [Drv running] (rUn): Auto-tuning is performed on every provide the context of the curve of the curve of the cu | ARC FLASH<br>erious injury.<br>ING<br>or freq.] (FrS), [Rated motor<br>eters are configured correctly I<br>p-tuning has been performed, ]<br>ted.<br>ous injury, or equipment da<br>ible, then the parameter autom<br>g is not successful [AUTO TUI<br>page 95).<br>uto-tuning was performed<br>he a run command is sent.<br>power-up.<br>h the transition from 0 → 1 of a l | freq.] (nCr), [Rated<br>before starting auto-<br>[Auto-tuning] (tUn)<br>mage.<br>hatically changes to<br>NING FAULT] (tnF) |
|                                                 | <ul> <li>HAZARD OF ELECTRIC SHOCK OR ARC FLASH</li> <li>When [Auto tuning] (tUn) is set [Power on] (POn), Auto tune switched on.</li> <li>Check this action will not endanger personnel or equipment in</li> <li>Failure to follow these instructions will result in death or set Note:         <ul> <li>[Auto-tuning] (tUn) is forced to [Power on] (POn) if [Co Auto-tuning is only performed if no command has been function is assigned to a logic input, this input must be Auto-tuning may take 1 to 2 seconds. Do not interrupt th (dOnE) or [No] (nO).</li> </ul> </li> </ul>                                                                                                    | n any way.<br>erious injury.<br>Id stator resist.] (rSC) = [Init] (<br>n activated. If a "freewheel sto<br>set to 1 (active at 0).                                                                                                    | Init).<br>p" or "fast stop"                                                                                                |
| E U 5                                           | [Auto tuning state]                                                                                                    |                                                                                                    | [Not done] (tAb)                                                                                                    |
| EAG<br>PEnd<br>PrOG<br>FAIL<br>dOnE<br>Strd     | <ul> <li>(For information only, cannot be modified)</li> <li>[Not done] (tAb): The default stator resistance value is</li> <li>[Pending] (PEnd): Auto-tuning has been requested bu</li> <li>[In Progress] (PrOG): Auto-tuning in progress.</li> <li>[Failed] (FAIL): Auto-tuning was unsuccessful.</li> <li>[Done] (dOnE): The stator resistance measured by the</li> <li>[Entered R1] (Strd): The cold state stator resistance ([in (nO))) is used to control the motor.</li> </ul>                                                                                                    | t not yet performed.                                                                                                    |                                                                                                    |

| 5EE -<br>d - C - | Code            | Description                                                                                                    | Adjustment<br>range                | Factory setting |  |  |
|------------------|-----------------|----------------------------------------------------------------------------------------------------|------------------------------------|-----------------|--|--|
|                  | UFE             | [U/F mot 1 selected]                                                                                                    |                                    | [SVC] (n)       |  |  |
| С                | L<br>P<br>n L d | <ul> <li>[Cst. torque] (L): Constant torque for motors connected in parallel</li> <li>[Var. torque] (P): Variable torque for pump and fan applications.</li> <li>[SVC] (n): Sensorless flux vector control for constant torque appli</li> <li>[Energy sav.] (nLd): Energy saving, for variable torque application in a similar way to the [Var. torque] (P) ratio with no load and the</li> </ul>                                                                                                    | cations.<br>s not requiring high d |                 |  |  |
| 5UP-             |                 | Voltage                                                                                                    |                                    |                 |  |  |
|                  |                 | UnS<br>LP<br>FrS<br>Frequency                                                                                                    |                                    |                 |  |  |
|                  | nr d            | [Noise reduction]                                                                                                    |                                    | [Yes] (YES)     |  |  |
|                  |                 |                                                                                                    |                                    |                 |  |  |
|                  | SFr             | [Switching freq.]     (1)                                                                                                    | 2.0 to 16 kHz                      | 4 kHz           |  |  |
|                  |                 | The frequency can be adjusted to reduce the noise generated by the motor.<br>If the frequency has been set to a value higher than 4 kHz, in the event of excessive temperature rise, the<br>drive will automatically reduce the switching frequency and increase it again once the temperature has<br>returned to normal.                                                                                                    |                                    |                 |  |  |
|                  | EFr             | [Max frequency]                                                                                                    | 10 to 500 Hz                       | 60 Hz           |  |  |
|                  |                 | The factory setting is 60 Hz, or preset to 72 Hz if [Standard mot. f                                                                                                    | req] (bFr) is set to 60            | Hz.             |  |  |
|                  | Sr F            | [Speed loop filter]                                                                                                    |                                    | [No] (nO):      |  |  |
|                  | ~ D<br>9 E 5    | <ul> <li>[No] (nO): The speed loop filter is active (helps to prevent the reference)</li> <li>[Yes] (YES): The speed loop filter is suppressed (in position controctime and the reference may be exceeded).</li> </ul>                                                                                                    |                                    |                 |  |  |
|                  |                 | Hz<br>$f_{10}$<br>$f_{10}$ | 5 t                                |                 |  |  |

(1) Parameter can also be accessed in the [SETTINGS] (SEt-) menu.

| Code         | Description                                                                                                    | Adjustment range                                                                                                 | Factory setting                                                                 |
|--------------|----------------------------------------------------------------------------------------------------|----------------------------------------------------------------------------------------------------|---------------------------------------------------------------------------------|
| 5 <i>C</i> 5 | [Saving config.]                                                                                                    | (1)                                                                                                    | [No] (nO)                                                                       |
| 2 s          | <ul> <li>[No] (nO): Function inactive</li> <li>[Config 1] (Str1): Saves the current configuration (but not the config.] (SCS) automatically switches to [No] (nO) as soon as is used to keep another configuration in reserve, in addition When drives leave the factory the current configuration and t with the factory configuration.</li> <li>If the ATV31 remote display terminal option is connected to options will appear: [File 1] (FIL1), [File 2] (FIL2), [File 3] (I</li> </ul> | the save has been perform<br>to the current configuration<br>he backup configuration<br>the drive, the following | ormed. This function<br>tion.<br>n are both initialized<br>additional selection |
|              | remote display terminal's EEPROM memory for saving the<br>store between 1 and 4 different configurations which can al<br>drives of the same rating.<br>[Saving config.] (SCS) automatically switches to [No] (nO) a                                                                                                    | current configuration). T<br>so be stored on or even                                                             | They can be used to transferred to other                                        |
| C F G        | □ [Macro configuration]                                                                                                    | (1)                                                                                                    | [Factory set.] (Std)                                                            |
| 2 s          | A DANGER<br>UNINTENDED EQUIPMENT OPERATION<br>Check that the selected macro configuration is compatible with the wi<br>Failure to follow these instructions will result in death or serious                                                                                                    |                                                                                                    |                                                                                 |
| 5 <i>E</i> 5 | <ul> <li>Choice of source configuration.</li> <li>[Start/Stop] (StS): Start/stop configuration<br/>Identical to the factory configuration apart from the I/O assig</li> <li>Logic inputs: <ul> <li>L11, L12 (reversing): 2-wire transition detection control, L</li> <li>L13 to L16: Inactive (not assigned)</li> </ul> </li> <li>Analog inputs: <ul> <li>Al1: Speed reference 0-10 V</li> <li>Al2, Al3: Inactive (not assigned)</li> </ul> </li> </ul>                                     |                                                                                                    | run reverse                                                                     |
| 5 E d        | <ul> <li>Relay R1: The contact opens in the event of a detected fail</li> <li>Relay R2: Inactive (not assigned)</li> <li>Analog output AOC: 0-20 mA, inactive (not assigned)</li> <li>[Factory set.] (Std): Factory configuration (see page <u>11</u>).</li> <li>Note: The assignment of [Macro configuration] (CFG) result configuration.</li> </ul>                                                                                                    |                                                                                                    | he selected                                                                     |

(1) [Saving config.] (SCS), [Macro configuration] (CFG), and [Restore config.] (FCS) can be accessed from several configuration menus, but they apply to all menus and parameters.

(2) Parameter can also be accessed in the [SETTINGS] (SEt-) menu.

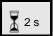

The jog dial (ENT) needs to be pressed and held down (for 2 s) to change the assignment for this parameter.

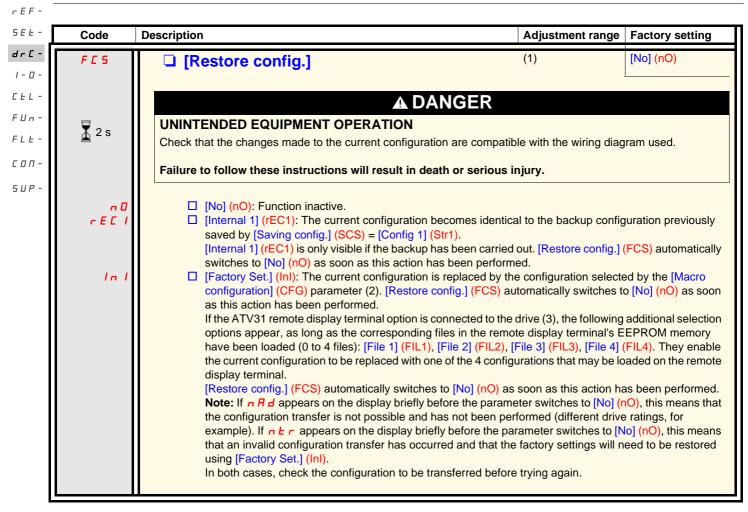

(1) [Saving config.] (SCS), [Macro configuration] (CFG), and [Restore config.] (FCS) can be accessed from several configuration menus, but they apply to all menus and parameters.

(2) The following parameters are not modified by this function; they retain their configuration:

- [Standard mot. freq] (bFr), page 41
- [HMI command] (LCC), page 61
- [PIN code 1] (COd), (terminal access code), page 103
- The parameters in the [COMMUNICATION] (COM-) menu
- The parameters in the [MONITORING] (SUP-) menu

(3) Options [File 1] (FIL1) to [File 4] (FIL4) continue to be displayed on the drive, even after the ATV31 remote terminal has been disconnected.

The jog dial (ENT) needs to be pressed and held down (for 2 s) to change the assignment for this parameter.

🔏 2 s

#### [INPUTS / OUTPUTS CFG] (I-O-) menu

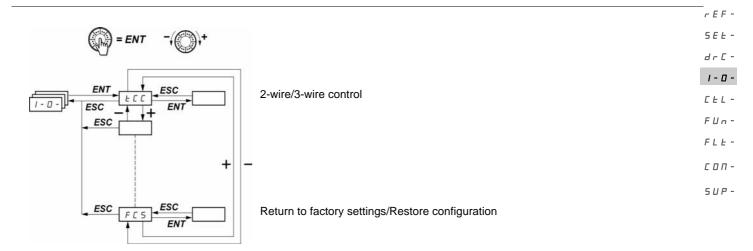

The parameters can only be modified when the drive is stopped and no run command is present. On the optional ATV31 remote display terminal, this menu can be accessed with the switch in the  $\Box$  position.

| Code | Description                                                                                                    | Adjustment range         | Factory setting        |  |
|------|----------------------------------------------------------------------------------------------------|--------------------------|------------------------|--|
| FCC  | [2/3 wire control]     See page <u>30</u> .                                                                                             |                          | [2 wire] (2C)          |  |
| 2 s  |                                                                                                    |                          |                        |  |
| ECE  | [2 wire type]                                                                                                    |                          | [Transition] (trn)     |  |
|      |                                                                                                    |                          |                        |  |
|      |                                                                                                    |                          |                        |  |
|      |                                                                                                    |                          |                        |  |
|      | Check that the changes made to 2-wire control are compatible with the wir                                                               | ing diagram used.        |                        |  |
|      | Failure to follow these instructions will result in death or serious inju                                                               | ry.                      |                        |  |
|      | Parameter can be accessed if [2/3 wire control] (tCC) = [2 wire] (                                                                      | 2C), page 47,            |                        |  |
| LEL  | □ [Level] (LEL): State 0 or 1 is taken into account for run or stop.                                                                    | <u> </u>                 |                        |  |
| Ern  | [Transition] (trn): A change of state (transition or edge) is necessa<br>prevent accidental restarts after a break in the power supply. | ary to initiate operatio | on, in order to help   |  |
| PFO  | <ul> <li>[Fwd priority] (PFO): State 0 or 1 is taken into account for run or s<br/>over the "reverse" input.</li> </ul>                 | stop, but the "forward   | " input takes priority |  |

🚡 2 s

The jog dial (ENT) needs to be pressed and held down (for 2 s) to change the assignment for this parameter.

# [INPUTS / OUTPUTS CFG] (I-O-) menu

| r E F -<br>5 E Ł -                                             | Code                                                        | Description                                                                                                    | Adjustment range       | Factory setting              |
|----------------------------------------------------------------|-------------------------------------------------------------|----------------------------------------------------------------------------------------------------|------------------------|------------------------------|
| dr[-                                                           | r r 5                                                       | [Reverse assign.]                                                                                                    |                        | [LI2] (LI2)                  |
| I - D -<br>C E L -<br>F U n -<br>F L E -<br>C D N -<br>S U P - | n D<br>L      <br>L   2<br>L   3<br>L   4<br>L   5<br>L   6 | If [Reverse assign.] (rrS) = [No] (nO), run reverse remains active<br>example.<br>[No] (nO): Not assigned<br>[L11] (L11): Logic input L11<br>[L12] (L12): Logic input L12 can be accessed if [2/3 wire control] (to<br>[L13] (L13): Logic input L13<br>[L14] (L14): Logic input L14<br>[L15] (L15): Logic input L15<br>[L16] (L16): Logic input L16 |                        | -                            |
|                                                                | CrL3                                                        | [Al3 min. value]                                                                                                    | 0 to 20 mA             | 4 mA                         |
|                                                                | ErH3                                                        | [Al3 max. value]                                                                                                    | 4 to 20 mA             | 20 mA                        |
|                                                                |                                                             |                                                                                                    | Frequency              | , etc.                       |
|                                                                |                                                             | LSP<br>CrL3<br>CrH3 20 AI 3<br>(mA)                                                                                                    |                        | )<br>;rL3 AI 3<br>0 mA) (mA) |
|                                                                | AD IF                                                       | 🗅 [АО1 Туре]                                                                                                    |                        | [Current](0A)                |
|                                                                | 0 A                                                         | This parameter is not visible when a communication card is conn                                                                                                    | ected to the product.  |                              |
|                                                                | 4A<br>10U                                                   | <ul> <li>[Current] (0A): 0 - 20 mA configuration (use terminal AOC)</li> <li>[Cur. 4-20] (4A): 4 - 20 mA configuration (use terminal AOC)</li> <li>[Voltage] (10U): 0 - 10 V configuration (use terminal AOV)</li> </ul>                                                                                                    |                        |                              |
|                                                                | d 0                                                         | [Analog./logic output]                                                                                                    |                        | [No] (nO)                    |
|                                                                |                                                             | This parameter is not visible when a communication card is conn                                                                                                    | ected to the product.  |                              |
|                                                                | n D<br>D C r<br>D F r                                       | <ul> <li>[No] (nO): Not assigned</li> <li>[I motor] (OCr): Motor current. 20 mA or 10 V corresponds to twid</li> <li>[Motor freq.] (OFr): Motor frequency. 20 mA or 10 V corresponds frequency] (tFr), page <u>44</u>.</li> </ul>                                                                                                    | to the maximum freq    | uency [Max                   |
|                                                                | OEr<br>OPr                                                  | <ul> <li>[Motor torq.] (Otr): Motor torque. 20 mA or 10 V corresponds to tw</li> <li>[P. supplied] (OPr): Power supplied by the drive. 20 mA or 10 V or power.</li> <li>Making the following assignments (1) will transform the analog our Installation Manual):</li> </ul>                                                                         | corresponds to twice   | the nominal drive            |
|                                                                | FLE                                                         | <ul> <li>[Drive fault] (FLt): Fault detected</li> <li>[Drv running] (rUn): Drive running</li> </ul>                                                                                                    |                        |                              |
|                                                                | r Un<br>F E A                                               | <ul> <li>[Freq. limit] (FtA): Frequency threshold reached ([Freq. threshold]<br/>menu, page <u>39</u>)</li> </ul>                                                                                                    | (Ftd) parameter in the | [SETTINGS] (SEt-)            |
|                                                                | FLR                                                         | <ul> <li>[HSP limit] (FLA): [High speed] (HSP) reached</li> <li>[I attained] (CtA): Current threshold reached ([Current threshold])</li> </ul>                                                                                                    | (Ctd) parameter in th  | 0                            |
|                                                                | C E A                                                       | [SETTINGS] (SEt-) menu, page <u>39</u> )                                                                                                    |                        | c                            |
|                                                                | 5 r A<br>E 5 A                                              | <ul> <li>[Freq. ref.] (SrA): Frequency reference reached</li> <li>[Drv thermal] (tSA): Motor thermal threshold reached ([Motor the<br/>[SETTINGS] (SEt-) menu, page <u>39</u>)</li> </ul>                                                                                                    |                        |                              |
|                                                                | <i>Ь L С</i>                                                | [Brake seq] (bLC): Brake sequence (for information, as this assign<br>from the [APPLICATION FUNCT.] (FUn-) menu, page 85)                                                                                                    | -                      |                              |
|                                                                | A P L                                                       | [No 4-20mA] (APL): Loss of 4-20 mA signal, even if [4-20mA loss<br>The logic output is in state 1 (24 V) when the selected assignment                                                                                                    |                        | -                            |
|                                                                |                                                             | fault] (FLt) (state 1 if the drive operation is normal).                                                                                                    |                        |                              |
|                                                                |                                                             | Note: (1) With these assignments, configure [AO1 Type] (AO1t)                                                                                                    | = [Current] (OA).      |                              |

#### [INPUTS / OUTPUTS CFG] (I-O-) menu

| • ·           |                                                                                                    | 1                       |
|---------------|----------------------------------------------------------------------------------------------------|-------------------------|
| Code          | Description Adjustment range                                                                                                    | Factory setting         |
| r 1           | [R1 Assignment]                                                                                                    | [No drive flt]<br>(FLt) |
|               | This parameter is not visible when a communication card is connected to the product.                                                                                                    | . ,                     |
| n 0           | [No] (nO): Not assigned                                                                                                    |                         |
| FLE           | [No drive flt] (FLt): No drive detected fault                                                                                                    |                         |
|               | [Drv running] (rUn): Drive running                                                                                                    |                         |
| FER           | [Freq.Th.att.] (FtA): Frequency threshold reached ([Freq. threshold] (Ftd) parameter in<br>(SEt-) menu, page <u>39</u> )                                                                        | the [SETTINGS]          |
| FLR           | [HSP attain.] (FLA): [High speed] (HSP) reached                                                                                                    |                         |
| C E A         | [I attained] (CtA): Current threshold reached ([Current threshold] (Ctd) parameter in the                                                                                                    | e                       |
| SrA           | [SETTINGS] (SEt-) menu, page <u>39</u> )<br>[Freq.ref.att] (SrA): Frequency reference reached                                                                                                   |                         |
| ESA           | □ [Th.mot. att.] (tSA): Motor thermal threshold reached ([Motor therm. level] (ttd) parame                                                                                                    | ter in the              |
|               | [SETTINGS] (SEt-) menu, page 39)                                                                                                    |                         |
| APL<br>LII    | <ul> <li>[4-20mA] (APL): Loss of 4-20 mA signal, even if [4-20mA loss] (LFL) = [No] (nO), page</li> <li>[L11] to [L16] (L11) to (L16): Returns the value of the selected logic input</li> </ul> | 9 <u>95</u>             |
| to            |                                                                                                    |                         |
| L 16          | The relay is energized when the selected assignment is active, with the exception of []                                                                                                    | No drive flt] (FLt)     |
|               | (energized if the drive has not detected a fault).                                                                                                    |                         |
| r 2           | [R2 Assignment]                                                                                                    | [No] (nO)               |
| n 0           | [No] (nO): Not assigned                                                                                                    |                         |
| FLE           | [No drive flt] (FLt): No drive detected fault                                                                                                    |                         |
| r Un<br>F E A | <ul> <li>[Drv running] (rUn): Drive running</li> <li>[Freq.Th.att.] (FtA): Frequency threshold reached ([Freq. threshold] (Ftd) parameter in</li> </ul>                                         | the [SETTINGS]          |
|               | (SEt-) menu, page <u>39</u> )                                                                                                    |                         |
| FLA           | □ [HSP attain.] (FLA): [High speed] (HSP) reached                                                                                                    |                         |
| C E A         | [I attained] (CtA): Current threshold reached ([Current threshold] (Ctd) parameter in the<br>[SETTINGS] (SEt-) menu, page <u>39</u> )                                                           | e                       |
| SrA           | □ [Freq.ref.att] (SrA): Frequency reference reached                                                                                                    |                         |
| E S A         | □ [Th.mot. att.] (tSA): Motor thermal threshold reached ([Motor therm. level] (ttd) parame                                                                                                    | ter in the              |
| ЬΙС           | [SETTINGS] (SEt-) menu, page <u>39</u> )<br>[Brk control] (bLC): Brake sequence (for information, as this assignment can only be a                                                              | ctivated or             |
|               | deactivated from the [APPLICATION FUNCT.] (FUn-) - menu, page <u>85</u> )                                                                                                    |                         |
| R P L         | [4-20mA] (APL): Loss of 4-20 mA signal, even if [4-20mA loss] (LFL) = [No] (nO), page                                                                                                    | 9 <u>5</u>              |
| L I I<br>to   | [LI1] to [LI6] (LI1)to (LI6): Returns the value of the selected logic input                                                                                                    |                         |
| L 16          | The relay is energized when the selected assignment is active, with the exception of []                                                                                                    | No drive flt1 (ELt)     |
|               | (energized if the drive has not detected a fault).                                                                                                    |                         |
| 565           | <b>[Saving config.]</b> (1)                                                                                                    | nO                      |
| 🕈 2 s         | See page <u>45</u> .                                                                                                    |                         |
|               |                                                                                                    |                         |
| C F G         | [Macro configuration] (1)                                                                                                    | Std                     |
| 2 s           | See page <u>45</u> .                                                                                                    |                         |
| FCS           |                                                                                                    | nO                      |
|               |                                                                                                    |                         |
| 🚡 2 s         | See page <u>46</u> .                                                                                                    |                         |

(1) [Saving config.] (SCS), [Macro configuration] (CFG), and [Restore config.] (FCS) can be accessed from several configuration menus, but they apply to all menus and parameters.

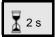

The jog dial (ENT) needs to be pressed and held down (for 2 s) to change the assignment for this parameter.

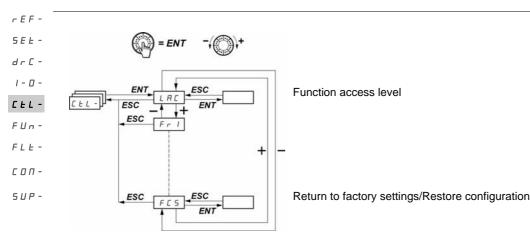

The parameters can only be modified when the drive is stopped and no run command is present. On the optional remote display terminal, this menu can be accessed with the switch in the  $-\Omega$  position.

#### Control and reference channels

Run commands (forward, reverse, etc.) and references can be sent using the following channels:

| Command CMD                                | Reference rFr                                 |
|--------------------------------------------|-----------------------------------------------|
| tEr: Terminals (LI.)                       | Alx: Terminals                                |
| LCC: Remote display terminal (RJ45 socket) | LCC: ATV312 keypad or remote display terminal |
| LOC: Control via the keypad                | AIV1: Jog dial                                |
| Mdb: Modbus (RJ45 socket)                  | Mdb: Modbus (RJ45 socket)                     |
| nEt: Network                               | nEt: Network                                  |

The [ACCESS LEVEL] (LAC) parameter in the [COMMAND] (CtL-) menu, page 58, can be used to select priority modes for the control and reference channels. It has 3 function levels:

| • [ACCESS LEVEL]<br>[Level 1] (L1): | (LAC) = Basic functions. The channels are managed in order of priority.           |
|-------------------------------------|-----------------------------------------------------------------------------------|
| • [ACCESS LEVEL]                    | (LAC) = Provides the option of additional functions compared with [Level 1] (L1): |
| [Level 2] (L2):                     | - +/- speed (motorized iog dial)                                                  |

- +/- speed (motorized jog dial)
- Brake control
- 2nd current limit switching
- Motor switching
- Management of limit switches
- [ACCESS LEVEL] (LAC) = Same functions as with [Level 2] (L2). Management of the control and reference channels is [Level 3] (L3): configurable.

#### These channels can be combined in order of priority if [ACCESS LEVEL] (LAC) = [Level 1] (L1) or [Level 2] (L2).

Highest priority to lowest priority: Forced local mode, Network, Modbus, Remote display terminal, Terminals/Keypad (from right to left in the dr C - diagram below)

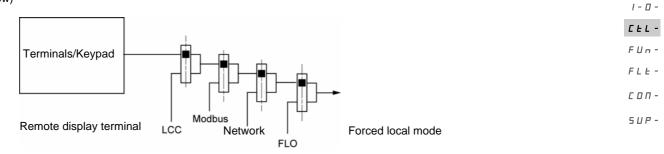

See the detailed block diagrams on pages 53 and 54.

- On ATV312 drives, in factory settings mode, control and reference are managed by the terminals.
- With a remote terminal display, if [HMI command] (LCC) = [Yes] (YES) ([COMMAND] (CtL-) menu), control and reference are managed by the remote terminal display (reference via [HMI Frequency ref.] (LFr) in the [SETTINGS] (SEt-) menu).

#### The channels can be combined by configuration if [ACCESS LEVEL] (LAC) = [Level 3] (L3).

#### Combined control and reference ([Profile] (CHCF) parameter = [Not separ.] (SIM)):

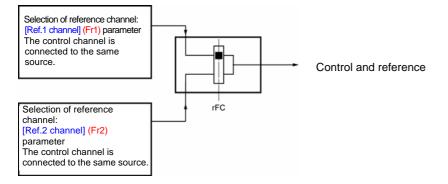

The [Ref. 2 switching] (rFC) parameter can be used to select the [Ref.1 channel] (Fr1) or [Ref.2 channel] (Fr2) channel, or to configure a logic input or a control word bit for remote switching of either one. See the detailed block diagrams on pages <u>55</u> and <u>57</u>.

#### <sup>CEF-</sup> Separate control and reference ([Profile] (CHCF) parameter = [Separate] (SEP)):

#### SEL- Reference

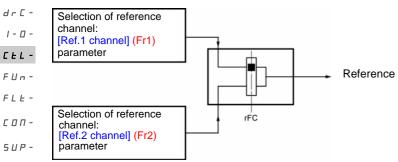

The [Ref. 2 switching] (rFC) parameter can be used to select the [Ref.1 channel] (Fr1) or [Ref.2 channel] (Fr2) channel, or to configure a logic input or a control word bit for remote switching of either one.

#### Control

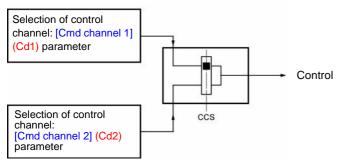

The [Cmd switching] (CCS) parameter, page <u>60</u>, can be used to select the [Cmd channel 1] (Cd1) or [Cmd channel 2] (Cd2) channel, or to configure a logic input or a control bit for remote switching of either one.

See the detailed block diagrams on pages 55 and 56.

#### Reference channel for [ACCESS LEVEL] (LAC) = [Level 1] (L1) or [Level 2] (L2)

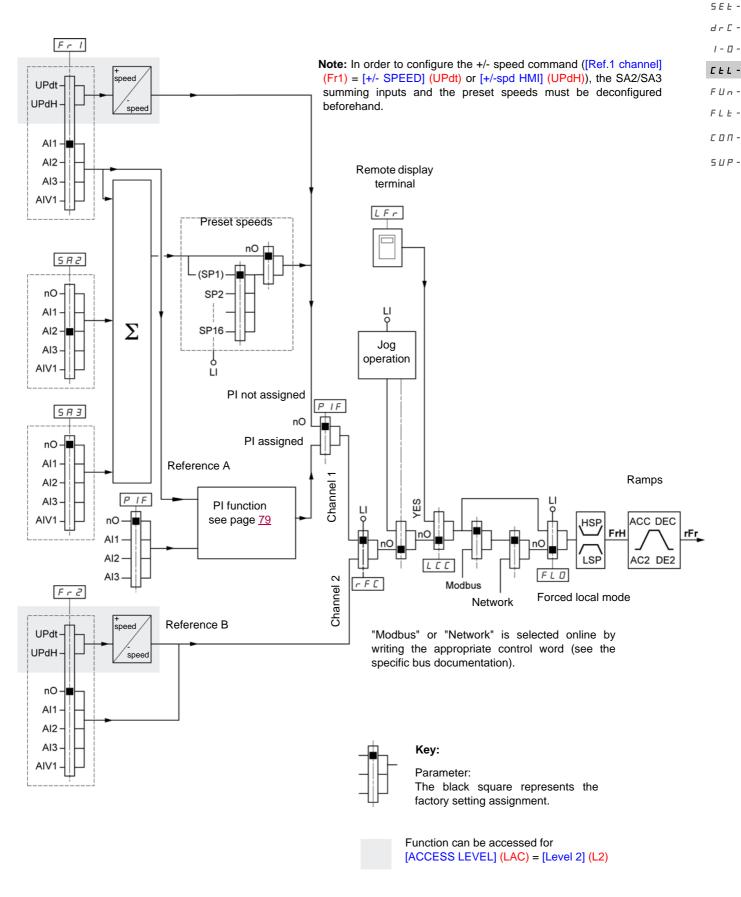

rEF -

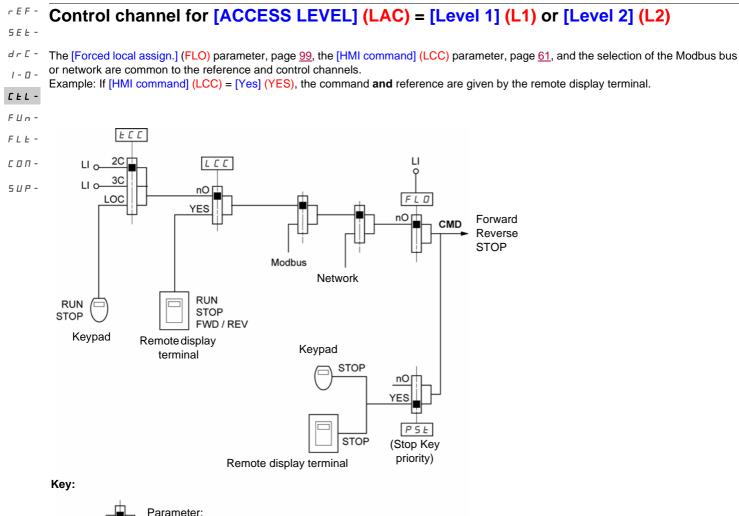

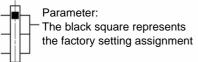

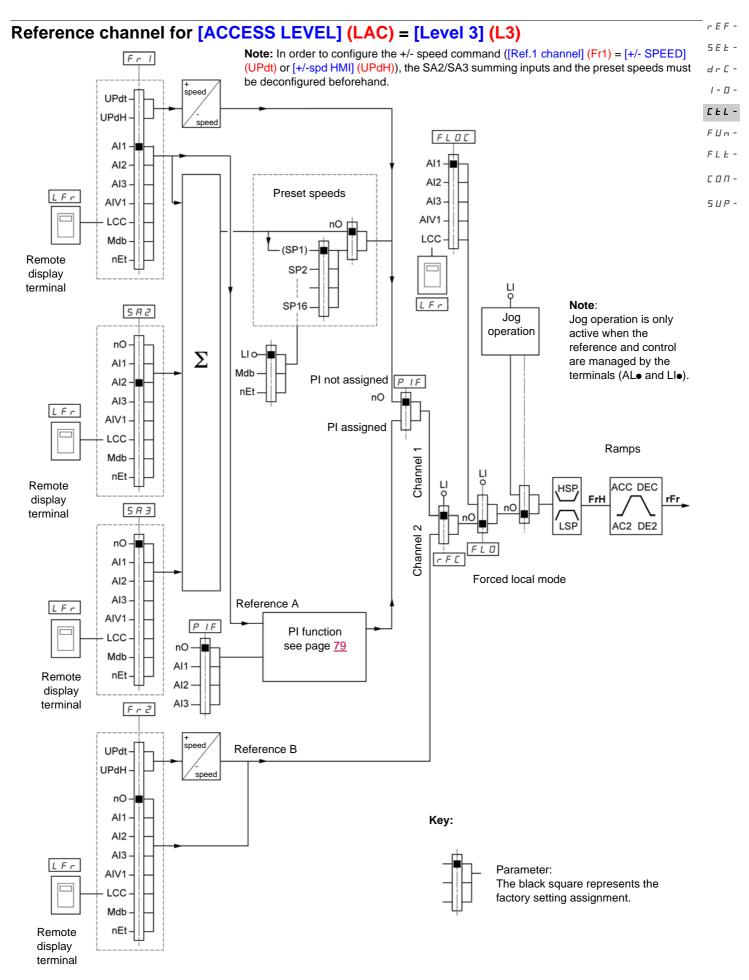

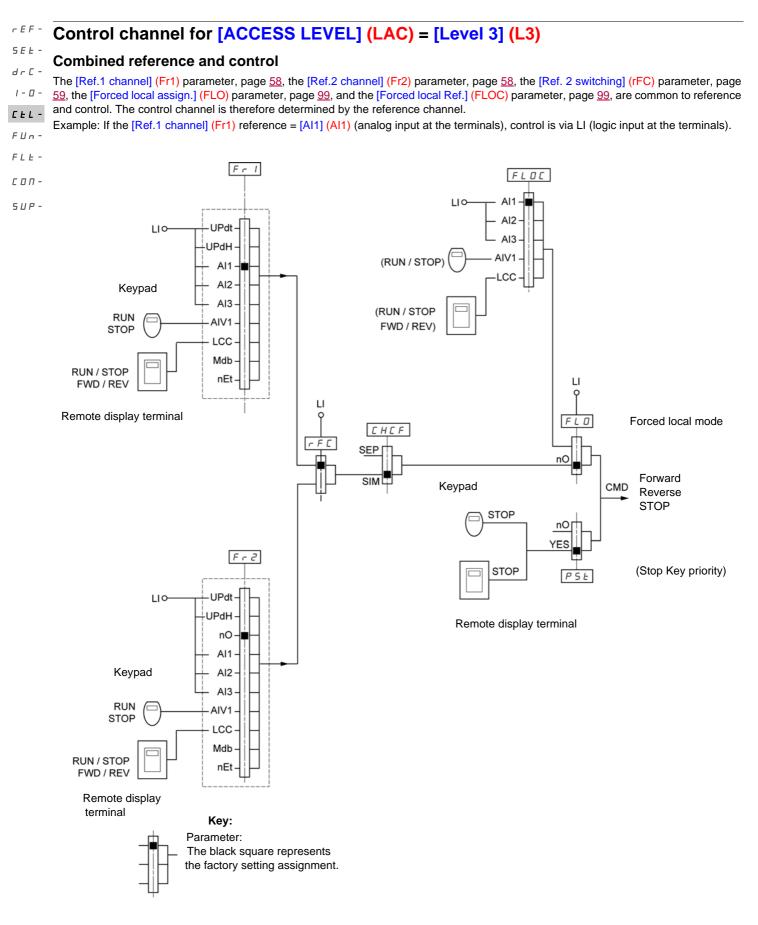

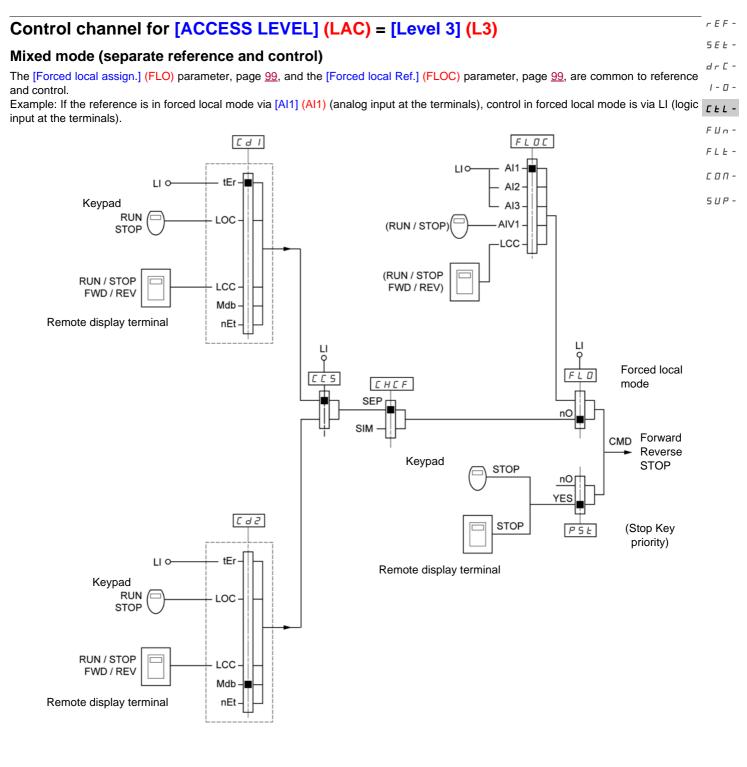

Key:

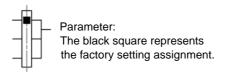

r E F Note: There may be an incompatibility between functions (see the incompatibility table, page 21). In this case, the first function configured will prevent the remainder being configured. 5 F

| d | r | Γ |
|---|---|---|

1

| Code                                                                                                    | Description                                                                                                    | Adjustment<br>range   | Factory setting            |  |
|----------------------------------------------------------------------------------------------------|----------------------------------------------------------------------------------------------------|-----------------------|----------------------------|--|
| LAC                                                                                                    | [ACCESS LEVEL]                                                                                                    | 5                     | [Level 1] (L1)             |  |
| 2112                                                                                                    |                                                                                                    |                       |                            |  |
|                                                                                                    |                                                                                                    |                       |                            |  |
|                                                                                                    | UNINTENDED EQUIPMENT OPERATION                                                                                                    |                       |                            |  |
| 2 s                                                                                                    | Assigning [ACCESS LEVEL] (LAC) to [Level 3] (L3) will restore the                                                                                                    | e factory settings of | the [Ref.1 channel] (Fr1)  |  |
| parameter, page <u>58</u> , the [Cmd channel 1] (Cd1) parameter, page <u>59</u> , the [Profile] (CHCF) parameter, page |                                                                                                    |                       |                            |  |
|                                                                                                    | <ul> <li>and the [2/3 wire control] (tCC) parameter, page <u>47</u>.</li> <li>[Level 3] (L3) can only be restored to [Level 2] (L2) or [Level 1] (L3)</li> </ul>                                                                                                    | 1), and [Level 2] (L  | 2) can only be restored to |  |
|                                                                                                    | [Level 1] (L1) by means of a "factory setting" via [Restore config.]                                                                                                    |                       |                            |  |
|                                                                                                    | • Check that this change is compatible with the wiring diagram used.                                                                                                    |                       |                            |  |
|                                                                                                    | Failure to follow these instructions will result in death or serious i                                                                                                    | injury.               |                            |  |
| LI                                                                                                    | [Level 1] (L1): Access to standard functions and channel man                                                                                                    | agement in order of   | priority.                  |  |
| L 2                                                                                                    | [Level 2] (L2):Access to advanced functions in the [APPLICA]                                                                                                    |                       |                            |  |
|                                                                                                    | <ul> <li>- +/- speed (motorized jog dial)</li> <li>Brake control</li> </ul>                                                                                                    |                       |                            |  |
|                                                                                                    | - 2nd current limit switching                                                                                                    |                       |                            |  |
|                                                                                                    | <ul> <li>Motor switching</li> <li>Management of limit switches</li> </ul>                                                                                                    |                       |                            |  |
| LЭ                                                                                                    | [Level 3] (L3): Access to advanced functions and management                                                                                                    | nt of mixed control r | nodes                      |  |
| Fril                                                                                                    | [Ref.1 channel]                                                                                                    |                       | [AI1] (AI1)                |  |
|                                                                                                    | See page <u>29</u> .                                                                                                    |                       |                            |  |
| FrZ                                                                                                    | [Ref.2 channel]                                                                                                    |                       | [No] (nO)                  |  |
| <u></u>                                                                                                    | [No] (nO): Not assigned                                                                                                    |                       |                            |  |
| A I I<br>A 12                                                                                                    | <ul> <li>[Al1] (Al1): Analog input Al1</li> <li>[Al2] (Al2): Analog input Al2</li> </ul>                                                                                                    |                       |                            |  |
| R 13                                                                                                    | [AI3] (AI3): Analog input AI3                                                                                                    |                       |                            |  |
| A I U I                                                                                                    | [Al Virtual 1] (AIV1): Jog dial                                                                                                    |                       |                            |  |
|                                                                                                    | If [ACCESS LEVEL] (LAC) = [Level 2] (L2) or [Level 3] (L3), the second second s | ne following additior | nal assignments are        |  |
| UPdE                                                                                                    | possible:<br>[+/-Speed] (UPdt): (1) +/- speed reference via LI. See configu                                                                                                    | ration page 78        |                            |  |
| иран                                                                                                    | □ [+/-spd HMI] (UPdH): (1) +/- speed reference via the jog dial of                                                                                                    |                       | ad.                        |  |
|                                                                                                    | To use, display the frequency [Output frequency] (rFr), page 1                                                                                                    |                       |                            |  |
|                                                                                                    | the terminal is controlled from the [MONITORING] (SUP-) me<br>parameter.                                                                                                    | nu by selecting the   | [Output frequency] (rFr)   |  |
|                                                                                                    | If [ACCESS LEVEL] (LAC) = [Level 3] (L3), the following addi                                                                                                    |                       |                            |  |
|                                                                                                    | [HMI] (LCC): Reference via the remote display terminal, [HMI<br>[SETTINGS] (SEt-) menu, page <u>32</u> .                                                                                                    | Frequency ref.] (LF   | r) parameter in the        |  |
| Паь                                                                                                    | [Modbus] (Mdb): Reference via Modbus                                                                                                    |                       |                            |  |
| nEE                                                                                                    | [Com. card] (nEt): Reference via network                                                                                                    |                       |                            |  |

#### (1)NOTE:

- It is not possible to simultaneously assign [+/- SPEED] (UPdt) to [Ref.1 channel] (Fr1) or [Ref.2 channel] (Fr2), and [+/-spd HMI] (UPdH) to [Ref.1 channel] (Fr1) or [Ref.2 channel] (Fr2). Only one of the [+/- SPEED] (UPdt)/[+/-spd HMI] (UPdH) assignments is permitted on each reference channel.
- The +/- speed function in [Ref.1 channel] (Fr1) is incompatible with several functions (see page 21). It can only be configured if these functions are unassigned, in particular the summing inputs (set [Summing ref. 2] (SA2) to [No] (nO), page 71) and the preset speeds (set [2 preset speeds] (PS2) and [4 preset speeds] (PS4) to [No] (nO), page 73) which will have been assigned as part of the factory settings.

• In [Ref.2 channel] (Fr2), the +/- speed function is compatible with the preset speeds, summing inputs, and the PI regulator.

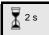

The jog dial (ENT) needs to be pressed and held down (for 2 s) to change the assignment for this parameter.

| Code                                                                                               | Description                                                                                                    | Adjustment<br>range             | Factory setting          |
|----------------------------------------------------------------------------------------------------|----------------------------------------------------------------------------------------------------|---------------------------------|--------------------------|
| r F E                                                                                              | [Ref. 2 switching]                                                                                                    |                                 | [ch1 active] (Fr1)       |
| F r  <br>F r 2<br>L    <br>L   2<br>L   3<br>L   4<br>L   5<br>L   6                               | <ul> <li>The [Ref. 2 switching] (rFC) parameter can be used to se channel, or to configure a logic input or a control word bit channel] (Fr2).</li> <li>[ch1 active] (Fr1): Reference = reference 1</li> <li>[ch1 active] (Fr2): Reference = reference 2</li> <li>[L11] (L11): Logic input L11</li> <li>[L12] (L12): Logic input L12</li> <li>[L13] (L13): Logic input L13</li> <li>[L14] (L14): Logic input L14</li> <li>[L15] (L15): Logic input L15</li> <li>[L16] (L16): Logic input L16</li> </ul>                                                                                                    |                                 |                          |
| C      <br>C    2<br>C    3<br>C    4<br>C    5<br>C 2   1<br>C 2  2<br>C 2  3<br>C 2  4<br>C 2  5 | If [ACCESS LEVEL] (LAC) = [Level 3] (L3), the following<br>[C111] (C111): Bit 11 of Modbus control word<br>[C112] (C112): Bit 12 of Modbus control word<br>[C113] (C113): Bit 13 of Modbus control word<br>[C114] (C114): Bit 14 of Modbus control word<br>[C115] (C115): Bit 15 of Modbus control word<br>[C211] (C211): Bit 11 of network control word<br>[C212] (C212): Bit 12 of network control word<br>[C213] (C213): Bit 13 of network control word<br>[C214] (C214): Bit 14 of network control word<br>[C215] (C215): Bit 15 of network control word<br>[C216] (C215): Bit 15 of network control word<br>[C217] (C215): Bit 15 of network control word<br>[C217] (C215): Bit 15 of network control word<br>[C218] (C219): Bit 15 of network control word<br>[C219] (C219): Bit 15 of network control word<br>[C219] (C215): Bit 15 of network control word<br>[C216] (C215): Bit 15 of network control word<br>[C216] (C216): Bit 15 of network control word<br>[C216] (C216) (C216) | ontrol word bit is at state     | 0.                       |
| CHCF                                                                                               | [Ref.2 channel] (Fr2) is active when the logic input or co<br>[Profile]<br>(control channels separated from reference channels)                                                                                                    | STATION WORD DIT IS AT STATE    | [Not separ.] (SIM)       |
| 5 I N<br>5 E P                                                                                     | Parameter can be accessed if [ACCESS LEVEL] (LAC) [Not separ.] (SIM): Combined [Separate] (SEP): Separate                                                                                                    | = [Level 3] (L3), page <u>5</u> | <u>8</u> .               |
| []                                                                                                 | [Cmd channel 1]                                                                                                    |                                 | [Terminal] (tEr)         |
| ★ £ E r<br>L D C<br>L C C<br>N d b<br>n E b                                                        | <ul> <li>Parameter can be accessed if [Profile] (CHCF) = [Separe [Level 3] (L3), page <u>58</u>.</li> <li>[Terminal] (tEr): Control via terminals</li> <li>[Local] (LOC): Control via keypad</li> <li>[Remot. HMI] (LCC): Control via remote display termina</li> <li>[Modbus] (Mdb): Control via Modbus</li> <li>[Com. card] (nEt): Control via the network</li> </ul>                                                                                                    |                                 | d [ACCESS LEVEL] (LAC) = |

\*

| Code                                                                                                    | Description                                                                                                    | Adjustment range                                                              | Factory setting       |
|----------------------------------------------------------------------------------------------------|----------------------------------------------------------------------------------------------------|-------------------------------------------------------------------------------|-----------------------|
| C d 2                                                                                                    | [Cmd channel 2]                                                                                                    |                                                                               | [Modbus] (Mdb)        |
| ★                                                                                                    | <ul> <li>Parameter can be accessed if [Profile] (CHCF) = [Separate] (SEP) = [Level 3] (L3), page <u>58</u>.</li> <li>[Terminal] (tEr): Control via terminals</li> <li>[Local] (LOC): Control via keypad</li> <li>[Remot. HMI] (LCC): Control via remote display terminal</li> <li>[Modbus] (Mdb): Control via Modbus</li> <li>[Com. card (nEt): Control via the network</li> </ul>                                                                                                    | , page <u>59</u> , and [ACCE                                                  | L<br>SS LEVEL] (LAC)  |
| C C 5                                                                                                    | [Cmd switching]                                                                                                    |                                                                               | [ch1 active]<br>(Cd1) |
| C d 1 C d 2 C d 2 C d 3 C d 3 C | Parameter can be accessed if [Profile] (CHCF) = [Separate] (SEP)<br>= [Level 3] (L3), page <u>58</u> .<br>The [Cmd switching] (CCS) parameter can be used to select the [<br>2] (Cd2) channel, or to configure a logic input or a control word bit f<br>(Cd1) or [Cmd channel 2] (Cd2).<br>[ch1 active] (Cd1): Control channel = channel 1<br>[ch2 active] (Cd2): Control channel = channel 2<br>[L11] (L11): Logic input L11<br>[L12] (L12): Logic input L12<br>[L13] (L13): Logic input L13<br>[L14] (L14): Logic input L15<br>[L16] (L16): Logic input L16<br>[C111] (C111): Bit 11 of Modbus control word<br>[C112] (C112): Bit 12 of Modbus control word<br>[C113] (C113): Bit 13 of Modbus control word<br>[C114] (C114): Bit 14 of Modbus control word<br>[C115] (C115): Bit 15 of Modbus control word<br>[C211] (C211): Bit 12 of network control word<br>[C212] (C212): Bit 12 of network control word<br>[C213] (C213): Bit 13 of network control word<br>[C214] (C214): Bit 14 of network control word<br>[C215] (C215): Bit 15 of network control word<br>[C214] (C214): Bit 13 of network control word<br>[C215] (C215): Bit 15 of network control word<br>[C216] (C215): Bit 15 of network control word<br>[C216] (C215): Bit 15 of network control word<br>[C216] (C215): Bit 15 of network control word<br>[C216] (C215): Bit 15 of network control word<br>[C216] (C215): Bit 15 of network control word<br>[C216] (C215): Bit 15 of network control word<br>[C216] (C215): Bit 15 of network control word<br>[C216] (C215): Bit 15 of network control word<br>[C216] (C215): Bit 15 of network control word<br>[C216] (C215): Bit 15 of network control word<br>[C216] (C215): Bit 15 of network control word<br>[C216] (C215): Bit 15 of network control word<br>[C216] (C215): Bit 15 of network control word<br>[C216] (C215): Bit 15 of network control word bit is at state 0,<br>Channel 1 is active when the input or control word bit is at state 1. | Cmd channel 1] (Cd1)                                                          | or [Cmd channel       |
| C 0 P                                                                                                    | Copy channel 1<>2]<br>(copy only in this direction)                                                                                                    |                                                                               | [No] (nO)             |
| n 0<br>5 P<br>C d<br>A L L                                                                                                    | A DANGER         UNINTENDED EQUIPMENT OPERATION         Copying the command and/or reference can change the direction of rotation         • Check that this is safe.         Failure to follow these instructions will result in death or serious injury         Parameter can be accessed if [ACCESS LEVEL] (LAC) = [Level 3]         [No] (nO): No copy         [Reference] (SP): Copy reference         [Command] (Cd): Copy control         [Cmd + ref.] (ALL): Copy control and reference         • If channel 2 is controlled via the terminals, channel 1 control is mean of the channel 2 reference is set via Al1, Al2, Al3 or AlU1, the chance         • The reference copied is [Frequency ref.] (FrH) (before ramp), united to the common of the common of the                                                                                                    | <b>y.</b><br>  (L3), page <u>58</u> .<br>ot copied.<br>annel 1 reference is n |                       |
|                                                                                                    | via +/- speed.<br>In this case, the reference copied is [Output frequency] (rFr) (after                                                                                                    | er ramp).                                                                     |                       |

| Code                      | Description                                                                                                    | Adjustment range                                                                                                   | Factory setting                                           |
|---------------------------|----------------------------------------------------------------------------------------------------|----------------------------------------------------------------------------------------------------|-----------------------------------------------------------|
|                           | [HMI command]                                                                                                    |                                                                                                    | [No] (nO)                                                 |
| n D<br>4 E S              | <ul> <li>Parameter can only be accessed using a remote display te [Level 1] (L1) or [Level 2] (L2), page <u>58</u>.</li> <li>[No] (nO): Function inactive</li> <li>[Yes] (YES): Enables control of the drive using the STOP/F display terminal. Here, the speed reference is given by the [SETTINGS] (SEt-) menu. Only the freewheel stop, fast stor active on the terminals. If the drive/terminal connection is or the drive detects a fault and locks in [MODBUS FAULT] (SET Store (Set Store) (Set Store) (Set Stor</li></ul> | RESET, RUN and FWD/RE<br>[HMI Frequency ref.] (LFr<br>op and DC injection stop co<br>cut or if the terminal has no | EV buttons on the<br>) parameter in the<br>ommands remain |
| PSE                       | [Stop Key priority]                                                                                                    |                                                                                                    | [Yes] (YES)                                               |
|                           | This parameter can be used to activate or deactivate the stop button<br>stop button will be deactivated if the active control channel is different<br>remote terminals.                                                                                                    |                                                                                                    |                                                           |
|                           | MARNING                                                                                                    | G                                                                                                    |                                                           |
| 2 s                       | You are going to disable the stop button located on the drive and rep<br>Do not select "nO" unless exterior stopping methods exist.<br>Failure to follow these instructions can result in death, serious<br>[No] (nO): Function inactive<br>[Yes] (YES): STOP key priority                                                                                                    |                                                                                                    | nage.                                                     |
| r O E                     | □ [Rotating direction]                                                                                                    |                                                                                                    | [Forward] (dFr)                                           |
|                           | This parameter is only visible if [Ref.1 channel] (Fr1), page                                                                                                    | 29, or [Ref.2 channel] (Fr                                                                                         | 2), page <u>58</u> , are                                  |
| d F r<br>d r 5<br>6 0 £   | <ul> <li>assigned to L C C or R I I.</li> <li>Direction of operation authorized for the RUN key on the key terminal.</li> <li>[Forward] (dFr): Forward</li> <li>[Reverse] (drS): Reverse</li> <li>[Both] (bOt): Both directions are authorized.</li> </ul>                                                                                                    | eypad or the RUN key on t                                                                                          | he remote display                                         |
| <i>d r</i> 5              | <ul> <li>Direction of operation authorized for the RUN key on the key terminal.</li> <li>[Forward] (dFr): Forward</li> <li>[Reverse] (drS): Reverse</li> </ul>                                                                                                    | eypad or the RUN key on t                                                                                          | he remote display                                         |
| dr 5<br>60£               | <ul> <li>Direction of operation authorized for the RUN key on the key terminal.</li> <li>[Forward] (dFr): Forward</li> <li>[Reverse] (drS): Reverse</li> <li>[Both] (bOt): Both directions are authorized.</li> </ul>                                                                                                    |                                                                                                    |                                                           |
| dr5<br>60£<br>505<br>▼ 25 | Direction of operation authorized for the RUN key on the key<br>terminal.<br>[Forward] (dFr): Forward<br>[Reverse] (drS): Reverse<br>[Both] (bOt): Both directions are authorized.<br>[Saving config.]                                                                                                    |                                                                                                    |                                                           |
| dr 5<br>605<br>505<br>2 s | Direction of operation authorized for the RUN key on the key terminal.   [Forward] (dFr): Forward [Reverse] (drS): Reverse [Both] (bOt): Both directions are authorized.  [Saving config.] See page <u>45</u> .                                                                                                    | (1)                                                                                                    | nO                                                        |
| dr5<br>505<br>∑ 2s<br>CF6 | Direction of operation authorized for the RUN key on the key<br>terminal.<br>[Forward] (dFr): Forward<br>[Reverse] (drS): Reverse<br>[Both] (bOt): Both directions are authorized.<br>[Saving config.]<br>See page <u>45</u> .<br>[Macro configuration]                                                                                                    | (1)                                                                                                    | nO                                                        |

The jog dial (ENT) needs to be pressed and held down (for 2 s) to change the assignment for this parameter.

(1) [Saving config.] (SCS), [Macro configuration] (CFG), and [Restore config.] (FCS) can be accessed from several configuration menus, but they apply to all menus and parameters.

2 s

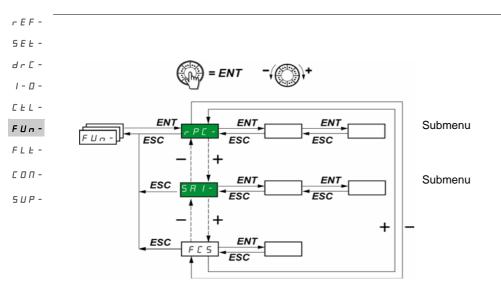

The parameters can only be modified when the drive is stopped and no run command is present. On the optional remote display terminal, this menu can be accessed with the switch in the  $\Box^{\Omega}$  position.

Some functions have numerous parameters. In order to clarify programming and avoid having to scroll through endless parameters, these functions have been grouped in submenus.

Like menus, submenus are identified by a dash after their code: P 5 5 - for example.

Note: There may be an incompatibility between functions (see the incompatibility table, page 21). In this case, the first function configured will prevent the remainder being configured.

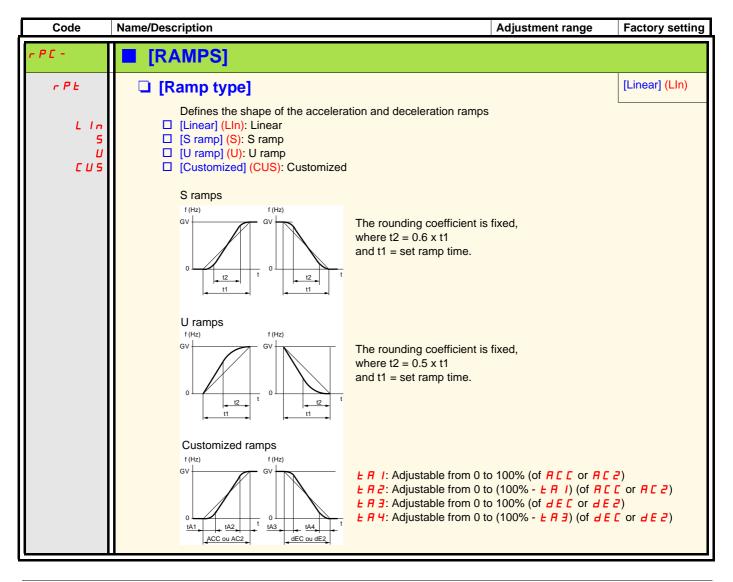

| Code               | Name/Description                                                                                                    | Adjustment range                                                                              | Factory setting  |  |  |
|--------------------|----------------------------------------------------------------------------------------------------|-----------------------------------------------------------------------------------------------|------------------|--|--|
| rPC-               | <b>[RAMPS]</b> (continued)                                                                                                    |                                                                                               |                  |  |  |
| ERI                | □ [Begin Acc round]                                                                                                    | 0 to 100                                                                                      | 10               |  |  |
| *                  | Parameter can be accessed if the [Ramp type] (rPt)                                                                                                    | = [Customized] (CUS), page <u>62</u> .                                                        |                  |  |  |
| E A S              | [End Acc round]                                                                                                    | 0 to (100-tA1)                                                                                | 10               |  |  |
| *                  | Parameter can be accessed if the [Ramp type] (rPt)                                                                                                    | = [Customized] (CUS), page <u>62</u> .                                                        |                  |  |  |
| ER3                | □ [Begin Dec round]                                                                                                    | 0 to 100                                                                                      | 10               |  |  |
| *                  | Parameter can be accessed if the [Ramp type] (rPt) = [Customized] (CUS), page <u>62</u> .                                                                                                    |                                                                                               |                  |  |  |
| ĿЯЧ                | [End Dec round]                                                                                                    | 0 to (100-tA3)                                                                                | 10               |  |  |
| *                  | Parameter can be accessed if the [Ramp type] (rPt)                                                                                                    | = [Customized] (CUS), page <u>62</u> .                                                        |                  |  |  |
| Inc                | [Ramp increment]                                                                                                    | 0.01 - 0.1 - 1                                                                                | 0.1              |  |  |
| 0. 0  <br>0.  <br> | <ul> <li>[0.01] (0.01): Ramp can be set between 0.05 s and 3</li> <li>[0.1] (0.1): Ramp can be set between 0.1 s and 3,27</li> <li>[1] (1): Ramp can be set between 1 s and 32,760 s (<br/>This parameter applies to the [Acceleration] (ACC),<br/>[Deceleration 2] (dE2) parameters.</li> <li>Note: Changing the [Ramp increment] (Inr) parameter<br/>[Deceleration] (dEC), [Acceleration 2] (AC2), and [Deceleration]</li> </ul>                                                                                                    | 6 s.<br>(1).<br>[Deceleration] (dEC), [Acceleration :<br>er causes the settings for the [Acce | leration] (ACC), |  |  |
| A C C<br>d E C     | <ul> <li>[Acceleration]</li> <li>[Deceleration]</li> </ul>                                                                                                    | 2) In accordance with Inc., page <u>63</u>                                                    | 3 s<br>3 s       |  |  |
|                    | Defined to accelerate/decelerate between 0 and the<br>(parameter in the [MOTOR CONTROL] (drC-) menu<br>Check that the value for [Deceleration] (dEC) is not find the second second se | ).                                                                                            |                  |  |  |

(1) When values higher than 9,999 are displayed on the drive or on the remote display terminal, a point is inserted after the thousands digit. **Note:** 

This type of display can lead to confusion between values which have two digits after a decimal point and values higher than 9,999. Check the value of the [Ramp increment] (Inr) parameter. Example:

- If [Ramp increment] (Inr) = 0.01, the value 15.65 corresponds to a setting of 15.65 s.
- If [Ramp increment] (Inr) = 1, the value 15.65 corresponds to a setting of 15,650 s.

(2) Parameter can also be accessed in the [SETTINGS] (SEt-) menu.

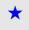

These parameters only appear if the corresponding function has been selected in another menu. When the parameters can also be accessed and set from within the configuration menu for the corresponding function, their description is detailed in these menus, on the pages indicated, to aid programming.

- - - -

| r E F -      |                  |                                                                                                    | T                                |                        |
|--------------|------------------|----------------------------------------------------------------------------------------------------|----------------------------------|------------------------|
| SEŁ-<br>drC- | Code             | Name/Description                                                                                                    | Adjustment range                 | Factory<br>setting     |
| 1-0-         | rPE-             | <b>[RAMPS]</b> (continued)                                                                                                    |                                  |                        |
| CEL-         | r P S            | □ [Ramp switch ass.]                                                                                                    |                                  | [No] (nO)              |
| FUn-         |                  | This function remains active regardless of the control channel.                                                                                                    |                                  |                        |
| FLE-<br>CON- |                  | <ul> <li>[No] (nO): Not assigned</li> <li>[L11] (L11): Logic input L11</li> </ul>                                                                                                    |                                  |                        |
| 5 U P -      | L 12             | [LI2] (LI2): Logic input LI2                                                                                                    |                                  |                        |
| 507-         | L 13<br>L 14     | <ul> <li>[LI3] (LI3): Logic input LI3</li> <li>[LI4] (LI4): Logic input LI4</li> </ul>                                                                                                    |                                  |                        |
|              | L 15<br>L 16     | <ul> <li>[L15] (L15): Logic input L15</li> <li>[L16] (L16): Logic input L16</li> </ul>                                                                                                    |                                  |                        |
|              |                  | If [ACCESS LEVEL] (LAC) = [Level 3] (L3), the following assignm                                                                                                    | ents are possible:               |                        |
|              | []]<br>[]]       | <ul> <li>[CD11] (CD11): Bit 11 of the control word from a communication r</li> <li>[CD12] (CD12): Bit 12 of the control word from a communication r</li> </ul>                                                                                                    | network                          |                        |
|              | E d   3          | [CD13] (CD13): Bit 13 of the control word from a communication r                                                                                                    | network                          |                        |
|              | C d 14<br>C d 15 | <ul> <li>[CD14] (CD14): Bit 14 of the control word from a communication r</li> <li>[CD15] (CD15): Bit 15 of the control word from a communication r</li> </ul>                                                                                                    |                                  |                        |
|              |                  | [Acceleration] (ACC) and [Deceleration] (dEC) are enabled when the                                                                                                    | e loaic input or control wa      | ord bit is at state 0. |
|              |                  | [Acceleration 2] (AC2) and [Deceleration 2] (dE2) are enabled who<br>state 1.                                                                                                    |                                  |                        |
|              | FrE              | [Ramp 2 threshold]                                                                                                    | 0 to 500 Hz                      | 0 Hz                   |
|              |                  | The 2nd ramp is switched if [Ramp 2 threshold]] (Frt) is not 0 (the function) and the output frequency is higher than [Ramp 2 threshol Threshold ramp switching can be combined with switching via LI                                                                                                    | old]] (Frt).                     | the inactive           |
|              |                  | LI or bit Frequency Ramp                                                                                                    |                                  |                        |
|              |                  | 0 <fre acc,="" dec<br="">0 &gt;Fre AC2, de2</fre>                                                                                                    |                                  |                        |
|              |                  | 1 < F r E AC2, dE2                                                                                                    |                                  |                        |
|              |                  | 1 >FrE RC2, dE2                                                                                                    |                                  |                        |
|              | AC 2             | □ [Acceleration 2] (1)                                                                                                    | In accordance with               | 5                      |
|              | *                | Parameter can be accessed if [Ramp 2 threshold] (Frt) > 0, page assigned, page <u>64</u> .                                                                                                    | 64, or if [Ramp switch a         | ass.] (rPS) is         |
|              | 4 E 2            | <b>Deceleration 2</b> (1)                                                                                                    | In accordance with               | 5                      |
|              | *                | Parameter can be accessed if [Ramp 2 threshold] (Frt) > 0, page assigned, page <u>64</u> .                                                                                                    | 64, or if [Ramp switch a         | ass.] (rPS) is         |
|              | br A             | [Dec ramp adapt.]                                                                                                    |                                  | [Yes] (YES)            |
|              | n D<br>4 E S     | <ul> <li>Activating this function automatically adapts the deceleration ramfor the inertia of the load.</li> <li>[No] (nO): Function inactive</li> <li>[Yes] (YES): Function active. The function is incompatible with ap</li> <li>Positioning on a ramp</li> <li>The use of a braking resistor (the resistor would not operate con [Dec ramp adapt.] (brA) is forced to [No] (nO) if brake control [Brake</li> </ul> | plications requiring:<br>rectly) |                        |

(1) Parameter can also be accessed in the [SETTINGS] (SEt-) menu.

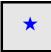

| Code                                                 | Name/Description Adjustr                                                                                                    | nent range                         | Factory setting                   |
|------------------------------------------------------|----------------------------------------------------------------------------------------------------|------------------------------------|-----------------------------------|
| 5 <i>E C</i> -                                       | [STOP MODES]                                                                                                    |                                    |                                   |
| 5 <i>E E</i>                                         | □ [Type of stop]                                                                                                    |                                    | [Ramp stop]<br>(rMP)              |
| г П Р<br>F 5 E<br>n 5 E<br>d С I                     | Stop mode on disappearance of the run command or appearance of a stop<br>[Ramp stop] (rMP): On ramp<br>[Fast stop] (FSt): Fast stop<br>[Freewheel] (nST): Freewheel stop<br>[DC injection] (dCl): DC injection stop                                                                                                    | command.                           |                                   |
| FSE                                                  | □ [Fast stop]                                                                                                    |                                    | [No] (nO)                         |
| n 0<br>L 1 1<br>L 12<br>L 13<br>L 14<br>L 15<br>L 16 | <ul> <li>[No] (nO): Not assigned</li> <li>[L11] (L11): Logic input L11</li> <li>[L12] (L12): Logic input L12</li> <li>[L13] (L13): Logic input L13</li> <li>[L14] (L14): Logic input L14</li> <li>[L15] (L15): Logic input L15</li> <li>[L16] (L16): Logic input L16</li> </ul>                                                                                                    |                                    |                                   |
| [ d    <br>[ d   2<br>[ d   3<br>[ d   4<br>[ d   5  | If [ACCESS LEVEL] (LAC) = [Level 3] (L3), the following assignments are p<br>[CD11] (CD11): Bit 11 of the control word from a communication network<br>[CD12] (CD12): Bit 12 of the control word from a communication network<br>[CD13] (CD13): Bit 13 of the control word from a communication network<br>[CD14] (CD14): Bit 14 of the control word from a communication network<br>[CD15] (CD15): Bit 15 of the control word from a communication network | oossible:                          |                                   |
|                                                      | The stop is activated when the logic state of the input changes to 0 and the The fast stop is a stop on a reduced ramp via the [Ramp divider] (dCF) para state 1 and the run command is still active, the motor will only restart if 2-wi configured [2/3 wire control] (tCC) = [2 wire] (2C), and [2 wire type] (tCt) = [1 (PFO), page $47$ ). In other cases, a new run command must be sent.                                                             | ameter. If the i<br>re level contr | nput falls back to<br>of has been |

r E F SEE -Code Name/Description Adjustment Factory setting range drE [STOP MODES](continued) 1-0 SEC EEL [Ramp stop] SEE [Type of stop] FUn (rMP) FLE Stop mode on disappearance of the run command or appearance of a stop command. [Ramp stop] (rMP): On ramp гПP П сол FSE □ [Fast stop] (FSt): Fast stop n S E [Freewheel] (nST): Freewheel stop SUP [DC injection] (dCl): DC injection stop d C I [No] (nO) FSE [Fast stop] [No] (nO): Not assigned n 0 LII [LI1] (LI1): Logic input LI1 L 12 [LI2] (LI2): Logic input LI2 L 13 [LI3] (LI3): Logic input LI3 □ [LI4] (LI4): Logic input LI4 L 14 LIS [LI5] (LI5): Logic input LI5 L 16 [LI6] (LI6): Logic input LI6 If [ACCESS LEVEL] (LAC) = [Level 3] (L3), the following assignments are possible:  $\begin{bmatrix} d & I \end{bmatrix}$ [CD11] (CD11): Bit 11 of the control word from a communication network [CD12] (CD12): Bit 12 of the control word from a communication network C d 12 C d I J[CD13] (CD13): Bit 13 of the control word from a communication network C d I 4[CD14] (CD14): Bit 14 of the control word from a communication network C d 15 [CD15] (CD15): Bit 15 of the control word from a communication network The stop is activated when the logic state of the input changes to 0 and the control word bit changes to 1. The fast stop is a stop on a reduced ramp via the [Ramp divider] (dCF) parameter. If the input falls back to state 1 and the run command is still active, the motor will only restart if 2-wire level control has been configured [2/3 wire control] (tCC) = [2 wire] (2C), and [2 wire type] (tCt) = [Level] (LEL) or [Fwd priority] (PFO), page 47). In other cases, a new run command must be sent. 0 to 10 4 dEF [Ramp divider] Parameter can be accessed where [Type of stop] (Stt) = [Fast stop] (FSt), page 66, and where [Fast stop] (FSt) is not [No] (nO), page 66. Ensure that the reduced ramp is not too low in relation to the load to be stopped. The value 0 corresponds to the minimum ramp.

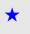

| Code                                                      | Name/Description                                                                                                    | Adjustment range                                                                                                    | Factory setting    |
|-----------------------------------------------------------|----------------------------------------------------------------------------------------------------|----------------------------------------------------------------------------------------------------|--------------------|
| C -                                                       | <b>[STOP MODES]</b> (continued)                                                                                                    |                                                                                                    |                    |
| d C                                                       | □ [DC injection assign.]                                                                                                    |                                                                                                    | [No] (nO)          |
|                                                           | A WARNIN                                                                                                    | G                                                                                                    |                    |
|                                                           | <ul> <li>NO HOLDING TORQUE</li> <li>DC injection braking does not provide any holding torque</li> <li>DC injection braking does not work when there is a loss fault.</li> <li>Where necessary, use a separate brake to maintain torque</li> </ul>                                                                                                    | of power or when the drive detects                                                                                   | a                  |
|                                                           | Failure to follow these instructions can result in death, damage.                                                                                                    | serious injury, or equipment                                                                                         |                    |
| n 0<br>L    <br>L   2<br>L   3<br>L   4<br>L   5<br>L   6 | Note1: This function is incompatible with the "Brak<br>Note2: The DC injection stop is not effective when<br>[No] (nO): Not assigned<br>[L11] (L11): Logic input L11<br>[L12] (L12): Logic input L12<br>[L13] (L13): Logic input L13<br>[L14] (L14): Logic input L14<br>[L15] (L15): Logic input L15<br>[L16] (L16): Logic input L16                                                     | · · · · · ·                                                                                                    | unction activated. |
| [ d    <br>[ d   2<br>[ d   3<br>[ d   4<br>[ d   5       | If [ACCESS LEVEL] (LAC) = [Level 3] (L3), the foll<br>[CD11] (CD11): Bit 11 of the control word from a c<br>[CD12] (CD12): Bit 12 of the control word from a c<br>[CD13] (CD13): Bit 13 of the control word from a c<br>[CD14] (CD14): Bit 14 of the control word from a c<br>[CD15] (CD15): Bit 15 of the control word from a c<br>Braking is activated when the logic state of the inp | ommunication network<br>ommunication network<br>ommunication network<br>ommunication network<br>ommunication network |                    |
| IdC                                                       | □ [DC inject. level 1]                                                                                                    | (1)(3) 0 to In (2)                                                                                                   | 0.7 ln (2)         |
|                                                           | CAUTION                                                                                                    |                                                                                                    |                    |
|                                                           | <ul> <li>RISK OF DAMAGE TO MOTOR</li> <li>Check that the motor will withstand this current without ov</li> <li>Failure to follow these instructions can result in equipment</li> </ul>                                                                                                    | 0                                                                                                    |                    |
| *                                                         | Parameter can be accessed if [Type of stop] (Stt) =<br>(dCl) is not set to [No] (nO), page <u>67</u> .<br>After 5 seconds, the injection current is limited to 0                                                                                                    | [DC injection] (dCl), page <u>66</u> , or if [[                                                                      |                    |

(1) Parameter can also be accessed in the [SETTINGS] (SEt-) menu.

(2) In corresponds to the nominal drive current indicated in the Installation Manual and on the drive nameplate.

(3) Note: These settings are not related to the "automatic standstill DC injection" function.

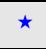

| Code         | Name/Description                                                                                                    |                            | Adjustment range            | Factory setting |  |  |
|--------------|----------------------------------------------------------------------------------------------------|----------------------------|-----------------------------|-----------------|--|--|
| 5 E C -      | <b>[STOP MODES]</b> (continued)                                                                                             |                            |                             |                 |  |  |
| EdC          | [DC injection time 2]                                                                                                    | (1)(3)                     | 0.1 to 30 s                 | 0.5 s           |  |  |
|              | CAU                                                                                                    | ΓΙΟΝ                       |                             |                 |  |  |
|              | RISK OF DAMAGE TO MOTOR                                                                                                    |                            |                             |                 |  |  |
|              | <ul> <li>Long periods of DC injection braking can cause</li> <li>Protect the motor by avoiding long periods of D</li> </ul> |                            | ge the motor.               |                 |  |  |
|              | Failure to follow these instructions can result in equipment damage.                                                        |                            |                             |                 |  |  |
| *            | Parameter can be accessed if [Type of s                                                                                     | top] (Stt) = [DC injection | n] (dCI) , page <u>66</u> . |                 |  |  |
| n 5 E        | □ [Freewheel stop ass.]                                                                                                    |                            |                             | [No] (nO)       |  |  |
| n 0          | [No] (nO): Not assigned                                                                                                    |                            |                             |                 |  |  |
| L            | [LI1] (LI1): Logic input LI1                                                                                                |                            |                             |                 |  |  |
| L 12<br>L 13 | □ [Ll2] (Ll2): Logic input Ll2                                                                                              |                            |                             |                 |  |  |
| L 13         | <ul> <li>[LI3] (LI3): Logic input LI3</li> <li>[LI4] (LI4): Logic input LI4</li> </ul>                                      |                            |                             |                 |  |  |
| L 15         | $\Box [LI5] (LI5): Logic input LI5$                                                                                         |                            |                             |                 |  |  |
| L 16         | [LI6] (LI6): Logic input LI6                                                                                                |                            |                             |                 |  |  |
|              | The stop is activated when the logic stat<br>command is still active, the motor will onl<br>a new run command must be sent. |                            |                             |                 |  |  |

(1) Parameter can also be accessed in the [SETTINGS] (SEt-) menu.

(2) In corresponds to the nominal drive current indicated in the Installation Manual and on the drive nameplate.

(3) Note: These settings are not related to the "automatic standstill DC injection" function.

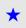

| Code                | Name/Description                                                                                                    |                                   | Adjustment      | Factory    |  |  |
|---------------------|----------------------------------------------------------------------------------------------------|-----------------------------------|-----------------|------------|--|--|
| Code                | Name/Description                                                                                                    |                                   | range           | setting    |  |  |
| A9C-                | [AUTO DC INJECTION]                                                                                                    |                                   |                 |            |  |  |
| A 9 C               | [Auto DC injection]                                                                                                    | □ [Auto DC injection] [Yes] (YES) |                 |            |  |  |
|                     | If set to [Continuous] (Ct), this parameter causes injection current to be generated, even when there is no ru command. This is not compatible with [Auto tuning] (tUn) = [Drv running] (rUn). this parameter can be changed any time.<br>A A DANGER<br>HAZARD OF ELECTRIC SHOCK, EXPLOSION, OR ARC FLASH<br>When [Auto DC injection] (AdC) = [Continuous] (Ct), the injection of current is done even if a run command has not been sent.<br>• Check this action will not endanger personnel or equipment in any way<br>Failure to follow these instructions will result in death or serious injury.<br>MARNING<br>NO HOLDING TORQUE<br>• DC injection braking does not provide any holding torque at zero speed.<br>• DC injection braking does not work when there is a loss of power or when the drive detects a fault. |                                   |                 |            |  |  |
| л D<br>9 E S<br>С Ł | <ul> <li>Where necessary, use a separate brake to maintain torque levels.</li> <li>Failure to follow these instructions can result in death, serious injury, or equipment damage.</li> <li>[No] (nO): No injection</li> <li>[Yes] (YES): Standstill injection for adjustable period</li> <li>[Continuous] (Ct): Continuous standstill injection</li> </ul>                                                                                                    |                                   |                 |            |  |  |
| EdC I               | [Auto DC inj. time 1]                                                                                                    | (1)                               | 0.1 to 30 s     | 0.5 s      |  |  |
|                     | CAUTION                                                                                                    |                                   |                 |            |  |  |
| *                   | RISK OF DAMAGE TO MOTOR         • Long periods of DC injection braking can cause overheating and damage the motor.         • Protect the motor by avoiding long periods of DC injection braking.         Failure to follow these instructions can result in equipment damage.         Parameter can be accessed if [Auto DC injection] (AdC) is not set to [No] (nO), page <u>69</u> .                                                                                                    |                                   |                 |            |  |  |
| 5 <i>4C I</i>       | [Auto DC inj. level 1]                                                                                                    | (1)                               | 0 to 1.2 ln (2) | 0.7 ln (2) |  |  |
|                     | CAUTION                                                                                                    |                                   |                 |            |  |  |
|                     | RISK OF DAMAGE TO MOTOR         • Check that the motor will withstand this current without overheating.         Failure to follow these instructions can result in equipment damage.                                                                                                    |                                   |                 |            |  |  |
| *                   | Parameter can be accessed if [Auto DC injection] (AdC) is not set to [No] (nO), page <u>69</u> .<br><b>Note:</b> Check that the motor will withstand this current without overheating.                                                                                                    |                                   |                 |            |  |  |

(1) Parameter can also be accessed in the [SETTINGS] (SEt-) menu.

(2) In corresponds to the nominal drive current indicated in the Installation Manual and on the drive nameplate.

\*

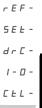

| iEE-<br>IrC-                                   | Code                                                                 | Name/Description                                                                                                    |             |                 | Adjustment range | Factory setting |  |  |
|------------------------------------------------|----------------------------------------------------------------------|----------------------------------------------------------------------------------------------------|-------------|-----------------|------------------|-----------------|--|--|
| I - O -                                        | A9C -                                                                |                                                                                                    | IJECTI      | ON] (continued) |                  |                 |  |  |
| ЕL-<br>Ил-                                     | F9C5                                                                 | I [Auto DC inj.                                                                                                    | time 2]     | (1)             | 0 to 30 s        | 0 s             |  |  |
| с.<br>С. С. С. С. С. С. С. С. С. С. С. С. С. С |                                                                      | CAUTION         RISK OF DAMAGE TO MOTOR         • Long periods of DC injection braking can cause overheating and damage the motor.         • Protect the motor by avoiding long periods of DC injection braking.         Failure to follow these instructions can result in equipment damage.         Parameter can be accessed if [Auto DC injection] (AdC) is not set to [No] (nO), page <u>69</u> . |             |                 |                  |                 |  |  |
| ы U Р -                                        |                                                                      |                                                                                                    |             |                 |                  |                 |  |  |
|                                                | <b>_</b>                                                             |                                                                                                    |             |                 |                  |                 |  |  |
|                                                | ×<br>5d[2                                                            | □ [Auto DC inj.                                                                                                    |             | (1)             | 0 to 1.2 ln (2)  | 0.5 ln (2)      |  |  |
|                                                | 5522                                                                 |                                                                                                    |             |                 |                  |                 |  |  |
|                                                | CAUTION                                                              |                                                                                                    |             |                 |                  |                 |  |  |
|                                                |                                                                      | <ul><li>RISK OF DAMAGE TO MOTOR</li><li>Check that the motor will withstand this current without overheating.</li></ul>                                                                                                    |             |                 |                  |                 |  |  |
|                                                | Failure to follow these instructions can result in equipment damage. |                                                                                                    |             |                 |                  |                 |  |  |
|                                                | *                                                                    |                                                                                                    |             |                 |                  |                 |  |  |
|                                                |                                                                      | R d C                                                                                                    | 5462        | Operation       |                  |                 |  |  |
|                                                |                                                                      |                                                                                                    |             |                 |                  |                 |  |  |
|                                                |                                                                      | YES                                                                                                    | x           | SdC2 - tdC1     | tdC1 + tdC2      | <del>,</del>    |  |  |
|                                                |                                                                      |                                                                                                    |             | 14              | 1001+1002        |                 |  |  |
|                                                |                                                                      | Ct                                                                                                    | ≠ <b>0</b>  | SdC1            |                  |                 |  |  |
|                                                |                                                                      |                                                                                                    |             | tdC1            |                  | Ť               |  |  |
|                                                |                                                                      | Ct                                                                                                    | = 0         | SdC1            |                  | +               |  |  |
|                                                |                                                                      |                                                                                                    |             |                 |                  |                 |  |  |
|                                                |                                                                      | Run cor                                                                                                    | Run command |                 |                  | t               |  |  |
|                                                |                                                                      | Speed                                                                                                    |             |                 |                  |                 |  |  |
|                                                |                                                                      |                                                                                                    |             |                 |                  | t               |  |  |

(1) Parameter can also be accessed in the [SETTINGS] (SEt-) menu.

(2) In corresponds to the nominal drive current indicated in the Installation Manual and on the drive nameplate.

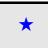

| Code                                                          | Name/Description Adjustme range                                                                                                    | nt Factory<br>setting                 |  |  |  |
|---------------------------------------------------------------|----------------------------------------------------------------------------------------------------|---------------------------------------|--|--|--|
| 5 A I-                                                        | Can be used to sum one or two inputs to the [Ref.1 channel] (Fr1) reference only.<br>Note: The "Summing inputs" function may be incompatible with other functions (s                                                                                                    |                                       |  |  |  |
| 5 A 2                                                         | [Summing ref. 2]                                                                                                    | [AI2] (AI2)                           |  |  |  |
| n 0                                                           | [No] (nO): Not assigned                                                                                                    |                                       |  |  |  |
| A I I<br>A 12                                                 | <ul> <li>[Al1] (Al1): Analog input Al1</li> <li>[Al2] (Al2): Analog input Al2</li> </ul>                                                                                                    |                                       |  |  |  |
| R 13                                                          | □ [AI2] (AI2): Analog input AI2<br>□ [AI3] (AI3): Analog input AI3                                                                                                    |                                       |  |  |  |
| RIUI                                                          | □ [Al Virtual 1] (AlV1): Jog dial                                                                                                    |                                       |  |  |  |
|                                                               |                                                                                                    |                                       |  |  |  |
| L C C<br>N d b<br>n E t                                       | <ul> <li>If [ACCESS LEVEL] (LAC) = [Level 3] (L3), the following assignments are poss</li> <li>[HMI] (LCC): Reference via the remote display terminal, [HMI Frequency ref.] (<br/>[SETTINGS] (SEt-) menu, page <u>32</u>.</li> <li>[Modbus] (Mdb): Reference via Modbus</li> <li>[Com. card] (nEt): Reference via network</li> </ul>                                                                                                    |                                       |  |  |  |
| Паь                                                           | <ul> <li>If [ACCESS LEVEL] (LAC) = [Level 3] (L3), the following assignments are poss</li> <li>[HMI] (LCC): Reference via the remote display terminal, [HMI Frequency ref.] (<br/>[SETTINGS] (SEt-) menu, page <u>32</u>.</li> <li>[Modbus] (Mdb): Reference via Modbus</li> </ul>                                                                                                    |                                       |  |  |  |
| П d b<br>n E t<br>5 R 3<br>n D                                | If [ACCESS LEVEL] (LAC) = [Level 3] (L3), the following assignments are poss<br>[HMI] (LCC): Reference via the remote display terminal, [HMI Frequency ref.] (<br>[SETTINGS] (SEt-) menu, page <u>32</u> .<br>[Modbus] (Mdb): Reference via Modbus<br>[Com. card] (nEt): Reference via network<br>[Summing ref. 3]<br>[No] (nO): Not assigned                                                                                                    | LFr) parameter in the                 |  |  |  |
| П d b<br>n E t<br>5 A 3<br>A I I                              | If [ACCESS LEVEL] (LAC) = [Level 3] (L3), the following assignments are poss<br>[HMI] (LCC): Reference via the remote display terminal, [HMI Frequency ref.] (<br>[SETTINGS] (SEt-) menu, page <u>32</u> .<br>[Modbus] (Mdb): Reference via Modbus<br>[Com. card] (nEt): Reference via network<br>[Summing ref. 3]<br>[No] (nO): Not assigned<br>[Al1] (Al1): Analog input Al1                                                                                                    | LFr) parameter in the                 |  |  |  |
| П d b<br>n E t<br>5 R 3<br>П I<br>R I I<br>R I 2              | If [ACCESS LEVEL] (LAC) = [Level 3] (L3), the following assignments are poss<br>[HMI] (LCC): Reference via the remote display terminal, [HMI Frequency ref.] (<br>[SETTINGS] (SEt-) menu, page <u>32</u> .<br>[Modbus] (Mdb): Reference via Modbus<br>[Com. card] (nEt): Reference via network<br>[Com. card] (nEt): Reference via network<br>[No] (nO): Not assigned<br>[Al1] (Al1): Analog input Al1<br>[Al2] (Al2): Analog input Al2                                                                                                    | LFr) parameter in the                 |  |  |  |
| П d b<br>n E t<br>5 A 3<br>A I I                              | If [ACCESS LEVEL] (LAC) = [Level 3] (L3), the following assignments are poss<br>[HMI] (LCC): Reference via the remote display terminal, [HMI Frequency ref.] (<br>[SETTINGS] (SEt-) menu, page <u>32</u> .<br>[Modbus] (Mdb): Reference via Modbus<br>[Com. card] (nEt): Reference via network<br>[Com. card] (nEt): Reference via network<br>[No] (nO): Not assigned<br>[Al1] (Al1): Analog input Al1<br>[Al2] (Al2): Analog input Al2                                                                                                    | LFr) parameter in the                 |  |  |  |
| П d b<br>n E t<br>5 A 3<br>N D<br>A I I<br>A I 2<br>A I 3     | If [ACCESS LEVEL] (LAC) = [Level 3] (L3), the following assignments are poss<br>[HMI] (LCC): Reference via the remote display terminal, [HMI Frequency ref.] (<br>[SETTINGS] (SEt-) menu, page <u>32</u> .<br>[Modbus] (Mdb): Reference via Modbus<br>[Com. card] (nEt): Reference via network<br>[Com. card] (nEt): Reference via network<br>[No] (nO): Not assigned<br>[Al1] (Al1): Analog input Al1<br>[Al2] (Al2): Analog input Al2<br>[Al3] (Al3): Analog input Al3<br>[Al Virtual 1] (AlV1): Jog dial                                                                                 | LFr) parameter in the                 |  |  |  |
| П d b<br>n E t<br>5 A 3<br>N D<br>A I I<br>A I 2<br>A I 3     | If [ACCESS LEVEL] (LAC) = [Level 3] (L3), the following assignments are poss<br>[HMI] (LCC): Reference via the remote display terminal, [HMI Frequency ref.] (<br>[SETTINGS] (SEt-) menu, page <u>32</u> .<br>[Modbus] (Mdb): Reference via Modbus<br>[Com. card] (nEt): Reference via network<br>[Com. card] (nEt): Reference via network<br>[No] (nO): Not assigned<br>[Al1] (Al1): Analog input Al1<br>[Al2] (Al2): Analog input Al2<br>[Al3] (Al3): Analog input Al3                                                                                                    | LFr) parameter in the [No] (nO) ible: |  |  |  |
| П d b<br>n E t<br>5 A 3<br>A 1 1<br>A 1 2<br>A 1 3<br>A 1 U 1 | If [ACCESS LEVEL] (LAC) = [Level 3] (L3), the following assignments are poss<br>[HMI] (LCC): Reference via the remote display terminal, [HMI Frequency ref.] (<br>[SETTINGS] (SEt-) menu, page <u>32</u> .<br>[Modbus] (Mdb): Reference via Modbus<br>[Com. card] (nEt): Reference via network<br>[Com. card] (nEt): Reference via network<br>[No] (nO): Not assigned<br>[AI1] (AI1): Analog input AI1<br>[AI2] (AI2): Analog input AI2<br>[AI3] (AI3): Analog input AI3<br>[AI Virtual 1] (AIV1): Jog dial<br>If [ACCESS LEVEL] (LAC) = [Level 3] (L3), the following assignments are poss | LFr) parameter in the [No] (nO) ible: |  |  |  |

#### **Summing inputs**

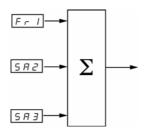

#### Note:

Al2 is a  $\pm$  10 V input which can be used for subtraction by summing a negative signal.

See the complete block diagrams on pages  $\underline{53}$  and  $\underline{55}$ .

rEF-

#### 5 E Ł -**Preset speeds** dr C -

 $_{I-D-}$  2, 4, 8 or 16 speeds can be preset, requiring 1, 2, 3 or 4 logic inputs respectively.

CEL-The following assignment order must be observed: [2 preset speeds] (PS2), then [4 preset speeds] (PS4), then [8 preset speeds] (PS8), then [16 preset speeds] (PS16). FUn-

| соп-<br>5UP- | 16 speeds<br>LI (PS16) | 8 speeds<br>LI (PS8) | 4 speeds<br>LI (PS4) | 2 speeds<br>LI (PS2) | Speed reference |
|--------------|------------------------|----------------------|----------------------|----------------------|-----------------|
| -            | 0                      | 0                    | 0                    | 0                    | Reference (1)   |
|              | 0                      | 0                    | 0                    | 1                    | SP2             |
|              | 0                      | 0                    | 1                    | 0                    | SP3             |
|              | 0                      | 0                    | 1                    | 1                    | SP4             |
|              | 0                      | 1                    | 0                    | 0                    | SP5             |
|              | 0                      | 1                    | 0                    | 1                    | SP6             |
|              | 0                      | 1                    | 1                    | 0                    | SP7             |
|              | 0                      | 1                    | 1                    | 1                    | SP8             |
|              | 1                      | 0                    | 0                    | 0                    | SP9             |
|              | 1                      | 0                    | 0                    | 1                    | SP10            |
|              | 1                      | 0                    | 1                    | 0                    | SP11            |
|              | 1                      | 0                    | 1                    | 1                    | SP12            |
|              | 1                      | 1                    | 0                    | 0                    | SP13            |
|              | 1                      | 1                    | 0                    | 1                    | SP14            |
|              | 1                      | 1                    | 1                    | 0                    | SP15            |
|              | 1                      | 1                    | 1                    | 1                    | SP16            |

FLE -Combination table for preset speed inputs

(1) See the block diagrams on page 53 and page 55: Reference 1 = (SP1).

Note: If Fr1 = LCC and rPI= nO, then PI reference (%) = 10 \* AI (Hz) / 15

| Code                                                      | Name/Description                                                                                                    | Adjustment                                                                       | Factory setting |
|-----------------------------------------------------------|----------------------------------------------------------------------------------------------------|----------------------------------------------------------------------------------|-----------------|
| P 5 5 -                                                   | [PRESET SPEEDS]     Note: The "Preset speeds" function may be incompatible                                                                                                    | range                                                                            | ge <u>21</u> ). |
| P 5 2                                                     | [2 preset speeds]                                                                                                    |                                                                                  | [LI3] (LI3)     |
| 60<br>L    <br>L  2<br>L  3<br>L  4<br>L  5<br>L  6       | Selecting the assigned logic input activates the function<br>[No] (nO): Not assigned<br>[L11] (L11): Logic input L11<br>[L12] (L12): Logic input L12<br>[L13] (L13): Logic input L13<br>[L14] (L14): Logic input L14<br>[L15] (L15): Logic input L15<br>[L16] (L16): Logic input L16                                                                 | ι.                                                                               |                 |
| [ d    <br>[ d   2<br>[ d   3<br>[ d   4<br>[ d   5       | If [ACCESS LEVEL] (LAC) = [Level 3] (L3), the followin<br>[CD11] (CD11): Bit 11 of the control word from a comm<br>[CD12] (CD12): Bit 12 of the control word from a comm<br>[CD13] (CD13): Bit 13 of the control word from a comm<br>[CD14] (CD14): Bit 14 of the control word from a comm<br>[CD15] (CD15): Bit 15 of the control word from a comm  | unication network<br>unication network<br>unication network<br>unication network |                 |
| P 5 4                                                     | [4 preset speeds]                                                                                                    |                                                                                  | [LI4] (LI4)     |
| n D<br>L I I<br>L I 2<br>L I 3<br>L I 4<br>L I 5<br>L I 6 | Selecting the assigned logic input activates the function<br>Ensure that [2 preset speeds] (PS2) has been assigned<br>[[N0] (nO): Not assigned<br>[[L11] (L11): Logic input L11<br>[[L12] (L12): Logic input L12<br>[[L13] (L13): Logic input L13<br>[[L14] (L14): Logic input L14<br>[[L15] (L15): Logic input L15<br>[[L16] (L16): Logic input L16 |                                                                                  | speeds] (PS4).  |
| [ d    <br>[ d   2<br>[ d   3<br>[ d   4<br>[ d   5       | If [ACCESS LEVEL] (LAC) = [Level 3] (L3), the followin<br>[CD11] (CD11): Bit 11 of the control word from a comm<br>[CD12] (CD12): Bit 12 of the control word from a comm<br>[CD13] (CD13): Bit 13 of the control word from a comm<br>[CD14] (CD14): Bit 14 of the control word from a comm<br>[CD15] (CD15): Bit 15 of the control word from a comm  | unication network<br>unication network<br>unication network<br>unication network |                 |
| P 5 8                                                     | [8 preset speeds]                                                                                                    |                                                                                  | [No] (nO)       |
| n 0<br>L    <br>L   2<br>L   3<br>L   4<br>L   5<br>L   6 | Selecting the assigned logic input activates the function<br>Ensure that [4 preset speeds] (PS4) has been assigned<br>[No] (nO): Not assigned<br>[L11] (L11): Logic input L11<br>[L12] (L12): Logic input L12<br>[L13] (L13): Logic input L13<br>[L14] (L14): Logic input L14<br>[L15] (L15): Logic input L15<br>[L16] (L16): Logic input L16        |                                                                                  | speeds] (PS8).  |
| [ d    <br>[ d   2<br>[ d   3<br>[ d   4<br>[ d   5       | If [ACCESS LEVEL] (LAC) = [Level 3] (L3), the followin<br>[CD11] (CD11): Bit 11 of the control word from a comm<br>[CD12] (CD12): Bit 12 of the control word from a comm<br>[CD13] (CD13): Bit 13 of the control word from a comm<br>[CD14] (CD14): Bit 14 of the control word from a comm<br>[CD15] (CD15): Bit 15 of the control word from a comm  | unication network<br>unication network<br>unication network<br>unication network |                 |

[PRESET SPEEDS] (continued)

[16 preset speeds]

Name/Description

- E F -

| ~ | ÷ | - |  |
|---|---|---|--|
|   |   |   |  |
|   |   |   |  |
|   |   |   |  |

Code

P5 16

P 5 5

dr[-

| I | - | 0 |
|---|---|---|
|   |   |   |

| L | C | L |
|---|---|---|
| ~ |   |   |

| F | L | Ŀ |
|---|---|---|
|   |   |   |

| Ľ | ۵ | Π | - |
|---|---|---|---|

| 5 | Ц | Р | - |
|---|---|---|---|

ט נ

| -<br>-<br>-<br>-<br>-<br>-<br>-<br>-<br>-<br>-<br>-<br>-<br>-<br>-<br>-<br>-<br>-<br>-<br>- | <ul> <li>[L11] (L11): Logic input L11</li> <li>[L12] (L12): Logic input L12</li> <li>[L13] (L13): Logic input L13</li> <li>[L14] (L14): Logic input L14</li> <li>[L15] (L15): Logic input L15</li> <li>[L16] (L16): Logic input L16</li> <li>If [ACCESS LEVEL] (LAC) = [Level 3] (L3), the following assignments are possible:</li> <li>[CD11] (CD11): Bit 11 of the control word from a communication network</li> <li>[CD12] (CD12): Bit 12 of the control word from a communication network</li> <li>[CD13] (CD13): Bit 13 of the control word from a communication network</li> <li>[CD14] (CD14): Bit 14 of the control word from a communication network</li> </ul> |     |                           |  |
|---------------------------------------------------------------------------------------------|----------------------------------------------------------------------------------------------------|-----|---------------------------|--|
| 5 <i>₽2</i><br>★                                                                            | [Preset speed 2]                                                                                                    | (1) | 0.0 to 500.0 Hz (2) 10 Hz |  |
| s ₽ э<br>★                                                                                  | [Preset speed 3]                                                                                                    | (1) | 0.0 to 500.0 Hz (2) 15 Hz |  |
| 5 <i>₽Ч</i><br>★                                                                            | [Preset speed 4]                                                                                                    | (1) | 0.0 to 500.0 Hz (2) 20 Hz |  |
| 5₽5<br>★                                                                                    | [Preset speed 5]                                                                                                    | (1) | 0.0 to 500.0 Hz (2) 25 Hz |  |
| 5 P 6                                                                                       | [Preset speed 6]                                                                                                    | (1) | 0.0 to 500.0 Hz (2) 30 Hz |  |
| 5 P 7<br>★                                                                                  | [Preset speed 7]                                                                                                    | (1) | 0.0 to 500.0 Hz (2) 35 Hz |  |
| 5 P 8<br>★                                                                                  | [Preset speed 8]                                                                                                    | (1) | 0.0 to 500.0 Hz (2) 40 Hz |  |
| 5 P 9<br>★                                                                                  | [Preset speed 9]                                                                                                    | (1) | 0.0 to 500.0 Hz (2) 45 Hz |  |
| 5 P 1 0                                                                                     | [Preset speed 10]                                                                                                    | (1) | 0.0 to 500.0 Hz (2) 50 Hz |  |

Adjustment

range

Factory setting

[No] (nO)

(1) Parameter can also be accessed in the [SETTINGS] (SEt-) menu. This parameter will depend on how many speeds have been configured.

(2) Reminder: The speed remains limited by the [High speed] (HSP) parameter, page 33.

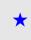

| Code         | Name/Description         |     | Adjustment range    | Factory setting |
|--------------|--------------------------|-----|---------------------|-----------------|
| °55-         | [PRESET SPEEDS] (continu | ed) |                     |                 |
| 5 P I I<br>★ | [Preset speed 11]        | (1) | 0.0 to 500.0 Hz (2) | 55 Hz           |
| 5P 12        | [Preset speed 12]        | (1) | 0.0 to 500.0 Hz (2) | 60 Hz           |
| 5P 13        | [Preset speed 13]        | (1) | 0.0 to 500.0 Hz (2) | 70 Hz           |
| 5P 14<br>★   | [Preset speed 14]        | (1) | 0.0 to 500.0 Hz (2) | 80 Hz           |
| 5P 15        | □ [Preset speed 15]      | (1) | 0.0 to 500.0 Hz (2) | 90 Hz           |
| 5P 16        | [Preset speed 16]        | (1) | 0.0 to 500.0 Hz (2) | 100 Hz          |

(1) Parameter can also be accessed in the [SETTINGS] (SEt-) menu. This parameter will depend on how many speeds have been configured.

(2) Reminder: The speed remains limited by the [High speed] (HSP) parameter, page 33.

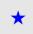

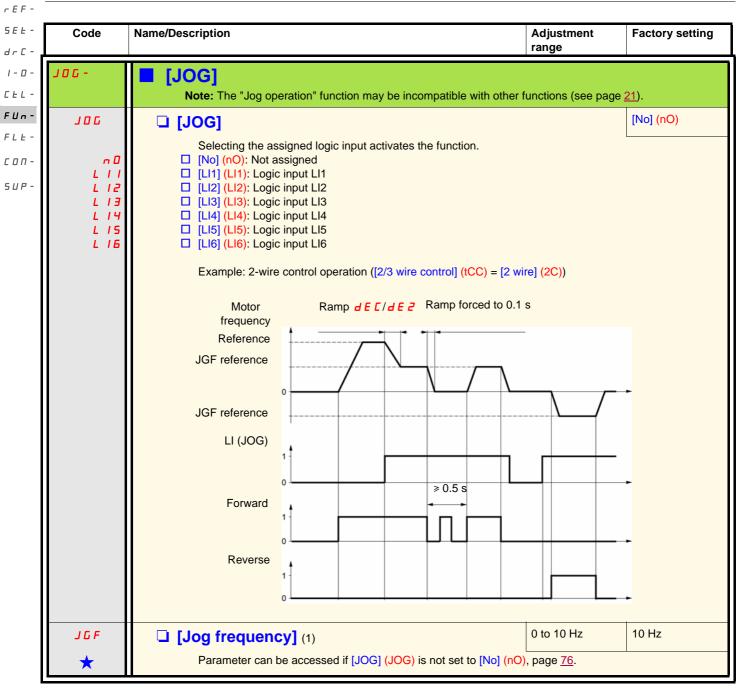

(1) Parameter can also be accessed in the [SETTINGS] (SEt-) menu.

\*

|    |                                                                                                    | r E F -        |
|----|----------------------------------------------------------------------------------------------------|----------------|
| +/ | /- speed                                                                                                    | 5 <i>E L -</i> |
|    | •                                                                                                    | dr E -         |
|    | inction can only be accessed if [ACCESS LEVEL] (LAC) = [Level 2] (L2) or [Level 3] (L3), page <u>58</u> . vo types of operation are available. | 1 - 0 -        |
| 1  | Use of single action buttons: Two logic inputs are required in addition to the direction(s) of operation.                                      | CEL -          |
| •• | The input assigned to the "+ speed" command increases the speed, the input assigned to the "- speed" command decreases                         | FUn-           |
|    | the speed. Note:                                                                                                    | FLE -          |
|    | If the "+ speed" and "- speed" commands are activated at the same time, "- speed" will be given priority.                                      | сол-           |
| 2. | Use of double action buttons: Only one logic input assigned to "+ speed" is required.                                                          | 5 U P -        |

+/- speed with double action buttons:

Description: 1 button pressed twice for each direction of rotation. Each action closes a contact.

|                | Released<br>(- speed) | 1st press<br>(speed maintained) | 2nd press<br>(+ speed) |
|----------------|-----------------------|---------------------------------|------------------------|
| Forward button | _                     | а                               | a and b                |
| Reverse button | _                     | С                               | c and d                |

Wiring example:

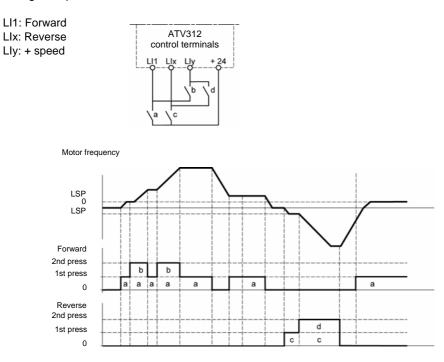

This type of +/- speed is incompatible with 3-wire control.

Whichever type of operation is selected, the max. speed is set by the [High speed] (HSP) parameter, page 33.

#### Note:

If the reference is switched via [Ref. 2 switching] (rFC), page <u>59</u>, from one reference channel to any other reference channel with "+/- speed", the value of the [Output frequency] (rFr) reference (after ramp) is copied at the same time. This prevents the speed being incorrectly reset to zero when switching takes place.

SEL dr [ -Code Name/Description Adjustment Factory setting range 1 - 0 -CEL -UPd. [+/- SPEED] FUn-(motorized jog dial) Function can only be accessed if [ACCESS LEVEL] (LAC) = [Level 2] (L2) or [Level 3] (L3), and [+/-spd HMI] FLE -(UPdH) or [+/- SPEED] (UPdt) selected, page 58. Note: The "+/- speed" function is incompatible with several functions (see page 21). It can only be configured сопif these functions are unassigned, in particular the summing inputs (set [Summing ref. 2] (SA2) to [No] (nO), 511P page 71) and the preset speeds (set [2 preset speeds] (PS2) and [4 preset speeds] (PS4) to [No] (nO), page 73) which will have been assigned as part of the factory settings. [No] (nO) USP [+ speed assignment] Parameter accessible for [+/- SPEED] (UPdt) only. Selecting the assigned logic input activates the  $\star$ function. n 0 [No] (nO): Not assigned LII [LI1] (LI1): Logic input LI1 L 12 [LI2] (LI2): Logic input LI2 L 13 [LI3] (LI3): Logic input LI3 L 14 [LI4] (LI4): Logic input LI4 LIS □ [LI5] (LI5): Logic input LI5 L 16 □ [LI6] (LI6): Logic input LI6 [No] (nO) dSP [-Speed assignment] Parameter accessible for [+/- SPEED] (UPdt) only. Selecting the assigned logic input activates the  $\star$ function. n D [No] (nO): Not assigned LII [LI1] (LI1): Logic input LI1 L 12 [LI2] (LI2): Logic input LI2 L 13 [LI3] (LI3): Logic input LI3 L 14 [LI4] (LI4): Logic input LI4 L 15 [LI5] (LI5): Logic input LI5 L 16 [LI6] (LI6): Logic input LI6 SEr [No] (nO) [Reference saved] Associated with the "+/- speed" function, this parameter can be used to save the reference: • When the run commands disappear (saved to RAM) • When the line supply or the run commands disappear (saved to EEPROM) Therefore, the next time the drive starts up, the speed reference is the last reference saved. n D [No] (nO): No saving гĦП [RAM] (rAM): Saving in RAM EEP □ [EEprom] (EEP): Saving in EEPROM

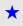

rEF -

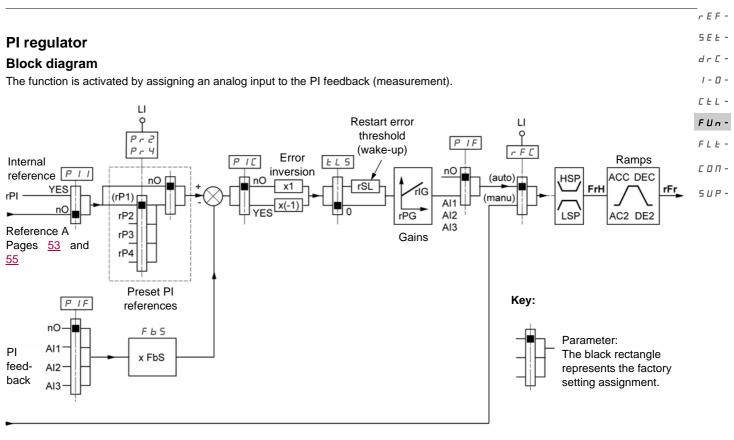

Reference B

#### Pages <u>53</u> and <u>55</u>

#### PI feedback:

PI feedback must be assigned to one of these analog inputs, AI1, AI2, or AI3.

#### PI reference:

The PI reference can be assigned to the following parameters in order of priority:

- Preset references via logic inputs, [Preset ref. PID 2] (rP2), [Preset ref. PID 3] (rP3), and [Preset ref. PID 4] (rP4), page 82
  - Internal reference [Internal PID ref.] (rPI), page 83
- Reference [Ref.1 channel] (Fr1), page 58

Combination table for preset PI references

| LI (Pr4) | LI (Pr2) | Pr2 = nO | Reference  |
|----------|----------|----------|------------|
|          |          |          | rPI or Fr1 |
| 0        | 0        |          | rPI or Fr1 |
| 0        | 1        |          | rP2        |
| 1        | 0        |          | rP3        |
| 1        | 1        |          | rP4        |

#### Parameters can also be accessed in the [SETTINGS] (SEt-) menu:

- [Internal PID ref.] (rPI), page 32
- [Preset ref. PID 2] (rP2), [Preset ref. PID 3] (rP3), and [Preset ref. PID 4] (rP4), page 36
- [PID prop. gain] (rPG), page <u>36</u>
- [PID integral gain] (rIG), page <u>36</u>
- [PID fbk scale factor] (FbS), page <u>36</u>: The [PID fbk scale factor] (FbS) parameter can be used to scale the reference according to the variation range for PI feedback (sensor rating). Example: Regulating pressure PI reference (process) 0-5 bar (0-100%) Rating of pressure sensor 0-10 bar
  - [PID fbk scale factor] (FbS) = max. sensor scaling/max. process
- [PID fbk scale factor] (FbS) = 10/5= 2 [PID wake up thresh.] (rSL), page <u>38</u>:

Can be used to set the PI error threshold above which the PI regulator will be reactivated (wake-up) after a stop due to the max. time threshold being exceeded at low speed [Low speed time out] (tLS)

• [PID correct. reverse] (PIC), page <u>36</u>: If [PID correct. reverse] (PIC) = [No] (nO), the speed of the motor will increase when the error is positive (example: pressure control with a compressor). If [PID correct. reverse] (PIC) = [Yes] (YES), the speed of the motor will decrease when the error is positive (example: temperature control using a cooling fan).

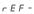

FLE -

#### <sup>5EE-</sup> "Manual - Automatic" operation with PI

dr C This function combines the PI regulator and [Ref. 2 switching] (rFC) reference switching, page <u>59</u>. The speed reference is given by [-[] - [Ref.2 channel] (Fr2) or by the PI function, depending on the state of the logic input.

#### **Setting up the PI regulator**

#### FUn - 1. Configuration in PI mode

- See the block diagram on page 79.
- 2. Perform a test in factory settings mode (in most cases, this will be sufficient).
- *L D n* To optimize the drive, adjust [PID prop. gain.] (rPG) or [PID integral gain] (rIG) gradually and independently, and observe the effect on the PI feedback in relation to the reference.

#### 5 UP - 3. If the factory settings are unstable or the reference is incorrect:

- Perform a test with a speed reference in manual mode (without PI regulator) and with the drive on load for the speed range of the system: - In steady state, the speed must be stable and comply with the reference, and the PI feedback signal must be stable.
  - In transient state, the speed must follow the ramp and stabilize quickly, and the PI feedback must follow the speed.
- If this is not the case, see the settings for the drive and/or sensor signal and cabling.

#### Switch to PI mode.

Set [Dec ramp adapt.] (brA) to no (no auto-adaptation of the ramp).

Set the [Acceleration] (ACC) and [Deceleration] (dEC) speed ramps to the minimum level permitted by the mechanics without triggering an [OVERBRAKING] (ObF) fault.

Set the integral gain [PID integral gain] (rIG) to the minimum level.

Observe the PI feedback and the reference.

Switch the drive ON/OFF repeatedly or quickly vary the load or reference a number of times.

Set the proportional gain [PID prop. gain] (rPG) in order to ascertain a good compromise between response time and stability in transient phases (slight overshoot and 1 to 2 oscillations before stabilizing).

If the reference varies from the preset value in steady state, gradually increase the integral gain [PID integral gain] (rIG), reduce the proportional gain [PID prop. gain] (rPG) in the event of instability (pump applications), and find a compromise between response time and static precision (see diagram).

Perform in-production tests over the whole reference range.

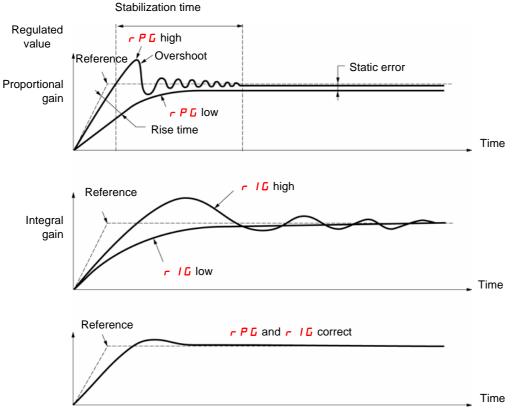

The oscillation frequency depends on the system dynamics.

| Parameter                 |   | Rise time    | Overshoot | Stabilization<br>time | Static error |
|---------------------------|---|--------------|-----------|-----------------------|--------------|
| [PID prop. gain] (rPG)    | 1 | **           | ×         | =                     | $\mathbf{X}$ |
| [PID integral gain] (rIG) | 1 | $\mathbf{x}$ | 11        | 1                     | × ×          |

| Code                                                           | Name/Description                                                                                                    |                                                                                                    | Adjustment range                                     | Factory setting     |
|----------------------------------------------------------------|----------------------------------------------------------------------------------------------------|----------------------------------------------------------------------------------------------------|------------------------------------------------------|---------------------|
| -                                                              | [PI REGULATOR]<br>Note: The "PI regulator" function is incom<br>It can only be configured if these function<br>ref. 2] (SA2) to [No] (nO), page <u>71</u> ) and the<br>(PS4) to [No] (nO), page <u>73</u> ) which will here | ns are unassigned, in pa<br>ne preset speeds (set [2 p                                                   | rticular the summing in<br>preset speeds] (PS2) ar   | nd [4 preset speeds |
| PIF                                                            | [PID feedback ass.]                                                                                                    |                                                                                                    |                                                      | [No] (nO)           |
| 0 n<br>    A<br>5   A<br>  E   A                               | <ul> <li>[No] (nO): Not assigned</li> <li>[AI1] (AI1): Analog input AI1</li> <li>[AI2] (AI2): Analog input AI2</li> <li>[AI3] (AI3): Analog input AI3</li> </ul>                                                            |                                                                                                    |                                                      |                     |
| r PG                                                           | [PID prop. gain]                                                                                                    | (1)                                                                                                    | 0.01 to 100                                          | 1                   |
| *                                                              | Parameter is only visible if [PID feedb<br>It provides dynamic performance whe                                                                                                    |                                                                                                    |                                                      |                     |
| r 16                                                           | [PID integral gain]                                                                                                    | (1)                                                                                                    | 0.01 to 100                                          | 1                   |
| *                                                              | Parameter is only visible if [PID feedb<br>It provides static precision when PI fe                                                                                                    |                                                                                                    |                                                      |                     |
| F 6 5                                                          | [PID fbk scale factor]                                                                                                    | (1)                                                                                                    | 0.1 to 100                                           | 1                   |
| *                                                              | Parameter is only visible if [PID feedb<br>For adapting the process.                                                                                                    | ack ass.] (PIF) is not set                                                                               | t to [No] (nO), page <u>81</u> .                     |                     |
| PIC                                                            | [PID correct. reverse]                                                                                                    |                                                                                                    |                                                      | [No] (nO)           |
| +<br>, n D<br>, y E S                                          | Parameter is only visible if [PID feedb<br>[No] (nO): Normal<br>[Yes] (YES): Reverse                                                                                                    | ack ass.] (PIF) is not set                                                                               | to [No] (nO), page <u>81</u> .                       |                     |
| Pr2                                                            | □ [2 preset PID ref.]                                                                                                    |                                                                                                    |                                                      | [No] (nO)           |
| ★<br>L    <br>L   2<br>L   3<br>L   4<br>L   5<br>L   6        | <ul> <li>[L13] (L13): Logic input L13</li> <li>[L14] (L14): Logic input L14</li> <li>[L15] (L15): Logic input L15</li> </ul>                                                                                                |                                                                                                    | to [No] (nO), page <u>81</u> .                       |                     |
| [ d    <br>[ d   2<br>[ d   3<br>[ d   4<br>[ d   4<br>[ d   5 | □ [CD13] (CD13): Bit 13 of the control w<br>□ [CD14] (CD14): Bit 14 of the control w                                                                                                    | vord from a communicati<br>vord from a communicati<br>vord from a communicati<br>vord from a communicati | on network<br>on network<br>on network<br>on network |                     |

(1) Parameter(s) can also be accessed in the [SETTINGS] (SEt-) menu.

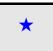

□ [4 preset PID ref.]

See page 36.

[PI REGULATOR] (continued)

Name/Description

rEF-5 E Ł -

Code

P -4

| d | r | Ľ | - |
|---|---|---|---|
|   |   |   |   |

| 1 | - | ۵ | - |
|---|---|---|---|
|   |   |   |   |

| L | C  | L |   |
|---|----|---|---|
| F | IJ | _ | - |

| F | L | F |  |
|---|---|---|--|
|   | - | - |  |

| Ε | ۵ | Π |  |
|---|---|---|--|

1

| 5 | Ш |  |
|---|---|--|
|   |   |  |

| ln -           |         |                                                                                                    |                                    |                 |                  |
|----------------|---------|----------------------------------------------------------------------------------------------------|------------------------------------|-----------------|------------------|
| . Е -<br>1 П - | *       | Parameter is only visible if [PID feedback a<br>Selecting the assigned logic input activates<br>Make sure that [2 preset PID ref.] (Pr2), page | the function.                      |                 | preset PID ref.1 |
|                | n 0     | (Pr4).                                                                                                    | yo <u>o ,</u> , nao 2001 aoo.g.iot |                 | p                |
| IP -           | L       | [No] (nO): Not assigned                                                                                                    |                                    |                 |                  |
|                | L 12    | [LI1] (LI1): Logic input LI1                                                                                                    |                                    |                 |                  |
|                | L 13    | [LI2] (LI2): Logic input LI2                                                                                                    |                                    |                 |                  |
|                | L 14    | [LI3] (LI3): Logic input LI3                                                                                                    |                                    |                 |                  |
|                | L 15    | [LI4] (LI4): Logic input LI4                                                                                                    |                                    |                 |                  |
|                | L 16    | [LI5] (LI5): Logic input LI5                                                                                                    |                                    |                 |                  |
|                |         | [LI6] (LI6): Logic input LI6                                                                                                    |                                    |                 |                  |
|                | C d I I | If [ACCESS LEVEL] (LAC) = [Level 3] (L3),                                                                                                    | the following assignment           | e are nossible: |                  |
|                | C J 12  | $\square$ [CD11] (CD11): Bit 11 of the control word fr                                                                                         |                                    |                 |                  |
|                | E 8 1 3 | □ [CD12] (CD12): Bit 12 of the control word fr                                                                                                 |                                    |                 |                  |
|                | C 8 14  | [CD13] (CD13): Bit 13 of the control word fr                                                                                                   |                                    |                 |                  |
|                | C d 15  | [CD14] (CD14): Bit 14 of the control word fr                                                                                                   |                                    |                 |                  |
|                |         | [CD15] (CD15): Bit 15 of the control word fr                                                                                                   |                                    |                 |                  |
|                | r P 2   | [Preset ref. PID 2]                                                                                                    | (1)                                | 0 to 100%       | 30%              |
|                |         | See page <u>36</u> .                                                                                                    |                                    |                 |                  |
|                | *       | See paye <u>So</u> .                                                                                                    |                                    |                 |                  |
|                | r P B   | [Preset ref. PID 3]                                                                                                    | (1)                                | 0 to 100%       | 60%              |
|                |         |                                                                                                    |                                    |                 |                  |

<u>г Р Ч</u> (1) 0 to 100% □ [Preset ref. PID 4] See page 36. ★ (1) Parameter(s) can also be accessed in the [SETTINGS] (SEt-) menu.

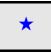

 $\star$ 

These parameters only appear if the corresponding function has been selected in another menu. When the parameters can also be accessed and set from within the configuration menu for the corresponding function, their description is detailed in these menus, on the pages indicated, to aid programming.

Adjustment

range

Factory setting

[No] (nO)

90%

| Code                 | Name/Description                                                                                                    |                                                                                                    | Adjustment range                                                            | Factory setting   |
|----------------------|----------------------------------------------------------------------------------------------------|----------------------------------------------------------------------------------------------------|-----------------------------------------------------------------------------|-------------------|
| P 1-                 | [PI REGULATOR] (continued)                                                                                                    |                                                                                                    |                                                                             |                   |
| r 5 L                | [PID wake up thresh.]                                                                                                    | (1)                                                                                                    | 0 to 100%                                                                   | 0%                |
| *                    | A DA UNINTENDED EQUIPMENT OPERATIO • Check that unintended restarts will not preser Failure to follow these instructions will result If the "PI" and "Low speed operating tim time, the PI regulator may attempt to s This results in unsatisfactory operation stopping, and so on. The rSL (restart error threshold) param | t any danger.<br><b>t in death or serious inj</b><br>te" [Low speed time out] (<br>et a speed lower than[Low<br>, which consists of startin | tLS) (page <u>38</u> ) are cor<br>w speed] (LSP).<br>g, operating at [Low s | peed] (LSP), then |
|                      | for restarting after a stop at prolonged<br>The function is inactive if [Low speed ti                                                                                                    |                                                                                                    |                                                                             | [No] (nO)         |
| 911<br>*<br>70<br>95 | <ul> <li>[Act. internal PID ref.]</li> <li>[No] (nO): The reference for the PI reg<br/>[+/- SPEED] (UPdt) (+/- speed cannot</li> <li>[Yes] (YES): The reference for the PI reparameter.</li> </ul>                                                                                                    | be used as a reference fo                                                                                                    | or the PI regulator).                                                       | d HMI] (UPdH) and |
| r P I                | [Internal PID ref.]     Parameter is only visible if [PID feedba                                                                                                    | (1)<br>ck ass.] (PIF) is not set to                                                                                                    | 0 to 100%<br>0 [No] (nO), page <u>81</u> .                                  | 0%                |

(1) Parameter(s) can also be accessed in the [SETTINGS] (SEt-) menu.

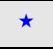

r E F -

EEL -

FLE -

#### <sup>SEL -</sup> Brake control

Function can only be accessed if [ACCESS LEVEL] (LAC) = [Level 2] (L2) or [Level 3] (L3) (page 53).

<sup>1-D-</sup> This function, which can be assigned to relay R2 or logic output AOC, enables the drive to manage an electromagnetic brake.

#### FUn- Principle

Synchronize brake release with the build-up of torque during startup and brake engage at zero speed on stopping, to help prevent jolting.

#### Brake sequence

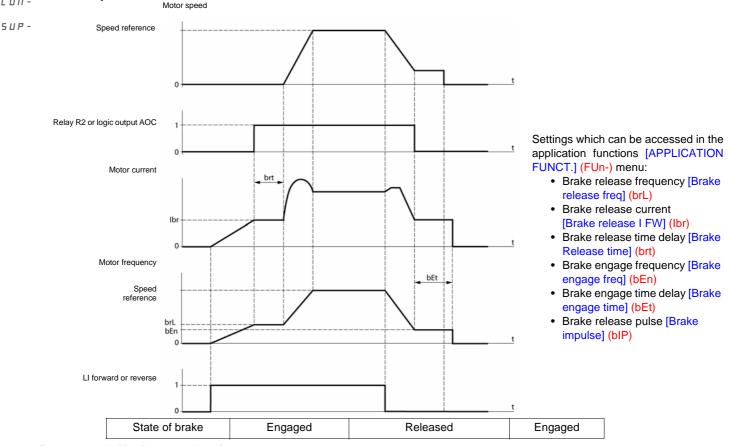

#### Recommended brake control settings:

- **1.** [Brake release freq] (brL), page <u>85</u>:
  - Horizontal movement: Set to 0.
  - Vertical movement: Set to a frequency equal to the nominal motor slip in Hz.

#### 2. [Brake release I FW] (lbr), page 85:

- Horizontal movement: Set to 0.
- Vertical movement: Preset the nominal current of the motor then adjust it in order to help prevent jolting on start-up, making sure that the maximum load is held when the brake is released.

#### **3.** [Brake Release time] (brt), page <u>85</u>:

Adjust according to the type of brake. It is the time required for the mechanical brake to release.

#### 4. [Brake engage freq] (bEn), page 85:

- Horizontal movement: Set to 0.
- Vertical movement: Set to a frequency equal to the nominal motor slip in Hz. Note: Max. [Brake engage freq] (bEn) = [Low speed] (LSP); this means an appropriate value must be set in advance for [Low speed] (LSP).

#### 5. [Brake engage time] (bEt), page 85:

Adjust according to the type of brake. It is the time required for the mechanical brake to engage.

#### 6. [Brake impulse] (bIP), page 85:

- Horizontal movement: Set to [No] (nO).
- Vertical movement: Set to [Yes] (YES) and check that the motor torque direction for "run forward" control corresponds to the upward direction of the load. If necessary, reverse two motor phases. This parameter generates motor torque in an upward direction regardless of the direction of operation commanded in order to maintain the load whilst the brake is releasing.

| Code              | Name/Description                                                                                                    | Adjustment range                           | Factory setting                           |
|-------------------|----------------------------------------------------------------------------------------------------|--------------------------------------------|-------------------------------------------|
| 6LC -             | [BRAKE LOGIC CONTROL]     Function can only be accessed if [ACCESS LEVEL] (LAC) =     Note: This function may be incompatible with other function                                                                                                    |                                            | ), page <u>58</u> .                       |
| <i>ЬЬС</i>        | [Brake assignment]                                                                                                    |                                            | [No] (nO)                                 |
| n 0<br>r 2<br>d 0 | <ul> <li>[No] (nO): Not assigned</li> <li>[R2] (r2): Relay R2</li> <li>[DO] (dO): Logic output AOC</li> <li>If [Brake assignment] (bLC) is assigned, the [Catch on the adapt.] (brA) parameter, page <u>64</u>, are forced to [No] (nO) page <u>94</u>, is forced to [Yes].</li> <li>[Brake assignment] (bLC) is forced to [No] (nO) if [Output I</li> </ul> | , and the [Output Phase Loss]              | (OPL) parameter,                          |
| ЬrL               | [Brake release freq]                                                                                                    | 0.0 to 10.0 Hz                             | In accordance<br>with the drive<br>rating |
| *                 | Brake release frequency.                                                                                                    |                                            |                                           |
| lbr               | [Brake release I FW]                                                                                                    | 0 to 1.36 ln (1)                           | In accordance<br>with the drive<br>rating |
| *                 | Brake release current threshold for ascending or forward                                                                                                    | movement.                                  |                                           |
| brt               | [Brake Release time]                                                                                                    | 0 to 5 s                                   | 0.5 s                                     |
| *                 | Brake release time delay.                                                                                                    |                                            |                                           |
| LSP               | □ [Low speed]                                                                                                    | 0 to HSP<br>(page <u>33</u> )              | 0 LSP                                     |
| *                 | Motor frequency at min. reference.<br>This parameter can also be changed in the [SETTINGS]                                                                                                    | <mark>(SEt-)</mark> menu, page <u>33</u> . |                                           |
| b E n             | [Brake engage freq]                                                                                                    | nO - 0 to LSP                              | nO                                        |
| ★                 | <ul> <li>Not set</li> <li>Adjustment range in Hz<br/>If [Brake assignment] (bLC) is assigned and [Brake engage<br/>will lock in [BRAKE CONTROL FAULT] (bLF) mode on the</li> </ul>                                                                                                    |                                            | No] (nO), the drive                       |
| 6 E E             | [Brake engage time]                                                                                                    | 0 to 5 s                                   | 0.5 s                                     |
| *                 | Brake engage time (brake response time).                                                                                                    |                                            |                                           |
| ь ір              | [Brake impulse]                                                                                                    |                                            | [No] (nO)                                 |
| n D<br>9 E S      | <ul> <li>[No] (nO): Whilst the brake is releasing, the motor torque commanded.</li> <li>[Yes] (YES): Whilst the brake is releasing, the motor torque</li> </ul>                                                                                                    | -                                          |                                           |
| *                 | of operation commanded.<br><b>Note:</b> Check that the motor torque direction for "run forwa<br>the load. If necessary, reverse two motor phases.                                                                                                    | _                                          |                                           |

(1) In corresponds to the nominal drive current indicated in the Installation Manual and on the drive nameplate.

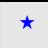

These parameters only appear if the corresponding function has been selected in another menu. When the parameters can also be accessed and set from within the configuration menu for the corresponding function, their description is detailed in these menus, on the pages indicated, to aid programming.

- - - -

| Code                                                                 | Name/Description                                                                                                    |                                                                                                    | Adjustment<br>range                                                 | Factory setting     |
|----------------------------------------------------------------------|----------------------------------------------------------------------------------------------------|----------------------------------------------------------------------------------------------------|---------------------------------------------------------------------|---------------------|
| . C 2 -                                                              | CURRENT LIMITATION 2     Function can only be accessed if [ACCES]                                                                                                    |                                                                                                    | (L2) or [Level 3] (L3                                               | ), page <u>58</u> . |
| L C 2<br>L I I<br>L I I<br>L I 2<br>L I 3<br>L I 4<br>L I 5<br>L I 6 | <ul> <li>[Current limit 2]</li> <li>Selecting the assigned logic input active</li> <li>[No] (nO): Not assigned</li> <li>[L11] (L11): Logic input L11</li> <li>[L12] (L12): Logic input L12</li> <li>[L13] (L13): Logic input L13</li> <li>[L14] (L14): Logic input L14</li> <li>[L15] (L15): Logic input L15</li> <li>[L16] (L16): Logic input L16</li> </ul>                        | ates the function.                                                                                                    |                                                                     | [No] (nO)           |
| [ d    <br>[ d   2<br>[ d   3<br>[ d   4<br>[ d   5                  | If [ACCESS LEVEL] (LAC) = [Level 3]<br>[CD11] (CD11): Bit 11 of the control wo<br>[CD12] (CD12): Bit 12 of the control wo<br>[CD13] (CD13): Bit 13 of the control wo<br>[CD14] (CD14): Bit 14 of the control wo<br>[CD15] (CD15): Bit 15 of the control wo<br>[Current Limitation] (CLI) is enabled wh<br>(SEt-) menu, page <u>38</u> ).<br>[I Limit. 2 value] (CL2) is enabled when | and from a communication ne<br>ord from a communication ne<br>ord from a communication ne<br>ord from a communication ne<br>ord from a communication ne<br>ord from a communication ne | twork<br>twork<br>twork<br>twork<br>twork<br>word bit is at state 0 | ([SETTINGS]         |
| C L 2                                                                | [I Limit. 2 value]                                                                                                    | (1)                                                                                                    | 0.25 to 1.5 In (2)                                                  | 1.5 ln (2)          |
| *                                                                    | See page <u>38</u> .                                                                                                    |                                                                                                    |                                                                     | 1                   |

(1) Parameter can also be accessed in the [SETTINGS] (SEt-) menu.

(2) In corresponds to the nominal drive current indicated in the Installation Manual and on the drive nameplate.

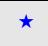

| Code                                                      | Name/Description                                                                                                    | Adjustment                                                                           | Factory setting                           |  |  |  |
|-----------------------------------------------------------|----------------------------------------------------------------------------------------------------|--------------------------------------------------------------------------------------|-------------------------------------------|--|--|--|
|                                                           |                                                                                                    | range                                                                                |                                           |  |  |  |
| :HP-                                                      | [SWITCHING MOTOR]     Function can only be accessed if [ACCESS LEVEL] (LAC                                                                                                    | C) = [Level 2] (L2) or [Level 3]                                                     | (L3), page <u>58</u> .                    |  |  |  |
| CHP                                                       | [No] (nO)                                                                                                    |                                                                                      |                                           |  |  |  |
| n 0<br>L 1 1<br>L 1 2<br>L 1 3<br>L 1 4<br>L 1 5<br>L 1 6 | <ul> <li>[No] (nO): Not assigned</li> <li>[L11] (L11): Logic input L11</li> <li>[L12] (L12): Logic input L12</li> <li>[L13] (L13): Logic input L13</li> <li>[L14] (L14): Logic input L14</li> <li>[L15] (L15): Logic input L15</li> <li>[L16] (L16): Logic input L16</li> </ul>                                                                    |                                                                                      |                                           |  |  |  |
| [ d    <br>[ d   2<br>[ d   3<br>[ d   4<br>[ d   5       | If [ACCESS LEVEL] (LAC) = [Level 3] (L3), the followi<br>[CD11] (CD11): Bit 11 of the control word from a comr<br>[CD12] (CD12): Bit 12 of the control word from a comr<br>[CD13] (CD13): Bit 13 of the control word from a comr<br>[CD14] (CD14): Bit 14 of the control word from a comr<br>[CD15] (CD15): Bit 15 of the control word from a comr | nunication network<br>nunication network<br>nunication network<br>nunication network |                                           |  |  |  |
|                                                           | LI or bit = 0: Motor 1<br>LI or bit = 1: Motor 2                                                                                                    |                                                                                      |                                           |  |  |  |
|                                                           | <ul><li>Note:</li><li>If this function is used, the auto-tuning function, page</li><li>Changes to parameters are only taken into account</li></ul>                                                                                                    |                                                                                      |                                           |  |  |  |
|                                                           | CAUTION                                                                                                    | N                                                                                    |                                           |  |  |  |
|                                                           | RISK OF DAMAGE TO MOTORThe motor switching function disables motor thermal protection.The use of external overload protection is required when using motor switching.Failure to follow these instructions can result in equipment damage.                                                                                                    |                                                                                      |                                           |  |  |  |
| Un 5 2                                                    | □ [Nom. mot. 2 volt.]                                                                                                    | In accordance<br>with the drive<br>rating                                            | In accordance<br>with the drive<br>rating |  |  |  |
| *                                                         | ATV312•••M2: 100 to 240 V<br>ATV312•••M3: 100 to 240 V<br>ATV312•••N4: 100 to 500 V<br>ATV312•••S6: 100 to 600 V                                                                                                    | L                                                                                    | 1                                         |  |  |  |
| Fr 52                                                     | [Nom. motor 2 freq.]                                                                                                    | 10 to 500 Hz                                                                         | 50 Hz                                     |  |  |  |
| *                                                         | Note:<br>The ratio <u>[Rated motor volt.] (UnS) (in volts)</u> must<br>[Rated motor freq.] (FrS) (in Hz) must<br>ATV312eeeM2: 7 max.<br>ATV312eeeM3: 7 max.<br>ATV312eeeN4: 14 max.<br>ATV312eeeS6: 17 max.                                                                                                    | st not exceed the following val                                                      | ues:                                      |  |  |  |

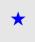

r E F -5 E dr 1 EE

| Code          | Name/Description                                                                                                    |                                        | Adjustment range               | Factory setting                           |
|---------------|----------------------------------------------------------------------------------------------------|----------------------------------------|--------------------------------|-------------------------------------------|
| C H P -       | [SWITCHING MOTOR] (continue                                                                                                    | ·d)                                    |                                |                                           |
| n[r2          | [Nom. mot. 2 current]                                                                                                    |                                        | 0.25 to 1.5 ln<br>(2)          | In accordance<br>with the drive<br>rating |
| *             | Nominal motor 2 current given on the ratir                                                                                                    | g plate.                               |                                |                                           |
| n 5 P 2       | □ [Nom. mot. 2 speed]                                                                                                    |                                        | 0 to 32,760 rpm                | In accordance<br>with the drive<br>rating |
|               | 0 to 9,999 rpm then 10.00 to 32.76 krpm<br>If, rather than the nominal speed, the nam<br>a %, calculate the nominal speed as follow                                                                                                    | /S:                                    | ronous speed and               | the slip in Hz or as                      |
| *             | <ul> <li>Nominal speed = synchronous speed x<br/>or</li> <li>Nominal speed = synchronous speed x<br/>or</li> <li>Nominal speed = synchronous speed x</li> </ul>                                                                                                    | 100<br><u>50 - slip in Hz</u> (§<br>50 | 50 Hz motors)<br>60 Hz motors) |                                           |
| C O S 2       | [Motor 2 Cosinus Phi]                                                                                                    |                                        | 0.5 to 1                       | In accordance<br>with the drive<br>rating |
| *             | Cos Phi given on the rating plate of motor                                                                                                    | 2.                                     |                                |                                           |
| UFE2          | [U/F mot.2 selected]                                                                                                    |                                        |                                | [SVC] (n)                                 |
| L<br>P<br>nLd | <ul> <li>[SVC] (n): Sensorless flux vector control for constant torque applications</li> <li>[Energy sav.] (nLd): Energy saving, for variable torque applications not requiring high dynamics (behav in a similar way to the P ratio at no load and the n ratio on load)</li> </ul> |                                        |                                |                                           |
| UFr2          | □ [IR compensation 2]                                                                                                    | quency<br>(1)                          | 0 to 100%                      | 20%                                       |
| *             | See page <u>39</u> .                                                                                                    |                                        |                                |                                           |
| FLG2          | [FreqLoopGain 2]                                                                                                    | (1)                                    | 1 to 100%                      | 20%                                       |
| *             | See page <u>39</u> .                                                                                                    |                                        |                                |                                           |
| 5 E A 2       | [Freq. loop stability 2]     See page <u>39</u> .                                                                                                    | (1)                                    | 1 to 100%                      | 20%                                       |
| *             |                                                                                                    | (1)                                    | 0 to 150%                      | 100%                                      |
| SLP2          | [Slip compensation 2]<br>See page <u>39</u> .                                                                                                    | (')                                    | 0 to 150%                      | 100%                                      |

(1) Parameter can also be accessed in the [SETTINGS] (SEt-) menu.

(2) In corresponds to the nominal drive current indicated in the Installation Manual and on the drive nameplate.

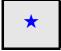

|                                                                                                    | 1 2 1   |
|----------------------------------------------------------------------------------------------------|---------|
| Management of limit switches                                                                                                    | 5 E Ł - |
| 0                                                                                                    | dr [ -  |
| Function can only be accessed if [ACCESS LEVEL] (LAC) = [Level 2] (L2) or [Level 3] (L3), page <u>58</u> .<br>This function can be used to manage the operation of one or two series limit switches (non-reversing or reversing). | 1 - 0 - |
| <ul> <li>Assignment of one or two logic inputs (forward limit switch, reverse limit switch)</li> <li>Selection of the stars type (on some fact or forewheel)</li> </ul>                                                           | E E L - |
| <ul> <li>Selection of the stop type (on ramp, fast or freewheel)</li> <li>Following a stop, the motor is permitted to restart in the opposite direction only.</li> </ul>                                                          | FUn-    |
| - The stop is performed when the input is in state 0. The direction of operation is authorized in state 1.                                                                                                    | FLE -   |
| Restarting after stop caused by a limit switch                                                                                                    | с о п - |
| Acounting after stop caused by a minit switch                                                                                                    |         |

• Send a run command in the other direction (when control is via the terminals, if [2/3 wire control] (tCC) = [2 wire] (2C) and [2 wire type] (tCt) = [Transition] (trn), first remove all the run commands).

or

• Invert the reference sign, remove all the run commands then send a run command in the same direction as before the stop caused by a limit switch.

| Code                                                               | Name/Description Adjustment range                                                                                                    | Factory setting      |
|--------------------------------------------------------------------|----------------------------------------------------------------------------------------------------|----------------------|
| LSE-                                                               | [LIMIT SWITCHES]     Function can only be accessed if [ACCESS LEVEL] (LAC) = [Level 2] (L2) or [Level 3] (L3)     Note: This function is incompatible with the "PI regulator" function (see page 21).                                                                           | ), page <u>58</u> .  |
| LRF                                                                | [Stop FW limit sw.]                                                                                                    | [No] (nO)            |
| n 0<br>L    <br>L   2<br>L   3<br>L   4<br>L   4<br>L   5<br>L   6 | <ul> <li>[No] (nO): Not assigned</li> <li>[L11] (L11): Logic input L11</li> <li>[L12] (L12): Logic input L12</li> <li>[L13] (L13): Logic input L13</li> <li>[L14] (L14): Logic input L14</li> <li>[L15] (L15): Logic input L15</li> <li>[L16] (L16): Logic input L16</li> </ul> |                      |
| LRr                                                                | [Stop RV limit sw.]                                                                                                    | [No] (nO)            |
| ★                                                                  | <ul> <li>[No] (nO): Not assigned</li> <li>[L11] (L11): Logic input L11</li> <li>[L12] (L12): Logic input L12</li> <li>[L13] (L13): Logic input L13</li> <li>[L14] (L14): Logic input L14</li> <li>[L15] (L15): Logic input L15</li> <li>[L16] (L16): Logic input L16</li> </ul> |                      |
| LAS                                                                | □ [Stop type]                                                                                                    | [Freewheel]<br>(nSt) |
| *                                                                  | Parameter can be accessed if [Stop FW limit sw.] (LAF), page 89, or [Stop RV limit sw.] (<br>assigned.                                                                                                    |                      |
| r П Р<br>F 5 Ł<br>n 5 Ł                                            | <ul> <li>[Ramp stop] (rMP): On ramp</li> <li>[Fast stop] (FSt): Fast stop</li> <li>[Freewheel] (nSt): Freewheel stop</li> </ul>                                                                                                    |                      |

\*

These parameters only appear if the corresponding function has been selected in another menu. When the parameters can also be accessed and set from within the configuration menu for the corresponding function, their description is detailed in these menus, on the pages indicated, to aid programming.

- - - -

| rEF-                             |                                                                                                    |                                                |                  |                      |
|----------------------------------|----------------------------------------------------------------------------------------------------|------------------------------------------------|------------------|----------------------|
| 5 <i>E E -</i>                   |                                                                                                    |                                                |                  |                      |
| d r [ -<br> - 0 -                | Code                                                                                                    | Name/Description                               | Adjustment range | Factory setting      |
| CEL-                             | Ar E                                                                                                    | [Select ATV31 conf.]                           |                  | [No] (nO)            |
| FUn -<br>FLE -<br>EDN -<br>SUP - | The form of the specify the specify the sp |                                                |                  |                      |
|                                  | <ul> <li>[ATV31 std] (31E): Transfer from an ATV31 to an ATV312. Set ARE = 31E to download from a European ATV31.</li> <li>[ATV31A] (31A): Transfer from an ATV31eeeeeA to an ATV312. Set ARE = 31A to configuration from an Asian ATV31.</li> <li>Procedure for transferring a configuration:         <ul> <li>Set [Select ATV31 conf.] (ArE) to the required value.</li> <li>Perform the configuration transfer.</li> <li>Once the transfer is complete, turn the drive off.</li> <li>Power the drive up again to initialize the configuration.</li> <li>The parameter is restored to its factory setting.</li> </ul> </li> </ul>                                                                                                    |                                                |                  |                      |
|                                  | 5 [ 5<br>2 s                                                                                                    | [Saving config.]     See page <u>45</u> .      | (1)              | [No] (nO)            |
|                                  |                                                                                                    | [Macro configuration]     See page <u>45</u> . | (1)              | [Factory set.] (Std) |
|                                  | FCS                                                                                                    | [Restore config.]                              | (1)              | [No] (nO)            |

(1) [Saving config.] (SCS), [Macro configuration] (CFG), and [Restore config.] (FCS) can be accessed from several configuration menus, but they apply to all menus and parameters.

The jog dial (ENT) needs to be pressed and held down (for 2 s) to change the assignment for this parameter. 2 s

See page <u>46</u>.

🚡 2 s

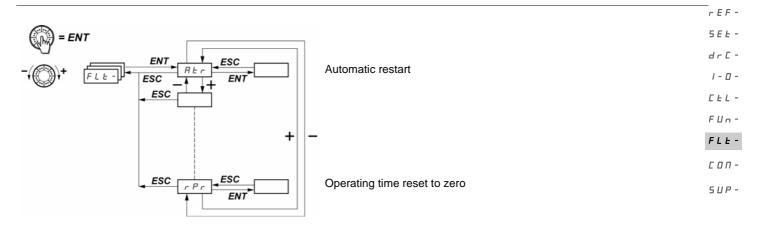

The parameters can only be modified when the drive is stopped and no run command is present. On the optional remote display terminal, this menu can be accessed with the switch in the  $\Box^{\cap}$  position.

| Code        | Description                                                                                                    | Adjustment range                                                                                                    | Factory setting                                                                                                    |
|-------------|----------------------------------------------------------------------------------------------------|----------------------------------------------------------------------------------------------------|----------------------------------------------------------------------------------------------------|
| fl E r      | [Automatic restart]                                                                                                    |                                                                                                    | [No] (nO)                                                                                                    |
| п 0<br>УЕ 5 | A DANGER <b>UNINTENDED EQUIPMENT OPERATION</b> • The automatic restart can only be used on machines or installations personnel or equipment.         • If the automatic restart is activated, R1 will only indicate a fault has been restart sequence has expired.         • The equipment must be used in compliance with national and regional as Failure to follow these instructions will result in death or serious injut         The motor's automatic restart function will only be active in 2-wire [2 wire] (2C), and [2 wire type] (tCt) = [Level] (LEL) or [Fwd priori          [No] (nO): Function inactive       [Yes] (YES): Automatic restart if the fault has been cleared and th restart. The restart is performed by a series of automatic attempts periods: 1 s, 5 s, 10 s, then 1 min for subsequent ones.          If the restart has not taken place once the [Max, restart time] (tAr procedure is aborted and the drive remains locked until it is turner this function is possible with the following conditions:          [NETWORK FAULT] (CnF): Communication detected fault on the [CANopen com.] (COF): CANopen communication detected fault [External] (EPF): External fault [4-20mA] (LFF): 4-20 mA loss          [Overbraking] (ObF): DC bus overvoltage       [Drive overheat] (OHF): Drive overheating          [Motor overload] (OLF): Motor overload       [Mot, phase] (OPF): Motor phase loss          [Motor overload] (OLF): Motor overload       [Mot, phase loss] (PHF): Line phase loss          [Motor overload] (OLF): Motor overload       [Motins phase loss] (PHF): Line phase loss | a detected once the tir<br>safety regulations.<br><b>Iry.</b><br>e level control ([2/3 wi<br>ty] (PFO)).<br>the other operating co<br>separated by increas<br>configurable time has<br>d off and then on aga | ne-out period for the<br>re control] (tCC) =<br>nditions permit the<br>singly longer waiting<br>as elapsed, the<br>ain. |
|             | Relay R1 remains activated if this function is active. The speed re<br>be maintained.                                                                                                    | ference and the oper                                                                                                    | ating direction must                                                                                                    |

rEF -SEE -Description Code Adjustment Factory setting range dr[-[5 min] (5) ERr [Max. restart time] 1-0-C E L · Parameter is only visible if [Automatic restart] (Atr) = [Yes] (YES). ★ It can be used to limit the number of consecutive restarts in the event of a recurrent detected fault. FUn [5 min] (5): 5 minutes 5 FLE -[10 min] (10): 10 minutes 10 [30 min] (30): 30 minutes 3 O сол. [1 hour] (1h): 1 hour ТЬ [2 hours] (2h): 2 hours 2 н SUP-[3 hours] (3h): 3 hours Зh [Unlimited] (Ct): Unlimited (except for [MOTOR PHASE LOSS] (OPF) and [INPUT PHASE LOSS] (PHF); C E the max. duration of the restart process is limited to 3 hours) [No] (nO) r SF □ [Fault reset] n 0 [No] (nO): Not assigned [LI1] (LI1): Logic input LI1 11 L [LI2] (LI2): Logic input LI2 12 L L 13 [LI3] (LI3): Logic input LI3 [LI4] (LI4): Logic input LI4 L 14 15 [LI5] (LI5): Logic input LI5 L □ [LI6] (LI6): Logic input LI6 16 1

 $\star$ 

| Code                                                 | Description                                                                                                    | Adjustment<br>range                                                                      | Factory setting                                               |
|------------------------------------------------------|----------------------------------------------------------------------------------------------------|------------------------------------------------------------------------------------------|---------------------------------------------------------------|
| FLr                                                  | [Catch on the fly]                                                                                                    |                                                                                          | [No] (nO)                                                     |
| n 0<br>9 E 5                                         | <ul> <li>Used to enable a smooth restart if the run command is mainta</li> <li>Loss of line supply or simple power off</li> <li>Reset of current drive or automatic restart</li> <li>Freewheel stop</li> <li>The speed given by the drive resumes from the estimated speed follows the ramp to the reference speed.</li> <li>This function requires 2-wire control ([2/3 wire control] (tCC) = (LEL) or [Fwd priority] (PFO).</li> <li>[No] (nO): Function inactive</li> <li>[Yes] (YES): Function active</li> <li>When the function is operational, it activates at each run com (1 second max.).</li> <li>[Catch on the fly] (FLr) is forced to [No] (nO) if brake control [Br</li> </ul> | ed of the motor at the time<br>[2 wire] (2C)) with [2 wire<br>mand, resulting in a sligh | e of the restart, then<br>e type] (tCt) = [Level]<br>nt delay |
| EEF                                                  | [External fault ass.]                                                                                                    |                                                                                          | [No] (nO)                                                     |
| C 0<br>L 1 1<br>L 12<br>L 13<br>L 14<br>L 15<br>L 16 | <ul> <li>[No] (nO): Not assigned</li> <li>[L11] (L11): Logic input L11</li> <li>[L12] (L12): Logic input L12</li> <li>[L13] (L13): Logic input L13</li> <li>[L14] (L14): Logic input L14</li> <li>[L15] (L15): Logic input L15</li> <li>[L16] (L16): Logic input L16</li> </ul>                                                                                                    |                                                                                          |                                                               |
| [ d    <br>[ d   2<br>[ d   3<br>[ d   4<br>[ d   5  | If [ACCESS LEVEL] (LAC) = [Level 3] (L3), the following assig<br>[CD11] (CD11): Bit 11 of the control word from a communicat<br>[CD12] (CD12): Bit 12 of the control word from a communicat<br>[CD13] (CD13): Bit 13 of the control word from a communicat<br>[CD14] (CD14): Bit 14 of the control word from a communicat<br>[CD15] (CD15): Bit 15 of the control word from a communicat                                                                                                    | ion network<br>ion network<br>ion network<br>ion network                                 |                                                               |
| LEE                                                  | [External fault config]                                                                                                    |                                                                                          | [Active high]<br>(HIG)                                        |
| L O                                                  | <ul> <li>[Active low] (LO): The external fault is detected when the logic input assigned to [External fault ass.] (EtF) changes to state 0.</li> <li>Note: In this case, [External fault ass.] (EtF) cannot be assigned to a control word bit from a communication network.</li> </ul>                                                                                                    |                                                                                          |                                                               |
| H 16                                                 | <ul> <li>[Active high] (HIG): The external fault is detected when the logic input or the bit assigned to [External fault ass.] (EtF) changes to state 1.</li> <li>Note: Where [External fault config] (LEt) = [Active high] (HIG), [External fault ass.] (EtF) is assigned to a control word bit from a communication network, and where there is no [External fault ass.] (EtF) fault detection, switching to [External fault config] (LEt) = [Active low] (LO) triggers [External fault ass.] (EtF) fault detection. In this case, it is necessary to turn the drive off and then back on again.</li> </ul>                                                                               |                                                                                          |                                                               |
| EPL                                                  | [External fault mgt]                                                                                                    |                                                                                          | [Freewheel]<br>(YES)                                          |
| n 0<br>965<br>r N P<br>F 5 E                         | <ul> <li>[Ignore] (nO): Ignore</li> <li>[Freewheel] (YES): Detected fault management with freewheel</li> <li>[Ramp stop] (rMP): Detected fault management with stop on the stop</li> <li>[Fast stop] (FSt): Detected fault management with fast stop</li> </ul>                                                                                                    |                                                                                          |                                                               |

rEF-5 l d

| 5 E Ł -<br>d r C - | Code                                                                                                    | Description                                                                                                    | Adjustment range     | Factory setting      |  |  |
|--------------------|----------------------------------------------------------------------------------------------------|----------------------------------------------------------------------------------------------------|----------------------|----------------------|--|--|
| 1-0-               | OPL                                                                                                    | [Output Phase Loss]                                                                                                    |                      | [Yes] (YES)          |  |  |
| CEL-<br>FUn-       |                                                                                                    |                                                                                                    |                      |                      |  |  |
| FLE-               |                                                                                                    | HAZARD OF ELECTRIC SHOCK, EXPLOSION, OR ARC FLA                                                                                                    | SH                   |                      |  |  |
| сол-               |                                                                                                    | If <b>[Output Phase Loss] (OPL)</b> is set to <b>nO</b> loss of cable is not detected<br>• Check this action will not endanger personnel or equipment in any way                                                                                                |                      |                      |  |  |
| 5 U P -            |                                                                                                    | Failure to follow these instructions will result in death or serious injur                                                                                                    | у.                   |                      |  |  |
|                    | <ul> <li>[No] (nO): Function inactive</li> <li>[Yes] (YES): Tripping on the [MOTOR PHASE LOSS] (OPF)</li> <li>[Output cut] (OAC): No tripping on a [MOTOR PHASE LOSS] (OPF), but management in order to avoid an overcurrent when the link with the motor is re-established and catco even if [Catch on the fly] (FLr) = [No] (nO). To be used with output contactor. [Output Phase Loss] (OPL) is forced to [Yes] (YES) if [Brake assignment] (bLC) is not page <u>85</u>.</li> </ul> |                                                                                                    |                      |                      |  |  |
|                    | IPL                                                                                                    | [Input phase loss]                                                                                                    |                      | [Yes] (YES)          |  |  |
|                    | n 0<br>4 E 5                                                                                                    | <ul> <li>This parameter is only accessible on 3-phase drives.</li> <li>[No] (nO): Ignore</li> <li>[Yes] (YES): Detected fault management with fast stop</li> </ul>                                                                                              |                      |                      |  |  |
|                    | OHL                                                                                                    | [Overtemp fault mgt]                                                                                                    |                      | [Freewheel]<br>(YES) |  |  |
|                    | CAUTION                                                                                                    |                                                                                                    |                      |                      |  |  |
|                    |                                                                                                    | RISK OF DAMAGE TO THE MOTOR                                                                                                    |                      |                      |  |  |
|                    |                                                                                                    | ected. This invalida                                                                                                    | tes the warranty.    |                      |  |  |
|                    |                                                                                                    | Failure to follow these instructions can result in equipment damage.                                                                                                    |                      |                      |  |  |
|                    | n 0<br>9 E 5<br>r N P<br>F 5 E                                                                                                    | <ul> <li>[Ignore] (nO): Ignore</li> <li>[Freewheel] (YES): Detected fault management with freewheel sto</li> <li>[Ramp stop] (rMP): Detected fault management with stop on ramp</li> <li>[Fast stop] (FSt): Detected fault management with fast stop</li> </ul> |                      |                      |  |  |
|                    | OLL                                                                                                    | [Overload fault mgt]                                                                                                    |                      | [Freewheel]<br>(YES) |  |  |
|                    |                                                                                                    | CAUTION                                                                                                    |                      |                      |  |  |
|                    |                                                                                                    | RISK OF DAMAGE TO THE MOTOR                                                                                                    |                      |                      |  |  |
|                    |                                                                                                    | If <b>[Overload fault mgt]</b> is set to <b>nO</b> , motor thermal protection is no longuer alternative means of thermal protection.                                                                                                    | provided by the driv | ve. Provide an       |  |  |
|                    |                                                                                                    | Failure to follow these instructions can result in equipment damage.                                                                                                    |                      |                      |  |  |
|                    | n 0<br>965<br>r NP<br>F 56                                                                                                    | <ul> <li>[Ignore] (nO): Ignore</li> <li>[Freewheel] (YES): Detected fault management with freewheel sto</li> <li>[Ramp stop] (rMP): Detected fault management with stop on ramp</li> <li>[Fast stop] (FSt): Detected fault management with fast stop</li> </ul> |                      |                      |  |  |
|                    |                                                                                                    |                                                                                                    |                      |                      |  |  |

| Code                       | Description                                                                                                    | Adjustment           | Factory setting      |  |  |
|----------------------------|----------------------------------------------------------------------------------------------------|----------------------|----------------------|--|--|
| 0040                       |                                                                                                    | range                | . actory setting     |  |  |
| SLL                        | [Modbus fault mgt]                                                                                                    |                      | [Fast stop]<br>(FSt) |  |  |
|                            |                                                                                                    |                      |                      |  |  |
|                            | LOSS OF CONTROL                                                                                                    |                      |                      |  |  |
|                            | If [Modbus fault mgt] (SLL) = [Ignore] (n0), communication control will be inhibited. For safety reasons, inhibiting the communication fault detection should be restricted to the debug phase or to special applications.                                                                                                    |                      |                      |  |  |
|                            | Failure to follow these instructions can result in death, serious injury,                                                                                                    | or equipment dam     | age.                 |  |  |
| n D<br>965<br>r NP<br>F 56 | <ul> <li>[Ignore] (nO): Ignore</li> <li>[Freewheel] (YES): Detected fault management with freewheel stop</li> <li>[Ramp stop] (rMP): Detected fault management with stop on ramp</li> <li>[Fast stop] (FSt): Detected fault management with fast stop<br/>This parameter does not apply to PowerSuite and SoMove software</li> </ul>                                                                                                    |                      |                      |  |  |
| C 0 L                      | [CANopen fault mgt]                                                                                                    |                      | [Fast stop] (FSt)    |  |  |
|                            |                                                                                                    |                      |                      |  |  |
|                            |                                                                                                    |                      |                      |  |  |
|                            | LOSS OF CONTROL<br>If [CANopen fault mgt] (COL) = [Ignore] (n0), communication control will b                                                                                                    | e inhibited. For saf | ety reasons,         |  |  |
|                            | inhibiting the communication fault detection should be restricted to the debug phase or to special applications.                                                                                                    |                      |                      |  |  |
|                            | Failure to follow these instructions can result in death, serious injury,                                                                                                    | or equipment dam     | age.                 |  |  |
| n 0<br>9 E 5               | <ul> <li>[Ignore] (nO): Ignore</li> <li>[Freewheel] (YES): Detected fault management with freewheel stop</li> </ul>                                                                                                    |                      |                      |  |  |
| r NP<br>F S E              | <ul> <li>[Ramp stop] (rMP): Detected fault management with stop on ramp</li> <li>[Fast stop] (FSt): Detected fault management with fast stop</li> </ul>                                                                                                    |                      |                      |  |  |
| EnL                        | [Autotune fault mgt]                                                                                                    |                      | [Yes] (YES)          |  |  |
|                            | This parameter can be used to manage drive behavior in the event t                                                                                                    | hat auto-tuning is u | nsuccessful [AUTO    |  |  |
| л D<br>У E S               | <ul> <li>TUNING FAULT] (tnF)</li> <li>[No] (nO): Ignored (the drive reverts to the factory settings)</li> <li>[Yes] (YES): Detected fault management with drive locked</li> <li>If [Cold stator resist.] (rSC), page <u>42</u>, is not set to [No] (nO), [Autotune fault mgt] (tnL) is forced to [Yes] (YES).</li> </ul>                                                                                                    |                      |                      |  |  |
| LFL                        | □ [4-20mA loss]                                                                                                    |                      | [Freewheel]<br>(YES) |  |  |
| n 0<br>9 E 5               | <ul> <li>[Ignore] (nO): Ignored (only possible value if [AI3 min. value] (CrL3) ≤ 3 mA, page <u>48</u>)</li> <li>[Freewheel] (YES): Detected fault management with freewheel stop</li> </ul>                                                                                                    |                      |                      |  |  |
| LFF<br>rL5                 | <ul> <li>[fallback spd] (LFF): The drive switches to the fallback speed ([fallback spd] (LFF) parameter).</li> <li>[Spd maint.] (rLS): The drive maintains the speed at which it was operating when the loss was detected.</li> </ul>                                                                                                    |                      |                      |  |  |
| г П Р<br>F 5 E             | <ul> <li>This speed is saved and stored as a reference until the fault has disappeared.</li> <li>[Ramp stop] (rMP): Detected fault management with stop on ramp</li> <li>[Fast stop] (FSt): Detected fault management with fast stop</li> <li>Note: Before setting [4-20mA loss] (LFL) to [fallback spd] (LFF) check the connection of input AI3.</li> <li>If [4-20mA loss] (LFL) = [fallback spd] (LFF) or [Spd maint.] (rLS), no code is displayed.</li> </ul> |                      |                      |  |  |
|                            |                                                                                                    |                      |                      |  |  |
| LFF                        | [Fallback speed]                                                                                                    | 0 to 500 Hz          | 10 Hz                |  |  |

□ [Derated operation]

Description

5 E E d r C -I - D -

rEF-

Code

drn

| г | F | ı |  |
|---|---|---|--|

| F | U | _ |
|---|---|---|

|   | ۲ | L | E |
|---|---|---|---|
| Ì |   |   |   |

| Ε | ۵ | Π |
|---|---|---|
|   |   |   |

| 5 | U | F |
|---|---|---|

| 2 s          |                                                                                                    |                                                                                                    |
|--------------|----------------------------------------------------------------------------------------------------|----------------------------------------------------------------------------------------------------|
| n 0          | [No] (nO): Function inactive                                                                                                    |                                                                                                    |
| 9 E 5        | [Yes] (YES): Function active<br>In this case, drive performance is derated.                                                                                                    |                                                                                                    |
|              |                                                                                                    |                                                                                                    |
|              |                                                                                                    |                                                                                                    |
|              | RISK OF DAMAGE TO DRIVE                                                                                                    |                                                                                                    |
|              | When [Derated operation] (drn) = [Yes] (YES), use a line choke (see catalog).                                                                                                    |                                                                                                    |
|              | Failure to follow these instructions can result in equipment damage.                                                                                                    |                                                                                                    |
|              | ·                                                                                                    |                                                                                                    |
| 5 <i>E P</i> | □ [UnderV. prevention]                                                                                                    | [No] (nO)                                                                                                    |
|              | This function can be used to control the type of stop where there is a loss of line suppl                                                                                                    | y.                                                                                                    |
| n 0<br>0 0 5 |                                                                                                    | ply as long as                                                                                                    |
|              | possible.                                                                                                    |                                                                                                    |
| r NP<br>FSE  | <ul> <li>[Ramp stop] (rMP): Stop according to the valid ramp ([Deceleration] (dEC) or [Deceleration]</li> <li>[Fast stop] (FSt): Fast stop, the stopping time depends on the inertia and the braking a</li> </ul> |                                                                                                    |
| InH          | [Fault inhibit assign.]                                                                                                    | [No] (nO)                                                                                                    |
|              |                                                                                                    |                                                                                                    |
|              |                                                                                                    |                                                                                                    |
|              | LOSS OF PERSONNEL AND EQUIPMENT PROTECTION                                                                                                    |                                                                                                    |
| 🚡 2 s        | • Enabling the fault inhibition parameter [Fault inhibit assign.] (inH) will disable the drive co                                                                                                    | ontroller protection                                                                                                    |
|              | • InH should not be enabled for typical applications of this equipment.                                                                                                    |                                                                                                    |
|              |                                                                                                    |                                                                                                    |
|              |                                                                                                    | 10.0                                                                                                    |
|              |                                                                                                    |                                                                                                    |
|              | SLF, CnF, EPF, CrF, LFF, OHF, OBF, OLF, OSF, OPF, PHF, SOF, tnF, COF, bLF                                                                                                    |                                                                                                    |
| n 0          | [No] (nO): Not assigned                                                                                                    |                                                                                                    |
| LIZ          | [LI2] (LI2): Logic input LI2                                                                                                    |                                                                                                    |
| L 13<br>L 14 |                                                                                                    |                                                                                                    |
|              |                                                                                                    | CAUTION         RISK OF DAMAGE TO DRIVE         When [Derated operation] (drn) = [Yes] (YES), use a line choke (see catalog).         Failure to follow these instructions can result in equipment damage.         St P       [UnderV. prevention]         This function can be used to control the type of stop where there is a loss of line suppl         [N0]       [N0] (nO): Locking of the drive and freewheel stopping of the motor         [IN5]       [DC Maintain] (MMS): This stop mode uses the inertia to maintain the drive power sup possible.         cflP       [Ramp stop] (MP): Stop according to the valid ramp ([Deceleration] (dEC) or [Deceleration]         frat       [Fault inhibit assign.]         In H       [Fault inhibit assign.]         Loss of PERSONNEL AND EQUIPMENT PROTECTION       • Enabling the fault inhibition parameter [Fault inhibit assign.] (inH) will disable the drive confectures.         • InH should not be enabled for typical applications of this equipment.       • InH should be enabled only in extraordinary situations where a thorough risk analysis dem presence of adjustable speed drive protection poses a greater risk than personnel injury or expresence of adjustable speed drive protection for the following detected faults:         SLF_CR_FEPC.CF, EPF, CHF, OHF, OBF, OLF, OSF, OPF, PHF, SOF, thF, COF, bLF       [N0] (nO): Not assigned         Lift       [L13] (L12): Logic input L11       [L12] (L12): Logic input L13 |

Adjustment

range

Lowers the tripping threshold of [Undervoltage] (USF): in order to operate on line supplies with 50%

Factory

setting

[No] (nO)

2 s

L 15 L 16

The jog dial (ENT) needs to be pressed and held down (for 2 s) to change the assignment for this parameter.

□ [LI5] (LI5): Logic input LI5 □ [LI6] (LI6): Logic input LI6

The logic inputs are active in the high state.

| Code         | Description Adjustment range                                                                                                    | Factory setting |
|--------------|----------------------------------------------------------------------------------------------------|-----------------|
| rPr          | [Operating t. reset]                                                                                                    | [No] (nO)       |
| n 0<br>r E H | <ul> <li>[No] (nO): No</li> <li>[rst. runtime] (rtH): Operating time reset to zero<br/>The [Operating t. reset] (rPr) parameter automatically returns to [No] (nO) after returns</li> </ul>                                                                         | setting to 0.   |
| r P          | [Product reset]                                                                                                    | [No] (nO)       |
|              |                                                                                                    |                 |
|              |                                                                                                    |                 |
|              | A DANGER<br>UNINTENDED EQUIPMENT OPERATION                                                                                                    |                 |
| ▼            | UNINTENDED EQUIPMENT OPERATION<br>You are going to reset the drive.                                                                                                    |                 |
| 2 s          | UNINTENDED EQUIPMENT OPERATION                                                                                                    |                 |
| 2 s          | UNINTENDED EQUIPMENT OPERATION<br>You are going to reset the drive.                                                                                                    |                 |
| 2 s          | <ul> <li>UNINTENDED EQUIPMENT OPERATION</li> <li>You are going to reset the drive.</li> <li>Check this action will not endanger personnel or equipment in any way.</li> <li>Failure to follow these instructions will result in death or serious injury.</li> </ul> |                 |

2 s

The jog dial (ENT) needs to be pressed and held down (for 2 s) to change the assignment for this parameter.

### [COMMUNICATION] (COM-) menu

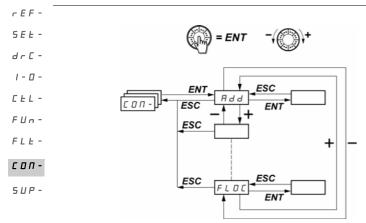

The parameters can only be modified when the drive is stopped and no run command is present. Modifications to the [Modbus Address] (Add), [Modbus baud rate] (tbr), [Modbus format] (tFO), [CANopen address] (AdCO), and [CANopen bit rate] (bdCO) parameters are not taken into account until the drive has been switched off and back on again.

On the optional ATV31 remote display terminal, this menu can be accessed with the switch in the 🖞 position.

| Code                                                                                            | Description                                                                                                    | Adjustment range     | Factory setting      |
|-------------------------------------------------------------------------------------------------|----------------------------------------------------------------------------------------------------|----------------------|----------------------|
| A d d                                                                                           | [Modbus Address]     Modbus address for the drive.                                                                                                    | 1 to 247             | 1                    |
| £br                                                                                             | [Modbus baud rate]                                                                                                    |                      | 19,200 bps           |
| 4.8<br>9.6<br>19.2                                                                              | Modbus transmission speed<br>[4.8 Kbps] (4.8): 4,800 bits/second<br>[9.6 Kbps] (9.6): 9,600 bits/second<br>[19.2 Kbps] (19.2): 19,200 bits/second (Note: This is the only valued display terminal.)                                                                                                    | e which supports th  | e use of the remote  |
| E F D                                                                                           | [Modbus format]                                                                                                    |                      | [8-E-1] (8E1)        |
| 80  <br>86  <br>85  <br>85  <br>85                                                              | <ul> <li>[8-O-1] (8O1): 8 data bits, odd parity, 1 stop bit</li> <li>[8-E-1] (8E1): 8 data bits, even parity, 1 stop bit (Note: This is the oremote display terminal.)</li> <li>[8-N-1] (8n2): 8 data bits, no parity, 1 stop bit</li> <li>[8-N-2] (8n2): 8 data bits, no parity, 2 stop bits</li> </ul> | only value which sup | ports the use of the |
| £ E O                                                                                           | [Modbus time out]                                                                                                    | 0.1 to 30 s          | 10 s                 |
| A 9 C 0                                                                                         | [CANopen address]     CANopen address for the drive.                                                                                                    | 0 to 127             | 0                    |
| 680                                                                                             | [CANopen bit rate]                                                                                                    |                      | 125 bps              |
| 10.0<br>20.0<br>50.0<br>125.0<br>250.0<br>500.0<br>1000                                         | Modbus transmission speed         [10 kbps] (10.0): 10 kbps         [20 kbps] (20.0): 20 kbps         [50 kbps] (50.0): 50 kbps         [125 kbps] (125.0): 125 kbps         [250 kbps] (250.0): 250 kbps         [500 kbps] (500.0): 500 kbps         [500 kbps] (500.0): 1000 kbps                     |                      |                      |
| ErCO                                                                                            | [Error code]                                                                                                    |                      | -                    |
| 0<br> <br> <br> <br> <br> <br> <br> <br> <br> <br> <br> <br> <br> <br> <br> <br> <br> <br> <br> | <ul> <li>No error</li> <li>Bus off</li> <li>Life time</li> <li>CAN overrun</li> <li>Heartbeat</li> </ul>                                                                                                    |                      |                      |

### [COMMUNICATION] (COM-) menu

| Code                                                      | Description                                                                                                    | Adjustment<br>range          | Factory setting                      | SEL<br>drC |
|-----------------------------------------------------------|----------------------------------------------------------------------------------------------------|------------------------------|--------------------------------------|------------|
| FL D                                                      | [Forced local assign.]                                                                                                    |                              | [No] (nO)                            | 1-0        |
| n 0<br>L    <br>L   2<br>L   3<br>L   4<br>L   5<br>L   6 | <ul> <li>[No] (nO): Not assigned</li> <li>[L11] (L11): Logic input L11</li> <li>[L12] (L12): Logic input L12</li> <li>[L13] (L13): Logic input L13</li> <li>[L14] (L14): Logic input L14</li> <li>[L15] (L15): Logic input L15</li> <li>[L16] (L16): Logic input L16</li> <li>In forced local mode, the terminals and the display terminal regained</li> </ul> | n control of the drive.      |                                      | С          |
| FLOC<br>★                                                 | Forced local Ref.] Parameter can only be accessed if [ACCESS LEVEL] (LAC) = [L<br>In forced local mode, only the speed reference is taken into accounct active.                                                                                                    |                              | [AI1] (AI1)<br>ning inputs, etc. are |            |
| A I I<br>A I 2<br>A I 3<br>A I U I<br>L C C               | See the diagrams on pages <u>55</u> to <u>57</u> .<br>[Al1] (Al1): Analog input Al1, logic inputs LI<br>[Al2] (Al2): Analog input Al2, logic inputs LI<br>[Al3] (Al3): Analog input Al3, logic inputs LI<br>[Al Virtual 1] (AlV1): Jog dial, RUN/STOP buttons<br>[HMI] (HMI): Remote display terminal: [HMI Frequency ref.] (LFr)<br>REV buttons               | reference, page <u>32,</u> F | RUN/STOP/FWD/                        |            |

 $\star$ 

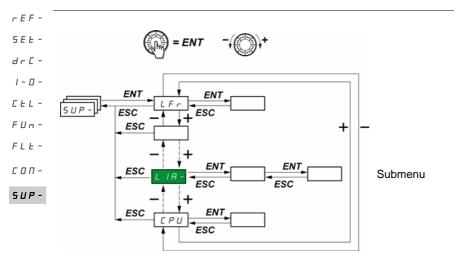

The parameters can be accessed with the drive running or stopped. On the optional remote display terminal, this menu can be accessed with the switch in any position.

Some functions have numerous parameters. In order to clarify programming and avoid having to scroll through endless parameters, these functions have been grouped in submenus.

Like menus, submenus are identified by a dash after their code: LIR - for example.

When the drive is running, the value displayed is that of one of the monitoring parameters. By default, the value displayed is the output frequency applied to the motor ([Output frequency] (rFr) parameter).

While the value of the new monitoring parameter required is being displayed, press and hold down the jog dial (ENT) again (for 2 seconds) to confirm the change of monitoring parameter and store it. From then on, it is the value of this parameter that will be displayed during operation (even after powering down).

"Unless the new choice is confirmed by pressing and holding down ENT again, the display will revert to the previous parameter after powering down.

Note: After the drive has been turned off or following a loss of line supply, the parameter displayed is the drive status ([Ready] (rdY), for example).

The selected parameter is displayed following a run command.

| Code                                      | Description                                                                                                    | Variation range                       |
|-------------------------------------------|----------------------------------------------------------------------------------------------------|---------------------------------------|
| LFr                                       | [HMI Frequency ref.]                                                                                                    | 0 to 500 Hz                           |
| *                                         | Frequency reference for control via built-in display terminal or remote                                                                                                    | e display terminal.                   |
| r P I                                     | Internal PID ref.]                                                                                                    | 0 to 100%                             |
| *                                         | Internal PID reference<br>Parameter is only visible if [PID feedback ass.] (PIF) is not set to [No                                                                                                    | ] (nO), page <u>81</u> .              |
| FrH                                       | □ [Frequency ref.]                                                                                                    | 0 to 500 Hz                           |
|                                           | Frequency reference before ramp (absolute value).                                                                                                    |                                       |
| rFr                                       | [Output frequency]                                                                                                    | - 500 Hz to + 500 Hz                  |
|                                           | This parameter is also used for the +/- speed function using the jog di<br>It displays and validates operation (see page <u>58</u> ). In the event of a los<br>(rFr) is not stored and the +/- speed function must be re-enabled in [f<br>frequency] (rFr). | ss of line supply, [Output frequency] |
| 5 P d 1<br>or<br>5 P d 2<br>or<br>5 P d 3 | [Cust. output value]     [Cust. output value] (SPd1), [Cust. output value] (SPd2) or [Cust. output value     [Scale factor display] (SdS) parameter, page <u>40</u> ([Cust. output value] (SPd3) i                                                          |                                       |
| LEr                                       | [Motor current]                                                                                                    |                                       |
|                                           | Estimation of current in the motor                                                                                                    |                                       |
| OPr                                       | [Motor power]<br>100% = nominal motor power, calculated using the parameters enter<br>(drC-) menu                                                                                                    | red in the [MOTOR CONTROL]            |
| ULn                                       | [Mains voltage]<br>This parameter gives the line voltage via the DC bus, both in motor r                                                                                                    | mode or when the motor is stopped     |
| E H r                                     | [Motor thermal state]                                                                                                    |                                       |
|                                           | 100% = nominal thermal state<br>118% = "OLF" threshold (drive overload)                                                                                                    |                                       |
| EHd                                       | [Drv. Therm att.]                                                                                                    |                                       |
|                                           |                                                                                                    |                                       |

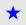

| rEF-    |                |                                                                                                    |      |
|---------|----------------|----------------------------------------------------------------------------------------------------|------|
| 5 E Ł - | Code           | Description Variation range                                                                                                    | je   |
| dr C -  | LFE            | [Last fault occurred]                                                                                                    |      |
| 1 - 🛛 - | ЬLF            | [Brake control] (bLF): Brake control detected fault                                                                                                    |      |
| CEL-    |                | □ [Incorrect config.] (CFF): Incorrect configuration (parameters)                                                                                                    |      |
| FUn-    | E F T          | [Invalid config.] (CFI): Invalid configuration (parameters)                                                                                                    |      |
|         | EnF            | [NETWORK FAULT] (CnF): Communication detected fault on the communication card                                                                                                    |      |
| FLE -   | C D F          | [CANopen com.] (COF): Communication detected fault line 2 (CANopen)                                                                                                    |      |
| соп-    |                | <ul> <li>[Capa.charg] (CrF): Capacitor precharge detected fault</li> <li>[EEPROM] (EEF): EEPROM memory detected fault</li> </ul>                                                                                           |      |
|         | EPF            | [EEFROM] (EEF): EEFROM memory detected radit     [External] (EPF): External fault                                                                                                    |      |
| 5 U P - | IF I           | □ [INTERNAL FAULT] (IF1): Unknown rating                                                                                                    |      |
|         | IF 2           | [INTERNAL FAULT] (IF2): HMI card not recognized or incompatible/display absent                                                                                                    |      |
|         | IF 3           | [INTERNAL FAULT] (IF3): EEPROM detected fault                                                                                                    |      |
|         | 1 F 4          | [INTERNAL FAULT] (IF4): Industrial EEPROM detected fault                                                                                                    |      |
|         |                | □ [4-20mA] (LFF): 4-20 mA loss                                                                                                    |      |
|         | n O F          | □ [No fault] (nOF): No fault code saved                                                                                                    |      |
|         | 06F<br>0CF     | <ul> <li>[Overbraking] (ObF): DC bus overvoltage</li> <li>[Overcurrent] (OCF): Overcurrent</li> </ul>                                                                                                    |      |
|         | 0 L F<br>0 H F | □ [Drive overheat] (OHF): Drive overheating                                                                                                    |      |
|         | OLF            | □ [Motor overload] (OLF): Motor overload                                                                                                    |      |
|         | 0 P F          | [Mot. phase] (OPF): Motor phase loss                                                                                                    |      |
|         | 0 S F          | [Mains overvoltage] (OSF): Line supply overvoltage                                                                                                    |      |
|         | PHF            | [Mains phase loss] (PHF): Line phase loss                                                                                                    |      |
|         | 5 C F          | [Mot. short circuit] (SCF): Motor short-circuit (phase, ground)                                                                                                    |      |
|         | 5 L F<br>5 D F | <ul> <li>[Modbus] (SLF): Modbus communication detected fault</li> <li>[Overspeed] (SOF): Motor overspeed</li> </ul>                                                                                                    |      |
|         | EnF            | □ [Auto-tuning] (tnF): Auto-tuning detected fault                                                                                                    |      |
|         | U S F          | <ul> <li>[Undervoltage] (USF): Line supply undervoltage</li> </ul>                                                                                                    |      |
|         | Otr            | [Motor torque]                                                                                                    |      |
|         |                | 100% = nominal motor torque, calculated using the parameters entered in the [MOTOR CONTRO<br>(drC-) menu.                                                                                                    | L]   |
|         | r E H          | [Run time]         0 to 65,530 hor                                                                                                    | urs  |
|         |                | Total time the motor has been powered up: 0 to 9,999 (hours), then 10.00 to 65.53 (kilo-hours).<br>Can be reset to zero by the [Operating t. reset] (rPr) parameter in the [FAULT MANAGEMENT] (F<br>menu, page <u>97</u> . | Lt-) |

| 0                                           | Description                                                                                                    |
|---------------------------------------------|----------------------------------------------------------------------------------------------------|
| Code                                        | Description Variation range                                                                                                    |
| C 0 d                                       | Image: PIN code 1] Image: PIN code 1] Image: PIN c |
|                                             | Enables the drive configuration to be protected using an access code.<br>When access is locked by means of a code, only the parameters in the [MONITORING]<br>(SUP-) and [SPEED REFERENCE] (rEF-) menus can be accessed. The MODE button can be used to<br>switch between menus.<br>Note: Before entering a code, do not forget to make a careful note of it.                                                                                                    |
| OFF                                         | <ul> <li>[OFF] (OFF): No access locking codes</li> <li>To lock access, enter a code (2 to 9,999). The display can be incremented using the jog dial. Then press ENT. [ON] (On) appears on the screen to indicate that access has been locked.</li> </ul>                                                                                                    |
| 0 n                                         | <ul> <li>[ON] (On): A code is locking access (2 to 9,999).</li> <li>To unlock access, enter the code (incrementing the display using the jog dial) and press ENT. The code remains on the display and access is unlocked until the next time the drive is turned off. Access will be locked again the next time the drive is turned on.</li> <li>If an incorrect code is entered, the display changes to [ON] (On), and access remains locked.</li> </ul>                                                                                                    |
| 8888                                        | <ul> <li>Access is unlocked (the code remains on the screen).</li> <li>To reactivate locking with the same code when access has been unlocked, return to [ON] (On) using the jog dial and then press ENT. [ON] (On) remains on the screen to indicate that access has been locked.</li> <li>To lock access with a new code when access has been unlocked, enter the new code (increment the display using the jog dial) and then press ENT. On appears on the screen to indicate that access has been locked.</li> <li>To clear locking when access has been unlocked, return to [OFF] (OFF) using the jog dial and then press ENT. [OFF] (OFF) using the jog dial and then press ENT. [OFF] (OFF) remains on the display. Access is unlocked and will remain so until the next restart.</li> </ul>                                                                                                    |
| EUS                                         | [Auto tuning state]                                                                                                    |
| EAB<br>PEnd<br>PrOG<br>FAIL<br>dOnE<br>SErd | <ul> <li>[Not done] (tAb): The default stator resistance value is used to control the motor.</li> <li>[Pending] (PEnd): Auto-tuning has been requested but not yet performed.</li> <li>[In Progress] (PrOG): Auto-tuning in progress.</li> <li>[Failed] (FAIL): Auto-tuning was unsuccessful.</li> <li>[Done] (dOnE): The stator resistance measured by the auto-tuning function is used to control the motor.</li> <li>[Entered R1] (Strd): The cold state stator resistance ([Cold stator resist.] (rSC) which is not set to [No] (nO)) is used to control the motor.</li> </ul>                                                                                                    |
| UdР                                         | □ [Drv.Soft.Ver]                                                                                                    |
|                                             | This parameter gives the software version for the drive.<br>Example: 1102 = V1.1 IE02                                                                                                    |
| 0 1 C E                                     | [OPT1 card type]                                                                                                    |
|                                             | This parameter is only visible if an option card is present.                                                                                                    |
| n 0                                         | It is used to visualize the name of the option currently present.<br>No card, CANopen card or DaisyChain card (these cards are unable to send their names to the ATV312)                                                                                                    |
| d n E<br>P 6 5                              | DeviceNet card<br>Profibus card                                                                                                    |
| EnF                                         | [Network fault]                                                                                                    |
|                                             | Option card fault code<br>This parameter is read-only and is only visible if an option card is present.                                                                                                    |
|                                             | The fault code remains saved in the parameter, even if the cause disappears. The parameter is reset after the drive is disconnected and then reconnected. The values of this parameter depend on the network card. Consult the manual for the corresponding card.                                                                                                    |

| 5 | E | F |  |
|---|---|---|--|
| d | r | Ľ |  |
| 1 | - | 0 |  |
| Ľ | F | L |  |
| F | U | п |  |
| F | , | L |  |

~

| Code                                                | Name/Description     Adjustment     Factory       range     setting                                                                                                    |
|-----------------------------------------------------|----------------------------------------------------------------------------------------------------|
| L IA -                                              | [LOGIC INPUT CONF.]                                                                                                    |
| L    A<br>L  2A<br>L  3A<br>L  4A<br>L  5A<br>L  5A | Can be used to display the functions assigned to each input. If no functions have been assigned, [No] is displayed. The jog dial can be used to scroll through all the functions. If a number of functions have be assigned to the same input, check that they are compatible.                                                                                                    |
| L /5                                                | Can be used to display the state of logic inputs (display segment assignment: high = 1, low = 0)<br>State 1 State 0 State 0 State 0 State 0 State 1 State 0 State 1 State 1 State 0 State 1 State 0 State 1 State 1 Stat |
| - RIR<br>RIIR<br>RI2R<br>RI2R<br>RI3R               | Can be used to display the functions assigned to each input. If no functions have been assigned, [No] is displayed. The jog dial can be used to scroll through all the functions. If a number of functions have been assigned to the same input, check that they are compatible.                                                                                                    |

The ATV312 is compatible with the ATV31.

To retrieve the configuration of the ATV31, simply transfer the configuration from the ATV31 to the ATV312. See below **Configuration** transfer between an ATV31 and an ATV312

#### Dimensions

For all sizes, the ATV312 is 6 mm less deep than the ATV310000A.

#### Replacing an ATV31

#### Note: Position of the logic input switch

On the ATV310000A, the logic input switch was set to "Sink" in the factory setting.

On the ATV312, it is set to "Source" in the factory setting.

Set the switch to match the setting on the product being replaced. For more information, see the "Control terminals" chapter in the Installation Manual.

#### Note: Position of the IT jumper

There was no integrated EMC filter on the ATV31 ••••••A. For details on how to deactivate the integrated EMC filter on the ATV312, see the "Operation with IT connection" chapter in the Installation Manual.

The following parameters can be used subsequently to return to the other HMI version: [Ref.1 channel] (Fr1) in the [COMMAND] (CtL-) menu [2/3 wire control] (tCC) in the [INPUTS / OUTPUTS CFG] (I-O-) menu

#### **Factory settings**

As well as the differences in terms of control by potentiometer, the following differences apply between the factory settings for the ATV3100000 and those of the ATV312:

| Parameter                  | ATV31                                                   | ATV312        |
|----------------------------|---------------------------------------------------------|---------------|
| [2/3 wire control] (tCC)   | Local control LOC                                       | [2 wire] (2C) |
| [Ref.1 channel] (Fr1)      | Analog input AIP                                        | Al1           |
| [Cmd channel 1] (Cd1)      | Local control LOC                                       | tEr           |
| [Reverse assign.] (rrS)    | [No] (nO) (if [2/3 wire control] (tCC) = [Local] (LOC)) | LI2           |
| [Forced local Ref.] (FLOC) | AIP jog dial                                            | AIU1          |
| [Select ATV31 conf.] (ArE) | Parameter does not exist on the ATV31                   | [No] (nO)     |

# Configuration transfer between an ATV31 and an ATV312 (using the ATV31 remote terminal or a loader tool)

Compatible loader tools are :

- Multi-Loader V1.10 and higher,
- Simple-Loader V1.3 and higher,
- SoMove V1.1.11.1 and higher,
- SoMove Mobile V2.0 and higher,
- PowerSuite 2.6 Patch1 and higher.

Note: The transfer can't be done from an ATV31 to an ATV312 with a communication option board.

A new [Select ATV31 conf.] (ArE) parameter has been added to the [APPLICATION FUNCT.] (FUn-) menu. It can be used to specify the ATV31 type (ATV31 or ATV31eeeeeeA) during transfers between an ATV31 and ATV312.

Values of the [Select ATV31 conf.] (ArE) parameter:

- [No] (nO), factory setting, transfer between two ATV312
- [ATV31...A] (31A), transfer from ATV310000A to ATV312
- [ATV31 std] (31E), transfer from ATV31 to ATV312

To perform a configuration transfer, see the procedure on page <u>90</u>.

#### Drive does not start, no code displayed

- If the display does not light up, check the power supply to the drive and check the wiring of inputs Al1 and Al2 and the connection to the RJ45 connector.
- The assignment of the "Fast stop" or "Freewheel stop" functions will prevent the drive from starting if the corresponding logic inputs are not powered up. The ATV312 then displays [Freewheel stop] (nSt) or [Fast stop] (FSt). This is normal since these functions are active at zero so that the drive will be stopped if there is a wire break.
- Check that the run command input(s) have been actuated in accordance with the chosen control mode (the [2/3 wire control] (tCC) parameter in the [INPUTS / OUTPUTS CFG] (I-O-) menu, page <u>47</u>).
- If an input is assigned to the limit switch function and this input is at zero, the drive can only be started up by sending a command for the opposite direction (see page <u>89</u>).
- If the reference channel (page 53) or the control channel (page 54) is assigned to a communication network, when the power supply is connected, the drive will display [Freewheel stop] (nSt) and remain in stop mode until the communication bus sends a command.
- If the LED on the DC bus is lit and nothing appears on the display, check that there is no short-circuit on the 10 V power supply.
- If the drive displays [Ready] (rdy) and refuses to start, check that there is no short-circuit on the 10 V power supply and check the wiring of inputs Al1 and Al2 and the connection to the RJ45 connector.
- In the factory setting, the "RUN" button is inactive. Set the [Ref.1 channel] (Fr1) parameter, page 29, and the [Cmd channel 1] (Cd1) parameter, page 59, to control the drive locally.

#### Fault detection codes which require a power reset after the fault is cleared

The cause of the fault must be removed before resetting by cycling power to the drive. [PRECHARGE FAULT] (CrF), [OVERSPEED] (SOF), [AUTO-TUNING FAULT] (tnF), and [BRAKE CONTROL FAULT] (bLF) can also be reset remotely using a logic input (the [Fault reset] (rSF) parameter in the [FAULT MANAGEMENT] (FLt-) menu, page <u>92</u>).

| Code | Name                     | Probable cause                                                                                                    | Remedy                                                                                                    |
|------|--------------------------|----------------------------------------------------------------------------------------------------|----------------------------------------------------------------------------------------------------|
| ЬLF  | [BRAKE CONTROL<br>FAULT] | <ul> <li>Brake release current not reached</li> <li>Brake engage frequency threshold<br/>[Brake engage freq] (bEn) = [No]<br/>(nO) (not set) whereas the brake<br/>control [Brake assignment] (bLC) is<br/>assigned</li> </ul> | <ul> <li>Check the drive/motor connection.</li> <li>Check the motor windings.</li> <li>Check the [Brake release I FW] (lbr) setting in the<br/>[APPLICATION FUNCT.] (FUn-) menu, page <u>85</u>.</li> <li>Apply the recommended settings for [Brake engage<br/>freq] (bEn), pages <u>84</u> and <u>85</u>.</li> </ul> |
| Er F | [PRECHARGE<br>FAULT]     | Precharge relay control or damaged<br>precharge resistor                                                                                                    | Replace the drive.                                                                                                    |
| EEF  | [EEPROM FAULT]           | Internal memory                                                                                                    | <ul> <li>Check the environment (electromagnetic compatibility)</li> <li>Replace the drive.</li> </ul>                                                                                                    |
| 1F 1 | [INTERNAL<br>FAULT]      | Unknown rating                                                                                                    | <ul><li> Replace the drive.</li><li> Restart the drive.</li></ul>                                                                                                    |
| 1F 2 | [INTERNAL<br>FAULT]      | <ul><li>HMI card not recognized</li><li>HMI card incompatible</li><li>No display present</li></ul>                                                                                                    | <ul> <li>Contact a Schneider Electric representative.</li> </ul>                                                                                                    |
| IF 3 | [INTERNAL<br>FAULT]      | • EEPROM                                                                                                    |                                                                                                    |
| IF 4 | [INTERNAL<br>FAULT]      | Industrial EEPROM                                                                                                    |                                                                                                    |

# Fault detection codes which require a power reset after the fault is cleared (continued)

| Code         | Name                     | Probable cause                                                                                                    | Remedy                                                                                                    |
|--------------|--------------------------|----------------------------------------------------------------------------------------------------|----------------------------------------------------------------------------------------------------|
| OCF          | [OVERCURRENT]            | <ul> <li>Parameters in the [SETTINGS]<br/>(SEt-) and [MOTOR CONTROL]<br/>(drC-) menus are incorrect.</li> <li>Inertia or load too high</li> <li>Mechanical locking</li> </ul>              | <ul> <li>Check the parameters in [SETTINGS] (SEt-), page <u>32</u>, and [MOTOR CONTROL] (drC-) page <u>41</u>.</li> <li>Check the size of the motor/drive/load.</li> <li>Check the state of the mechanism.</li> </ul>                                         |
| 5 <i>C F</i> | [MOTOR SHORT<br>CIRCUIT] | <ul> <li>Short-circuit or grounding at the<br/>drive output</li> <li>Significant ground leakage current at<br/>the drive output if several motors are<br/>connected in parallel</li> </ul> | <ul> <li>Check the cables connecting the drive to the motor, and the motor insulation.</li> <li>Reduce the switching frequency</li> <li>Connect chokes in series with the motor</li> </ul>                                                                    |
| 5 0 F        | [OVERSPEED]              | <ul><li>Instability or</li><li>Driving load too high</li></ul>                                                                                                    | <ul> <li>Check the motor, gain and stability parameters</li> <li>Add a braking resistor</li> <li>Check the size of the motor/drive/load.</li> </ul>                                                                                                    |
| £nF          | [AUTO TUNING<br>FAULT]   | <ul> <li>Special motor or motor whose power<br/>is not suitable for the drive</li> <li>Motor not connected to the drive</li> </ul>                                                         | <ul> <li>Use the L ratio or the [Var. torque] (P) ratio (see [U/F mot 1 selected] (UFt), page <u>44</u>).</li> <li>Check that the motor is present during auto-tuning.</li> <li>If an output contactor is being used, close it during auto-tuning.</li> </ul> |

# Fault detection codes that can be reset with the automatic restart function after the cause has disappeared

See the [Automatic restart] (Atr) function, page 91.

These detected faults can also be reset by turning the drive off then on again or by means of a logic input (the [Fault reset] (rSF) parameter, page <u>92</u>, in the [FAULT MANAGEMENT] (FLt-) menu, page <u>91</u>).

| Code  | Name             | Probable cause                                             | Remedy                                                                                                    |
|-------|------------------|------------------------------------------------------------|----------------------------------------------------------------------------------------------------|
| E n F | [NETWORK FAULT]  | Communication detected fault on the<br>communication card  | <ul> <li>Check the environment (electromagnetic compatibility)</li> <li>Check the wiring.</li> <li>Check the time out.</li> <li>Replace the option card.</li> <li>See the [CANopen fault mgt] (COL) parameter page <u>95</u> to define the stop mode with a (CnF).</li> </ul> |
| C O F | [CANopen FAULT]  | Interruption in communication on the<br>CANopen bus        | <ul><li>Check the communication bus</li><li>Refer to the relevant product documentation.</li></ul>                                                                                                    |
| EPF   | [EXTERNAL FAULT] | <ul> <li>Depending on user</li> </ul>                      | Depending on user                                                                                                    |
| LFF   | [4-20mA LOSS]    | Loss of the 4-20 mA reference on<br>input AI3              | Check the connection on input AI3.                                                                                                    |
| 06F   | [OVERBRAKING]    | <ul> <li>Braking too sudden<br/>or driving load</li> </ul> | <ul> <li>Increase the deceleration time</li> <li>Install a braking resistor if necessary.</li> <li>Activate the [Dec ramp adapt.] (bra) function, page <u>64</u>, if it is compatible with the application.</li> </ul>                                                        |
| OHF   | [DRIVE OVERHEAT] | Drive temperature too high                                 | <ul> <li>Check the motor load, the drive ventilation and the<br/>environment. Wait for the drive to cool before<br/>restarting.</li> </ul>                                                                                                    |

# Fault detection codes that can be reset with the automatic restart function after the cause has disappeared (continued)

| Code  | Name                   | Probable cause                                                                                                    | Remedy                                                                                                    |
|-------|------------------------|----------------------------------------------------------------------------------------------------|----------------------------------------------------------------------------------------------------|
| OL F  | [MOTOR OVERLOAD]       | <ul> <li>Triggered by excessive motor<br/>current</li> <li>[Cold stator resist.] (rSC) parameter<br/>value incorrect</li> </ul>                                                                                                    | <ul> <li>Check the [Mot. therm. current] (ItH) setting, page <u>33</u>, of the motor thermal protection, check the motor load. Wait for the drive to cool before restarting.</li> <li>Remeasure [Cold stator resist.] (rSC), page <u>42</u>.</li> </ul>                                                                                                    |
| DPF   | [MOTOR PHASE<br>LOSS]  | <ul> <li>Loss of one phase at drive output</li> <li>Output contactor open</li> <li>Motor not connected or motor power<br/>too low</li> <li>Instantaneous instability in the motor<br/>current</li> </ul>                                                       | <ul> <li>Check the connections from the drive to the motor.</li> <li>If an output contactor is being used, set [Output Phase Loss] (OPL) to [Output cut] (OAC) ([FAULT MANAGEMENT] (FLt-) menu, page <u>94</u>).</li> <li>Test on a low-power motor or without a motor: In factory settings mode, motor output phase loss detection is active ([Output Phase Loss] (OPL) = [Yes] (YES)). To check the drive in a test or maintenance environment without having to switch to a motor with the same rating as the drive (particularly useful in the case of high-power drives), deactivate motor phase loss detection ([Output Phase Loss] (OPL) = [No] (nO)).</li> <li>Check and optimize the [IR compensation] (UFr), [Rated motor volt.] (UnS), and [Rated mot. current] (nCr) parameters, and perform an [Auto tuning] (tUn) operation, page <u>43</u>.</li> </ul> |
| 0 S F | [MAINS<br>OVERVOLTAGE] | <ul><li>Line voltage is too high.</li><li>Disturbed line supply</li></ul>                                                                                                    | Check the line voltage.                                                                                                    |
| PHF   | [INPUT PHASE LOSS]     | <ul> <li>Drive incorrectly supplied or a fuse<br/>blown</li> <li>Failure of one phase</li> <li>Three-phase ATV312 used on a<br/>single-phase line supply</li> <li>Unbalanced load</li> <li>This protection only operates with the drive<br/>on load</li> </ul> | <ul> <li>Check the power connection and the fuses.</li> <li>Reset</li> <li>Use a three-phase line supply.</li> <li>Disable the detection by setting [Input phase loss]<br/>(IPL) = [No] (nO) ([FAULT MANAGEMENT] (FLt-)<br/>menu, page <u>94</u>).</li> </ul>                                                                                                    |
| SLF   | [MODBUS FAULT]         | <ul> <li>Interruption in communication on the<br/>Modbus bus</li> <li>Remote display terminal enabled<br/>([HMI command] (LCC) = [Yes]<br/>(YES), page <u>61</u>) and terminal<br/>disconnected.</li> </ul>                                                    | <ul> <li>Check the communication bus</li> <li>Refer to the relevant product documentation.</li> <li>Check the link with the remote display terminal.</li> </ul>                                                                                                    |

#### Fault detection codes that are reset as soon as their cause disappears

| Code  | Name                   | Probable cause                                                                                                    | Remedy                                                                                                    |
|-------|------------------------|----------------------------------------------------------------------------------------------------|----------------------------------------------------------------------------------------------------|
| C F F | [INCORRECT<br>CONFIG.] | <ul> <li>The current configuration is inconsistent.</li> <li>Addition or removal of an option</li> </ul>                        | <ul> <li>Return to factory settings or retrieve the backup<br/>configuration, if it is valid. See the [Restore config.]<br/>(FCS) parameter, page <u>46</u>.</li> </ul>                                                                 |
| CF I  | [INVALID CONFIG]       | <ul> <li>Invalid configuration<br/>The configuration loaded in the<br/>drive via the serial link is<br/>inconsistent</li> </ul> | <ul><li>Check the configuration loaded previously.</li><li>Load a consistent configuration.</li></ul>                                                                                                    |
| USF   | [UNDERVOLTAGE]         | <ul> <li>Insufficient line supply</li> <li>Transient voltage dip</li> <li>Damaged precharge resistor</li> </ul>                 | <ul> <li>Check the voltage and the voltage parameter.<br/>Tripping threshold in [UNDERVOLTAGE] (USF)<br/>ATV312000M3: 160 V<br/>ATV312000M3: 160 V<br/>ATV312000M4: 300 V<br/>ATV312000S6: 430 V</li> <li>Replace the drive.</li> </ul> |

#### Fault detection codes displayed on the ATV12 remote display terminal

| Code                                 | Name                                 | Description                                                                                                    |
|--------------------------------------|--------------------------------------|----------------------------------------------------------------------------------------------------|
| In IE:                               | Initialization in<br>progress        | <ul><li>The microcontroller is initializing.</li><li>Search underway for communication configuration</li></ul>                                                          |
| <u>С О П</u> . Е<br>(1)              | Communication error                  | <ul><li>Time out detected fault (50 ms)</li><li>This message is displayed after 20 attempts at communication.</li></ul>                                                 |
| <b>A - 17</b><br>(1)                 | Alarm button                         | <ul> <li>A button has been held down for more than 10 seconds.</li> <li>The keypad is disconnected.</li> <li>The "keypad" wakes up when a button is pressed.</li> </ul> |
| <b>c L r</b><br>(1)                  | Confirmation of detected fault reset | • This is displayed when the STOP button is pressed once during a remote terminal detected fault.                                                                       |
| <b>d E U</b> . <b>E</b><br>(1)       | Drive disparity                      | The drive brand does not match that of the remote terminal.                                                                                                    |
| г ОП. Е<br>(1)                       | ROM anomaly                          | The remote terminal detects a ROM anomaly on the basis of checksum calculation.                                                                                         |
| г <b>П</b> П. Е<br>(1)               | RAM anomaly                          | The remote terminal detects a RAM anomaly.                                                                                                    |
| <b>СР</b> <i>Ц</i> . <b>Е</b><br>(1) | Other detected faults                | Other detected faults                                                                                                    |

(1) Flashing

#### Index of functions

| LocationIf[23 wire control]If[Access LEVEL]S8[Analog/logic output]If[Auto DC injection]If[Auto DC injection]If[Auto DC injection]If[Auto DC injection]If[Catco n fiel fiy]If[Catco n fiel fiy]If[Catco n fiel fiy]If[Catco n fiel fiy]If[Curront limit 2]If[Curront limit 2]If[Curront limit 3]If[Curront limit 3]If[Fact step]If[Fact step]If[Fact step]If[Fact step]If[Fact step]If[Fact step]If[Fact step]If[Fact step]If[Fact step]If[Fact step]If[Fact step]If[Fact step]If[Fact step]If<                                                                                                    | [+/- SPEED]                    | 77        |
|----------------------------------------------------------------------------------------------------|--------------------------------|-----------|
| ACCESS LEVEL]SB[Analog Aogie output]45[Auto Dati rejettion]60[Auto tati resart]43[Auto tati resart]43[Cath on the fly]28[Cath on the fly]60[Cath on the fly]60[Cath on the fly]60[Courrent limit 2]60[Courrent limit 2]61[Courrent limit 2]61[Courrent limit 3]62[Do rigotion assign.]62[Do rigotion assign.]62[Do rigotion assign.]62[Fast stop]62Drive ventiation12[Fast stop]62[Foreal local assign.]62[Foreal local assign.]62[Foreal stop as.]63[JOC]63[Foreal local assign.]62[Foreal local assign.]63[Foreal local assign.]63                                                                                                    |                                |           |
| Analog logic output48[Auto Darigetion]62[Auto mails cestant]21(Auto mails cestant]24Brake control24[Controp an address]88[Cont on the fly]23(Cond svitching]60Control and reference channels60(Current Limitation)38[Do lingcion assign.]61[Do lingcion assign.]62[Do lingcion assign.]62[Do lingcion assign.]62[Porter thermal protection12Drive thermal protection12[Fast stop]63[Fored local assign.]63[JOG]63[JOG]64Drive thermal protection12[Fast stop]64[Fast stop]64[Fored local assign.]63[JOG]63[JOG]64[JOG]64[Automatic stop as.]64[JOG]23[Jodaba Address]89[Modaba Sduffers]33Moto thermal protection13P regulator22P regulator23P regulator24[Ra Assignmant]64[Ra Assignmant]64[Ra Assignmant]64[Ra Assignmant]64[Ra Assignmant]64[Ra Pavitch as.]64[Suffer Feequers]64[Suffer Feequers]64[Suffer Feequers]64[Suffer Feequers]64[S                                                                                                    |                                |           |
| International sectorPil[Auto D Lingetion]91[Auto tuning]91[Auto tuning]93Brake control94[CANopen address]93[Catch on the fly]93[Catch on the fly]93[Current Limitation]90[Current Limitation]86[Current Limitation]86[De ramp adpt.]64Drive thermal protection12Drive thermal protection12Drive thermal protection12[Faut teset]86[JOG]66[JOG]66[Foreen be adsign.]86[Foreen be adsign.]86[Foreen be adsign.]86[Foreen be adsign.]86[Foreen be adsign.]86[Foreen be adsign.]86[JOG]66[JOG]26[Management of limit switches92[Not thermal protection13Pir regulator72Preset speeds72[Rat Assignment]93[Rat Assignment]94[Rat Assignment]94[Rat Assignment]94[Rat Poweltass.]62[Rat Def adsertes]92[Rat Def adsertes]92[Rat Def adsertes]92[Rat Def adsertes]93[Rat Def adsertes]94[Rat Def adsertes]94[Rat Def adsertes]94[Rat Def adsertes]94[Rat Def adsertes]94[Rat Def a                                                                                                    |                                |           |
| Automatic restart]         91           [Auto tuning]         92           [Auto tuning]         93           Brake control         94           [Cakh on the fly]         93           [Cach on the fly]         93           [Card switching]         60           Control and reference channels         50           [Current limit 2]         61           [Current limit 3]         62           [Current limit 3]         62           [Current limit 3]         62           [Current limit 3]         62           [De ramp adapt.]         64           Drive thermal protection         12           Drive thermal protection         12           Fast stop]         62           [Fored local assign.]         92           [Fored local assign.]         92           [Gold Cocal assign.]         93           [Mod therm. current]         34           Motor thermal protection         13           Pi regulator         74           Preset speeds         72           [Ransagement 1]         92           Pi regulator         92           Pi regulator         92           Pi regulator                                                                       |                                |           |
| Auto tuning43Rake control64(CANpen address]60(Cond switching)60Control and reference channels50(Current Limitation)88(Current Limitation)88(Der ramp adapt.)62Drive termal protection12Drive termal protection12Prive vanitation62(Fast stop)66(Fast stop)66(Fast stop)66(Fast stop)68(Soft)88(Soft)88                                                                                                    |                                |           |
| Prake control84[CANopen address]83[Catch on the fly]60Control and reference channels60[Current Limitation]86[Current Limitation]86[Current Limitation]64Drive thermal protection12Drive ventilation82[Fast stop]66[Fast stop]66[Forced Iccal assign.]66[Forced Iccal assign.]66[Forced Iccal assign.]83[Modbus Address]89[Modbus Address]89[Modbus Address]89[Modbus Address]89[Ref Assignment]33Presultation12Presultation13[Free Address]89[Modbus Address]89[Modbus Address]89[Modbus Address]89[Ref Assignment]82[Ref Assignment]82[Ref Assignment]82[Ref Assignment]82[Ref Assignment]82[Ref Assignment]82[Ref 2 satignment]82[Ref 2 satignment]82[Ref 2 satignment]83[Stop Frequency]83[Stop Frequency]83[Stop Modbus [stop]84[Stop Modbus [stop]84[Stop Modbus [stop]84[Stop Modbus [stop]84[Stop Modbus [stop]84[Stop Modbus [stop]84[Stop Modbus [stop]84[Stop Modbus [stop]84                                                                                                    |                                |           |
| CANQen address]         98           [Catch on the fly]         93           [Catch on the fly]         93           Control and reference channels         50           [Current limit 2]         86           [Current limit 2]         86           [Current limit 2]         86           [Current limit 2]         86           [Current limit 2]         84           [De rang adapt.]         64           Drive nemal protection         12           Drive nemal protection         12           [Fast stop]         66           [Fault reset]         92           [Forced local assign.]         92           [Freewheel stop ass.]         93           [JOG]         76           Management of limit switches         89           [Modus Address]         89           [Modus Address]         93           [P regulator         72           Preset speeds         72           [R 1 Assignment]         93           [R 2 Assignment]         94           [R 2 Assignment]         94           [R 2 Assignment]         94           [R 2 Assignment]         94           [R 2 Assignment]                                                                        |                                |           |
| Carter of thy33[Catch on the fly]50Control and reference channels50[Current limit 2]68[Current limit 3]68[Dec inaction assign.]67[Dec ramp adapt.]64Drive thermal protection12Drive thermal protection12[Fast stop]66[Fast stop]68[Forced local assign.]92[Forced local assign.]76[JOG]76Management of limit switches89[Modub Address]89[Modub Address]89[Rat stop]68[Freewheel stop ass.]26[JOG]76Management of limit switches89[Modub Address]81[Modub Address]21[Rat stop]62[Rat Assignment]32[Rat Pseigeds22[Rat Assignment]82[Rat Stagnment]82[Rat Stagnment]82[Rat Pseigeds22[Rat Pseigeds]23[Rat Pseigeds]24[Rat Pseigeds]24[Rat Pseigeds]24[Rat Pseigeds]25[Rat Pseigeds]26[Rat Pseigenent]82[Rat Pseigenent]82[Rat Pseigenent]82[Rat Pseigenent]82[Rat Pseigenent]82[Rat Pseigenent]82[Rat Pseigenent]82[Rat Pseigenent]82[Rat Pseigenent]82 <t< td=""><td></td><td></td></t<>                                                                                                    |                                |           |
| [current limit 2]60Control and reference channels50[Current limit 2]66[Current limit 2]61[De injection assign.]61[De ramp adapt.]64Drive thermal protection12Drive ventilation12[Fast stop]66[Faut reset]92[Forced local assign.]68[JOG]76Management of limit switches89[Modus Address]89[Moturemal protection13Preset speeds72[Rang switch ass.]69[Rang switch ass.]69[Rang switch ass.]69[Rang switch ass.]69[Rang switch ass.]69[Rang switch ass.]69[Rang switch ass.]69[Rang switch ass.]69[Stop Frequency]69[Stop Frequency]66[SUMMING INVETS]61[SUMING INVETS]61[SUMING INVETS]61[SUMING INTER]61[SUMING INTER]61[SUMING INTER]61[SUMING INTER]61[SUMING INTER]61[SUMING INTER]61[SUMING INTER]61[SUMING INTER]61[SUMING INTER]61[SUMING INTER]61[SUMING INTER]61[SUMING INTER]61[SUMING INTER]61[SUMING INTER]61[SUMING INTER]61[SUMING INTER]61                                                                                                    | [CANopen address]              |           |
| [unit and age90[Current limit 2]88[Current Limitation]88[DC injection assign.]81[De ramp adapt.]84Drive thermal protection12Drive ventilation12[Fast stop]66[Fault reset]82[Forced local assign.]82[Forewheel stop ass.]82[JOG]76Management of limit switches83[Motchuremal protection13Preset speeds22[Rang switch ass.]93[Rang switch ass.]93[Rang switch ass.]93[Rang switch ass.]93[Rang switch ass.]93[Rang switch ass.]93[Rang switch ass.]93[Rang switch ass.]93[Rang switch ass.]93[Rang switch ass.]93[Rang switch ass.]93[Stop Frequency]94[Stop Frequency]94[Stop Frequency]95[Stop MODES](continued)95[Stop MODES](continued)94[Stop Induction Real]94[Stop Induction Real]94[Stop Frequency]94[Stop Frequency]95[Stop Induction Real]95[Stop Induction Real]96[Stop Induction Real]96[Stop Induction Real]96[Stop Induction Real]96[Stop Induction Real]96[Stop Induction Real]96[Stop Induction Real]96 </td <td>[Catch on the fly]</td> <td></td>                                                                                                    | [Catch on the fly]             |           |
| Current limit 2]         Sei           [Current Limitation]         Sai           [Current Limitation]         Sai           [DC injection assign.]         Sai           [De injection assign.]         Sai           Drive thermal protection         12           Drive ventilation         Sai           [Fault reset]         Sai           [Forced local assign.]         Sai           [Forced local assign.]         Sai           [Forced local assign.]         Sai           [Forced local assign.]         Sai           [Forced local assign.]         Sai           [Forced local assign.]         Sai           [Forced local assign.]         Sai           [Modus Address]         Sai           [Modus Address]         Sai           [Mot therm. current]         Sai           Mot therm. current]         Sai           [R1 Assignment]         Sai           [R2 Assignment]         Sai           [R4 Assignment]         Sai           [R4 Assignment]         Sai           [R4 Saignment]         Sai           [R4 Saignment]         Sai           [R4 Saignment]         Sai           [R4 Saignment]         Sai </td <td>[Cmd switching]</td> <td></td> | [Cmd switching]                |           |
| Letterhalizing38[Current Limitation]62[Dec ramp adapt.]64Drive thermal protection12Drive ventilation12[Fast stop]66[Faut reset]92[Forced local assign.]68[JOG]68[JOG]68Management of limit switches89[Modbus Address]89[Modbus Address]33Motor thermal protection13Pi regulator22Preset speeds23[R1 Assignment]49[R2 Assignment]49[R4 Assignment]62[R4 Decition]62[R4 Decition]62[R5 Stop]62[R5 Stop]62[R4 Decition]62[R4 Decition]62[R4 Decition]62[R4 Decition]62[R5 Stop]62[R4 Decition]62[R5 Stop]62[R4 Decition]62[R4 Decition]62[R4 Decition]62[R4 Decition]62[R5 Stop Enconfiguration]62[Stop Enconfiguration]64[Stop PhoDES](continued)62[SUMING INDUTS]71[SWITCHING MOTOR]62                                                                                                    | Control and reference channels |           |
| [CC injection assign.]         67           [Dc injection assign.]         64           Drive thermal protection         12           Drive ventilation         12           [Fast stop]         66           [Fault reset]         92           [Freewheel stop ass.]         92           [Freewheel stop ass.]         68           [JOG]         76           Management of limit switches         82           [Modbus Address]         83           [Moth therm. curent]         33           Moto thermal protection         13           PI regulator         72           Preset speeds         72           [R1 Assignment]         49           [R4MPS]         62           [Ref. 2 switching]         62           [Ref. 2 switching]         62           [Stip Frequency]         59           [Stip Frequency]         59           [Stip Frequency]         56           [Stip Frequency]         56           [Stip Frequency]         56           [Stip Frequency]         56           [Stip Frequency]         56           [Stip Frequency]         56           [Stip Frequency]                                                                               | [Current limit 2]              | <u>86</u> |
| [Peenge adapt.]64Drive thermal protection12Drive ventilation12[Fast stop]66[Fault reset]99[Forced local assign.]69[Forced local assign.]68[JOG]68[JOG]68Management of limit switches99[Modbus Address]88[Mot. therm. current]33Motor thermal protection13PI regulator72[R1 Assignment]49[R2 Assignment]49[R2 Assignment]62[Ref z switching]64[Ref z switching]64Saving the configuration64Saving the configuration64[Stip Frequency]66[SUMMING INPUTS]11[SWITCHING MOTOR]61[SWITCHING MOTOR]62                                                                                                    | [Current Limitation]           |           |
| ContentContentDrive termil protection12Drive termilation12[Fast stop]66[Fault reset]92[Forced local assign.]99[Freewheel stop ass.]68[JOG]76Management of limit switches89[Modbus Address]88[Mot therm. current]33Motor thermal protection13Pi regulator72Preset speeds72[R1 Assignment]49[R2 Assignment]62[Ref. 2 switching]62Return to factory settings/Restore configuration64Saving the configuration65[Stip Frequency]66[SUMMING INPUTS]71[Switching freq.]40[SWITCHING MOTOR]87                                                                                                    | [DC injection assign.]         | <u>67</u> |
| Drive verillation         12           [Fast stop]         66           [Fault resel]         92           [Forced local assign.]         92           [Freewheel stop ass.]         68           [JOG]         76           Management of limit switches         89           [Modbus Address]         98           [Mot therm. current]         33           Motor thermal protection         13           PI regulator         72           [R1 Assignment]         49           [R2 Assignment]         49           [R4MPS]         64           [Ref. 2 switching]         82           [StoP MODES](continued)         53           [StoP MODES](continued)         64           [StoP MODES](continued)         64           [StoP MODES](continued)         64           [StoP MODES](continued)         64           [StorP MODES](continued)         64           [StorP MODES](continued)         64           [StorP MODES](continued)         64           [Storp MODES](continued)         64           [Storp MODES](continued)         64           [Storp MODES](continued)         64           [Storp MODES](continued)                                            | [Dec ramp adapt.]              | <u>64</u> |
| Fast stop]66[Fast stop]92[Forced local assign.]99[Freewheel stop ass.]68[JOG]76Management of limit switches99[Modbus Address]89[Mot. therm. current]33Motor thermal protection13PI regulator79Preset speeds22[R1 Assignment]49[R2 Assignment]49[R2 Assignment]62[Ref. 2 switching]63Return to factory settings/Restore configuration63Saving the configuration64[Stop MODES](continued)66[SUMING INPUTS]71[Switching freq.]61[SWITCHING MOTOR]67                                                                                                    | Drive thermal protection       | 12        |
| [Fault reset]         92           [Forced local assign.]         99           [Freewheel stop ass.]         68           [JOG]         76           Management of limit switches         89           [Modbus Address]         98           [Mot. therm. current]         33           Motor thermal protection         13           PI regulator         72           [R1 Assignment]         49           [R2 Assignment]         49           [R4MPS]         62           [Ramp switch ass.]         64           [Ret. 2 switching]         59           Return to factory settings/Restore configuration         45           [Skip Frequency]         45           [StoP MODES](continued)         62           [SUMING INPUTS]         11           [Switching freq.]         49                                                                                                    | Drive ventilation              | 12        |
| [Forced local assign.]         99           [Freewheel stop ass.]         68           [JOG]         76           Management of limit switches         89           [Modbus Address]         98           [Mot. therm. current]         33           Motor thermal protection         13           PI regulator         79           Preset speeds         72           [R1 Assignment]         49           [R2 Assignment]         49           [R4MPS]         62           [Ramp switch ass.]         64           [Ref. 2 switching]         52           Return to factory settings/Restore configuration         45           Saving the configuration         45           [Stip Frequency]         36           [StoP MODES](continued)         61           [SUMING INPUTS]         71           [SWITCHING MOTOR]         49                                                                                                    | [Fast stop]                    | <u>66</u> |
| [Freewheel stop ass.]         68           [JOG]         76           Management of limit switches         89           [Modbus Address]         98           [Mot. therm. current]         33           Motor thermal protection         13           PI regulator         72           [R1 Assignment]         49           [R2 Assignment]         49           [R4MPS]         62           [Ramp switch ass.]         64           [Return to factory settings/Restore configuration         45           [Skip Frequency]         36           [StoP MODES](continued)         66           [SUMMING INPUTS]         71           [SWITCHING MOTOR]         87                                                                                                    | [Fault reset]                  | 92        |
| [JOG]76Management of limit switches89[Modbus Address]88[Mot. therm. current]33Motor thermal protection13PI regulator79Preset speeds72[R1 Assignment]49[R2 Assignment]62[Rampswitch ass.]64[Ref. 2 switching]64Saving the configuration45[Skip Frequency]66[Stor MODES](continued)71[SWITCHING MOTOR]87                                                                                                    | [Forced local assign.]         | <u>99</u> |
| Management of limit switches         89           Modbus Address]         98           [Modtus Address]         98           [Mot. therm. current]         33           Motor thermal protection         13           PI regulator         79           Preset speeds         72           [R1 Assignment]         49           [R2 Assignment]         49           [RAMPS]         62           [Ramp switch ass.]         62           [Ref. 2 switching]         59           Return to factory settings/Restore configuration         45           Saving the configuration         45           [Skip Frequency]         36           [SUDMMING INPUTS]         71           [SWITCHING MOTOR]         87                                                                                                    | [Freewheel stop ass.]          | <u>68</u> |
| IntergrateSec[Modus Address]Sec[Mot. therm. current]SecMotor thermal protection13PI regulator79Preset speeds72[R1 Assignment]49[R2 Assignment]49[RAMPS]62[Ramp switch ass.]64[Ref. 2 switching]59Return to factory settings/Restore configuration45Saving the configuration56[Stip Frequency]Se[SUMMING INPUTS]71[SWITCHING MOTOR]87                                                                                                    | [JOG]                          | 76        |
| [Mot. therm. current]         33           Motor thermal protection         13           PI regulator         79           Preset speeds         72           [R1 Assignment]         49           [R2 Assignment]         49           [R2 Assignment]         62           [Ramp switch ass.]         62           [Ref. 2 switching]         59           Return to factory settings/Restore configuration         46           Saving the configuration         45           [Stip Frequency]         36           [Stop MODES](continued)         66           [SWITCHING INPUTS]         71           [SWITCHING MOTOR]         87                                                                                                    | Management of limit switches   | <u>89</u> |
| Notor thermal protection13PI regulator79Preset speeds72[R1 Assignment]49[R2 Assignment]49[R2 Assignment]62[Ramp switch ass.]62[Ramp switch ass.]64[Ref. 2 switching]59Return to factory settings/Restore configuration45Saving the configuration45[Skip Frequency]66[SUMMING INPUTS]71[Switching freq.]40[SWITCHING MOTOR]87                                                                                                    | [Modbus Address]               | <u>98</u> |
| Piregulator79Preset speeds72[R1 Assignment]49[R2 Assignment]49[RAMPS]62[Ramp switch ass.]64[Ref. 2 switching]59Return to factory settings/Restore configuration45Saving the configuration45[Stip Frequency]66[SUMMING INPUTS]71[Switching freq.]40[SWITCHING MOTOR]87                                                                                                    | [Mot. therm. current]          | 33        |
| Preset speeds72[R1 Assignment]49[R2 Assignment]49[RAMPS]62[Ramp switch ass.]64[Ref. 2 switching]59Return to factory settings/Restore configuration46Saving the configuration45[Stip Frequency]36[STOP MODES](continued)66[SWITCHING MOTOR]87                                                                                                    | Motor thermal protection       | <u>13</u> |
| [R1 Assignment]49[R2 Assignment]49[RAMPS]62[Ramp switch ass.]64[Ref. 2 switching]59Return to factory settings/Restore configuration46Saving the configuration45[Skip Frequency]36[STOP MODES](continued)66[SWITCHING MOTOR]40                                                                                                    | PI regulator                   | <u>79</u> |
| [R2 Assignment]49[RAMPS]62[Ramp switch ass.]64[Ref. 2 switching]59Return to factory settings/Restore configuration46Saving the configuration45[Skip Frequency]36[StOP MODES](continued)66[SUMMING INPUTS]71[Switching freq.]40[SWITCHING MOTOR]87                                                                                                    | Preset speeds                  | 72        |
| [RAMPS]62[Ramp switch ass.]64[Ref. 2 switching]59Return to factory settings/Restore configuration46Saving the configuration45[Skip Frequency]36[STOP MODES](continued)66[SUMMING INPUTS]71[Switching freq.]40[SWITCHING MOTOR]87                                                                                                    | [R1 Assignment]                | <u>49</u> |
| [Ramp switch ass.]64[Ref. 2 switching]59Return to factory settings/Restore configuration46Saving the configuration45[Skip Frequency]36[STOP MODES](continued)66[SUMMING INPUTS]71[Switching freq.]40[SWITCHING MOTOR]87                                                                                                    | [R2 Assignment]                | 49        |
| [Ref. 2 switching]59Return to factory settings/Restore configuration46Saving the configuration45[Skip Frequency]36[STOP MODES](continued)66[SUMMING INPUTS]71[Switching freq.]40[SWITCHING MOTOR]87                                                                                                    | [RAMPS]                        | <u>62</u> |
| [Ref. 2 switching]59Return to factory settings/Restore configuration46Saving the configuration45[Skip Frequency]36[STOP MODES](continued)66[SUMMING INPUTS]71[Switching freq.]40[SWITCHING MOTOR]87                                                                                                    | [Ramp switch ass.]             | 64        |
| Return to factory settings/Restore configuration46Saving the configuration45[Skip Frequency]36[STOP MODES](continued)66[SUMMING INPUTS]71[Switching freq.]40[SWITCHING MOTOR]87                                                                                                    |                                | <u>59</u> |
| Saving the configuration45[Skip Frequency]36[STOP MODES](continued)66[SUMMING INPUTS]71[Switching freq.]40[SWITCHING MOTOR]87                                                                                                    |                                | 46        |
| [Skip Frequency]36[STOP MODES](continued)66[SUMMING INPUTS]71[Switching freq.]40[SWITCHING MOTOR]87                                                                                                    |                                | <u>45</u> |
| [STOP MODES](continued)66[SUMMING INPUTS]71[Switching freq.]40[SWITCHING MOTOR]87                                                                                                    |                                | <u>36</u> |
| [SUMMING INPUTS]     71       [Switching freq.]     40       [SWITCHING MOTOR]     87                                                                                                    |                                |           |
| [Switching freq.]     40       [SWITCHING MOTOR]     87                                                                                                    |                                |           |
| [SWITCHING MOTOR] 87                                                                                                    |                                |           |
| terrere and the second second s                                                                                                    |                                |           |
|                                                                                                    | [U/F mot 1 selected]           | 44        |

| Code    | Page                   | Name                 | Unit |                                                         | Value/Possible function                                                                                                    | Factory setting                           | Customer<br>setting |
|---------|------------------------|----------------------|------|---------------------------------------------------------|----------------------------------------------------------------------------------------------------|-------------------------------------------|---------------------|
| AC 2    | <u>32</u><br>64        | [Acceleration 2]     | s    | In accordance<br>with Inc                               | -                                                                                                    | 5                                         |                     |
| A C C   | <u>32</u><br><u>63</u> | [Acceleration]       | s    | In accordance<br>with Inc                               | -                                                                                                    | Э                                         |                     |
| RdC     | <u>69</u>              | [Auto DC injection]  | -    | n 0<br>965<br>C E                                       | [No]: No injection<br>[Yes]: Standstill injection for adjustable period<br>[Continuous]: Continuous standstill injection                                      | <i>4 E 5</i>                              |                     |
| A 9 C 0 | <u>98</u>              | [CANopen address]    | -    | 🛛 to 🛛 🖓 🦷                                              | -                                                                                                    | ۵                                         |                     |
| Add     | <u>98</u>              | [Modbus Address]     | -    | I to 247                                                | -                                                                                                    | I                                         |                     |
| A I IA  | <u>104</u>             | [AI1 assignment]     | -    | -                                                       | -                                                                                                    | -                                         |                     |
| A 154   | <u>104</u>             | [AI2 assignment]     | -    | -                                                       | -                                                                                                    | -                                         |                     |
| A I J A | <u>104</u>             | [AI3 assignment]     | -    | -                                                       | -                                                                                                    | -                                         |                     |
| RIUI    | <u>31</u>              | [Image input AIV1]   | %    | 0 to 100                                                | -                                                                                                    | -                                         |                     |
| AO 16   | <u>48</u>              | [AO1 Type]           | -    | 0 A<br>4 A<br>1 O U                                     | [Current]: Configuration 0 - 20 mA<br>[Cur. 4-20]: Configuration 4 - 20 mA<br>[Voltage]: Configuration 0 - 10 V                                               | ٥                                         |                     |
| Ar E    | <u>90</u>              | [Select ATV31 conf.] |      | n D<br>3 I R<br>3 I E                                   | [No]: Transfer between two ATV312<br>[ATV31A]: Transfer from an ATV31                                                                                         | n D                                       |                     |
| At r    | <u>91</u>              | [Automatic restart]  | -    | n 0<br>9 E 5                                            | [No]: Function inactive<br>[Yes]: Automatic restart                                                                                                    | n 0                                       |                     |
| 6 d C O | <u>98</u>              | [CANopen bit rate]   | kbps | 10.0<br>20.0<br>50.0<br>125.0<br>250.0<br>500.0<br>1000 | [10 kbps]: 10 kbps<br>[20 kbps]: 20 kbps<br>[50 kbps]: 50 kbps<br>[125 kbps]: 125 kbps<br>[250 kbps]: 250 kbps<br>[500 kbps]: 500 kbps<br>[1 Mbps]: 1000 kbps | 125.0                                     |                     |
| ЬEп     | <u>85</u>              | [Brake engage freq]  | -    | n 0<br>0 to L 5 P                                       | Not set<br>Adjustment range in Hz                                                                                                    | n 0                                       |                     |
| 6 E E   | <u>85</u>              | [Brake engage time]  | s    | 0 to 5                                                  | -                                                                                                    | <i>0</i> . S                              |                     |
| bFr     | <u>29</u><br><u>41</u> | [Standard mot. freq] | Hz   | 5 D<br>6 D                                              | [50Hz IEC]<br>[60Hz NEMA]                                                                                                    | 5 0                                       |                     |
| Ь I Р   | <u>85</u>              | [Brake impulse]      | -    | n 0<br>9 E 5                                            | [No]: Motor torque during brake release in the direction<br>of rotation requested<br>[Yes]: Motor torque during brake release in forward<br>rotation          | n 0                                       |                     |
| ЬLС     | <u>85</u>              | [Brake assignment]   | -    | n 0<br>r 2<br>d 0                                       | [No]: Not assigned<br>[R2]: Relay R2<br>[DO]: Logic output AOC                                                                                                | n 0                                       |                     |
| brfi    | <u>64</u>              | [Dec ramp adapt.]    | -    | n D<br>9 E S                                            | [No]: Function inactive<br>[Yes]: Function active                                                                                                    | <i>9 E 5</i>                              |                     |
| brL     | <u>85</u>              | [Brake release freq] | Hz   | 0. 0 to 10. 0                                           | -                                                                                                    | In accordance<br>with the drive<br>rating |                     |
| brt     | <u>85</u>              | [Brake Release time] | s    | 0 to 5                                                  | -                                                                                                    | D. 5                                      |                     |

| Code         | Page                                             | Name                  | Unit |                                                                                                    | Value/Possible function                                                                                                    | Factory setting | Customer setting |
|--------------|--------------------------------------------------|-----------------------|------|----------------------------------------------------------------------------------------------------|----------------------------------------------------------------------------------------------------|-----------------|------------------|
| <i>C C 5</i> | <u>60</u>                                        | [Cmd switching]       | -    | C d I<br>C d 2<br>L I I<br>L I 2<br>L I 3<br>L I 4<br>L I 5<br>L I 6<br>C I I 1<br>C I 1 2<br>C I 1 3<br>C I 1 4<br>C I 1 5<br>C 1 1 4<br>C I 1 5<br>C 2 I 1<br>C 2 I 2<br>C 2 I 3<br>C 2 I 4<br>C 2 I 5 | [ch1 active] : Control channel = channel 1<br>[ch2 active] : Control channel = channel 2<br>[Ll1]: Logic input Ll1<br>[Ll2]: Logic input Ll2<br>[Ll3]: Logic input Ll3<br>[Ll4]: Logic input Ll5<br>[Ll6]: Logic input Ll6<br>[C111]: Bit 11 of Modbus control word<br>[C112]: Bit 12 of Modbus control word<br>[C113]: Bit 13 of Modbus control word<br>[C114]: Bit 14 of Modbus control word<br>[C115]: Bit 15 of Modbus control word<br>[C115]: Bit 15 of Modbus control word<br>[C211]: Bit 10 f network control word<br>[C212]: Bit 12 of network control word<br>[C213]: Bit 13 of network control word<br>[C213]: Bit 13 of network control word<br>[C214]: Bit 14 of network control word<br>[C214]: Bit 14 of network control word<br>[C215]: Bit 15 of network control word | [ d             |                  |
| []           | <u>59</u>                                        | [Cmd channel 1]       | -    | £ E r<br>L D C<br>L C C<br>N d b<br>n E £                                                                                                    | [Terminal]: Control via terminals<br>[Local]: Control via keypad<br>[Remot. HMI]: Control via remote display terminal<br>[Modbus]: Control via Modbus<br>[Network]: Control via the network                                                                                                    | t E r           |                  |
| C d 2        | <u>60</u>                                        | [Cmd channel 2]       | -    | EEr<br>LOC<br>LCC<br>Ndb<br>nEt                                                                                                    | [Terminal]: Control via terminals<br>[Local]: Control via keypad<br>[Remot. HMI]: Control via remote display terminal<br>[Modbus]: Control via Modbus<br>[Network]: Control via the network                                                                                                    | Паь             |                  |
| C F G        | <u>45</u><br><u>49</u><br><u>61</u><br><u>90</u> | [Macro configuration] | -    | 5 £ 5<br>5 £ d                                                                                                    | [Start/Stop]: Start/stop configuration<br>[Factory set.]: Factory configuration                                                                                                    | S E d           |                  |
| CHEF         | <u>59</u>                                        | [Profile]             | -    | 5 I П<br>5 E P                                                                                                    | [Not separ.]: Combined<br>[Separate]: Separate                                                                                                    | 5 I N           |                  |
| CHP          | <u>87</u>                                        | [Motor switching]     | -    | n D<br>L I I<br>L I 2<br>L I 3<br>L I 4<br>L I 5<br>L I 6<br>C 4 I 1<br>C 4 I 2<br>C 4 I 3<br>C 4 I 4<br>C 4 I 5                                                                                         | <ul> <li>[No]: Not assigned</li> <li>[L1]: Logic input L11</li> <li>[L12]: Logic input L12</li> <li>[L3]: Logic input L13</li> <li>[L4]: Logic input L14</li> <li>[L5]: Logic input L15</li> <li>[L6]: Logic input L16</li> <li>[CD11]: Bit 11 of the control word from a communication network</li> <li>[CD12]: Bit 12 of the control word from a communication network</li> <li>[CD13]: Bit 13 of the control word from a communication network</li> <li>[CD14]: Bit 14 of the control word from a communication network</li> <li>[CD14]: Bit 14 of the control word from a communication network</li> <li>[CD15]: Bit 15 of the control word from a communication network</li> </ul>                                                                                               | n 0             |                  |
| EL I         | <u>38</u>                                        | [Current Limitation]  | In   | 0. 25 to 1. 5                                                                                                    | -                                                                                                    | 1. 5            |                  |
| C L 2        | <u>38</u><br>86                                  | [I Limit. 2 value]    | In   | 0. 25 to 1. 5                                                                                                    | -                                                                                                    | <i>I.</i> 5     |                  |
| [nF          | <u>103</u>                                       | [Network fault]       | -    | -                                                                                                    | -                                                                                                    | -               |                  |
| C 0 d        | <u>103</u>                                       | [PIN code 1]          | -    | 0FF<br>0n<br>8888                                                                                                    | [OFF]: No code is locking access<br>[ON]:<br>A code is locking access.<br>Access is unlocked.                                                                                                    | -               |                  |

| Code    | Page                   | Name                         | Unit |                                                                                                    | Value/Possible function                                                                                                    | Factory setting                           | Customer<br>setting |
|---------|------------------------|------------------------------|------|----------------------------------------------------------------------------------------------------|----------------------------------------------------------------------------------------------------|-------------------------------------------|---------------------|
| C 0 L   | <u>95</u>              | [CANopen fault mgt]          | -    | п 0<br>9 E 5<br>г П Р<br>F 5 E                                                                                           | [Ignore]: Ignore<br>[Freewheel]: Detected fault management with<br>freewheel stop<br>[Ramp stop]: Detected fault management with stop<br>on ramp<br>[Fast stop]: Detected fault management with fast<br>stop                                                                                                    | y e s                                     |                     |
| C 0 P   | <u>60</u>              | [Copy channel 1<>2]          | -    | n D<br>5 P<br>[ d<br>A L L                                                                                               | [No]: No copy<br>[Reference]: Copy reference<br>[Command]: Copy command<br>[Cmd + ref.] : Copy command and reference                                                                                                    | n D                                       |                     |
| C 0 5   | <u>42</u>              | [Motor 1 Cosinus Phi]        | -    | 0. 5 to 1                                                                                                    | -                                                                                                    | In accordance<br>with the drive<br>rating |                     |
| C 0 S 2 | <u>88</u>              | [Motor 2 Cosinus Phi]        | -    | 0. 5 to 1                                                                                                    | -                                                                                                    | In accordance<br>with the drive<br>rating |                     |
| CrH3    | <u>48</u>              | [AI3 max. value]             | mA   | 4 to 20                                                                                                    | -                                                                                                    | 2 0                                       |                     |
| [rl∃    | <u>48</u>              | [AI3 min. value]             | mA   | 0 to 20                                                                                                    | -                                                                                                    | Ч                                         |                     |
| CEd     | <u>39</u>              | [Current threshold]          | In   | 🛛 to 1. 5                                                                                                    | -                                                                                                    | I                                         |                     |
| d C F   | <u>66</u>              | [Differential current fault] | -    | 🛛 to 🛛 🖓                                                                                                    | -                                                                                                    | 4                                         |                     |
| a C 1   | <u>67</u>              | [DC injection assign.]       | -    | n0<br>L    <br>L  2<br>L  3<br>L  4<br>L  5<br>L  5<br>C d   1<br>C d  2<br>C d  3<br>C d  4<br>C d  5                   | [No]: Not assigned<br>[L11]: Logic input L11<br>[L12]: Logic input L12<br>[L13]: Logic input L13<br>[L14]: Logic input L13<br>[L15]: Logic input L15<br>[L16]: Logic input L16<br>[CD11]: Bit 11 of the control word from a<br>communication network<br>[CD12]: Bit 12 of the control word from a<br>communication network<br>[CD13]: Bit 13 of the control word from a<br>communication network<br>[CD14]: Bit 14 of the control word from a<br>communication network<br>[CD15]: Bit 15 of the control word from a<br>communication network | n D                                       |                     |
| d E 2   | <u>32</u><br><u>64</u> | [Deceleration 2]             | s    | In<br>accordance<br>with Inc                                                                                             | -                                                                                                    | 5                                         |                     |
| d E C   | <u>32</u><br><u>63</u> | [[Deceleration]              | S    | In<br>accordance<br>with Inc                                                                                             | -                                                                                                    | Э                                         |                     |
| d 0     | <u>48</u>              | [Analog./logic output]       | -    | n 0<br>0 C r<br>0 F r<br>0 P r<br>F L E<br>r U n<br>F E R<br>F L R<br>C E R<br>S r R<br>E S R<br>E S R<br>E L C<br>R P L | [No]: Not assigned<br>[I motor]: Motor current<br>[Motor freq.]: Motor frequency<br>[Motor torq.]: Motor torque<br>[P. supplied]: Power supplied by the drive<br>[Drive fault]: Detected fault.<br>[Drv running]: Drive running<br>[Freq. limit]: Frequency threshold reached<br>[HSP limit]: High speed reached<br>[Brake seq.]: Current threshold reached<br>[Freq. ref.]: Frequency reference reached<br>[Drv thermal]: Motor thermal threshold reached<br>[Brake seq.]: Brake sequence<br>[No 4-20mA]: Loss of 4-20 mA signal            | n D                                       |                     |
| drn     | <u>96</u>              | [Derated operation]          | -    | n 0<br>9 E 5                                                                                                    | [No]: Function inactive<br>[Yes]: Function active                                                                                                    | n 0                                       |                     |

| Code  | Page                                             | Name                   | Unit |                                                                                                    | Value/Possible function                                                                                                    | Factory setting | Customer<br>setting |
|-------|--------------------------------------------------|------------------------|------|----------------------------------------------------------------------------------------------------|----------------------------------------------------------------------------------------------------|-----------------|---------------------|
| d 5 P | <u>78</u>                                        | [-Speed assignment]    | -    | n 0<br>L    <br>L   2<br>L   3<br>L   4<br>L   5<br>L   6                                                      | [No]: Not assigned<br>[L1]: Logic input Ll1<br>[Ll2]: Logic input Ll2<br>[Ll3]: Logic input Ll3<br>[Ll4]: Logic input Ll4<br>[Ll5]: Logic input Ll5<br>[Ll6]: Logic input Ll6                                                                                                    | n 0             |                     |
| EPL   | <u>93</u>                                        | [External fault mgt]   | -    | п 0<br>9 E 5<br>г П Р<br>F 5 E                                                                                 | [Ignore]: Ignore<br>[Freewheel]: Detected fault management with<br>freewheel stop<br>[Ramp stop]]: Detected fault management with stop on<br>ramp<br>[Fast stop]: Detected fault management with fast stop                                                                                                    | 9 <i>E</i> 5    |                     |
| ErCO  | <u>98</u>                                        | [Error code]           | -    | 0<br>1<br>2<br>3<br>4                                                                                          | No error<br>Bus off<br>Life time<br>CAN overrun<br>Heartbeat                                                                                                    | -               |                     |
| ELF   | <u>93</u>                                        | [External fault ass.]  | -    | 0<br>L    <br>L   2<br>L   3<br>L   4<br>L   5<br>L   5<br>C d   1<br>C d   2<br>C d   3<br>C d   4<br>C d   5 | [No]: Not assigned<br>[L11]: Logic input L11<br>[L12]: Logic input L12<br>[L13]: Logic input L13<br>[L14]: Logic input L14<br>[L15]: Logic input L15<br>[L16]: Logic input L16<br>[CD11]: Bit 11 of the control word from a<br>communication network<br>[CD12]: Bit 12 of the control word from a<br>communication network<br>[CD13]: Bit 13 of the control word from a<br>communication network<br>[CD14]: Bit 14 of the control word from a<br>communication network<br>[CD15]: Bit 15 of the control word from a<br>communication network | n 0             |                     |
| F 6 5 | <u>36</u><br>81                                  | [PID fbk scale factor] | -    | 0. / to                                                                                                    | -                                                                                                    | I               |                     |
| FCS   | <u>46</u><br><u>49</u><br><u>61</u><br><u>90</u> | [Restore config.]      | -    |                                                                                                    | [NO]: Function inactive<br>[Internal]: The current configuration becomes identical<br>to the backup configuration previously saved by $5 \ \ \ \ \ \ \ \ \ \ \ \ \ \ \ \ \ \ $                                                                                                    | n 0             |                     |
| FLG   | <u>33</u>                                        | [FreqLoopGain]         | %    | / to / 🛛 🖓                                                                                                    | -                                                                                                    | 20              |                     |
| FLG2  | <u>39</u><br><u>88</u>                           | [FreqLoopGain 2]       | %    | / to / 🛛 🖓                                                                                                    | -                                                                                                    | 20              |                     |
| FL O  | <u>99</u>                                        | [Forced local assign.] | -    | n 0<br>L    <br>L  2<br>L  3<br>L  4<br>L  5<br>L  5<br>L  6                                                   | [No]: Not assigned<br>[L1]: Logic input Ll1<br>[Ll2]: Logic input Ll2<br>[Ll3]: Logic input Ll3<br>[Ll4]: Logic input Ll4<br>[Ll5]: Logic input Ll5<br>[Ll6]: Logic input Ll6                                                                                                    | n 0             |                     |
| FLOC  | <u>99</u>                                        | [Forced local Ref.]    | -    | A    <br>A   2<br>A   3<br>A   U  <br>L C C                                                                    | [AI1]: Analog input AI1, logic inputs LI<br>[AI2]: Analog input AI2, logic inputs LI<br>[AI3]: Analog input AI3, logic inputs LI<br>[Network AI]: Jog dial, RUN/STOP buttons<br>[HMI]: Remote display terminal, RUN/STOP/FWD/<br>REV buttons                                                                                                    | <b>F</b> II     |                     |
| FLr   | <u>93</u>                                        | [Catch on the fly]     | -    | n 0<br>9 E S                                                                                                   | [No]: Function inactive<br>[Yes]: Function active                                                                                                    | n 0             |                     |

| Code  | Page                   | Name                    | Unit |                                                                                                    | Value/Possible function                                                                                                    | Factory setting                           | Customer<br>setting |
|-------|------------------------|-------------------------|------|----------------------------------------------------------------------------------------------------|----------------------------------------------------------------------------------------------------|-------------------------------------------|---------------------|
| Frl   | <u>29</u><br><u>58</u> | [Ref.1 channel]         | -    | Я I I<br>Я I2<br>Я I3<br>Я IU I<br>UP d E<br>UP d H<br>L C C<br>П d Б<br>о E E                                   | [AI1]: Analog input AI1<br>[AI2]: Analog input AI2<br>[AI3]: Analog input AI3<br>[Network AI]: Jog dial<br>[+/-Speed]: +/- speed reference via L 1<br>[+/-spd HMI]: +/- speed reference using the jog dial on<br>the ATV312 keypad<br>[HMI]: Reference via the remote display terminal<br>[Modbus]: Reference via Modbus<br>[Network]: Reference via network                                                                                                    | A I I                                     |                     |
| Fr2   | <u>58</u>              | [Ref.2 channel]         | -    | П<br>П<br>П<br>П<br>П<br>П<br>П<br>П<br>П<br>С<br>С<br>П<br>П<br>С<br>Е<br>Е                                     | [No]: Not assigned<br>[AI1]: Analog input AI1<br>[AI2]: Analog input AI2<br>[AI3]: Analog input AI3<br>[Network AI]: Jog dial<br>[+/-Speed]: +/- speed reference via L I<br>[+/-spd HMI]: +/- speed reference using the jog dial on<br>the ATV312 keypad<br>[HMI]: Reference via the remote display terminal<br>[Modbus]: Reference via Modbus<br>[Network]: Reference via network                                                                                                    | n 0                                       |                     |
| FrH   | <u>101</u>             | [Frequency ref.]        | Hz   | 0 to 500                                                                                                    | -                                                                                                    | -                                         |                     |
| FrS   | <u>41</u>              | [Rated motor freq.]     | Hz   | / 🛛 to 🕤 🗖 🖉                                                                                                    | -                                                                                                    | 5 0                                       |                     |
| Fr 52 | <u>87</u>              | [Nom. motor 2 freq.]    | Hz   | / 🛛 to 🗧 🖓 🖓                                                                                                    | -                                                                                                    | 50                                        |                     |
| FrE   | <u>64</u>              | [Ramp 2 threshold]      | Hz   | 0 to 500                                                                                                    | -                                                                                                    | ۵                                         |                     |
| FSE   | <u>66</u>              | [Fast stop]             | -    | n D<br>L I I<br>L I 2<br>L I 3<br>L I 4<br>L I 5<br>L I 6<br>C d I 1<br>C d I 2<br>C d I 3<br>C d I 4<br>C d I 5 | <ul> <li>[No]: Not assigned</li> <li>[L1]: Logic input L11</li> <li>[L12]: Logic input L12</li> <li>[L13]: Logic input L13</li> <li>[L14]: Logic input L14</li> <li>[L15]: Logic input L15</li> <li>[L16]: Logic input L16</li> <li>[CD11]: Bit 11 of the control word from a communication network</li> <li>[CD12]: Bit 12 of the control word from a communication network</li> <li>[CD13]: Bit 13 of the control word from a communication network</li> <li>[CD14]: Bit 14 of the control word from a communication network</li> <li>[CD14]: Bit 15 of the control word from a communication network</li> <li>[CD15]: Bit 15 of the control word from a communication network</li> </ul> | n D                                       |                     |
| FEd   | <u>39</u>              | [Freq. threshold]       | Hz   | 0 to 500                                                                                                    | -                                                                                                    | bFr                                       |                     |
| H S P | <u>33</u>              | [High speed]            | Hz   | L 5 P to E F r                                                                                                   | -                                                                                                    | ЬFг                                       |                     |
| lbr   | <u>85</u>              | [Brake release I FW]    | In   | 🛛 to 1. 36                                                                                                    | -                                                                                                    | In accordance<br>with the drive<br>rating |                     |
| IdC   | <u>34</u><br><u>67</u> | [DC inject. level 1]    | In   | D to In                                                                                                    | -                                                                                                    | ٦. ٦                                      |                     |
| InH   | <u>96</u>              | [Fault inhibit assign.] | -    | n 0<br>L      <br>L    2<br>L    3<br>L    4<br>L    5<br>L    6                                                 | [No]: Not assigned<br>[L11]: Logic input L11<br>[L12]: Logic input L12<br>[L13]: Logic input L13<br>[L14]: Logic input L14<br>[L15]: Logic input L15<br>[L16]: Logic input L16                                                                                                    | n 0                                       |                     |

| Code  | Page            | Name                  | Unit |                                                           | Value/Possible function                                                                                                    | Factory setting                           | Customer<br>setting |
|-------|-----------------|-----------------------|------|-----------------------------------------------------------|----------------------------------------------------------------------------------------------------|-------------------------------------------|---------------------|
| Inc   | <u>63</u>       | [Ramp increment]      | -    | 0.01<br>0.1<br>1                                          | <ul> <li>[0.01]: Ramp can be set between 0.05 s and 327.6 s.</li> <li>[0.1]: Ramp can be set between 0.1 s and 3,276 s.</li> <li>[1]: Ramp can be set between 1 s and 32,760 s.</li> </ul>                                                                                                    | 0. I                                      |                     |
| IPL   | <u>94</u>       | [Input phase loss]    | -    | n 0<br>9 E 5                                              | [No]: Ignore<br>[Yes]: Detected fault management with fast stop                                                                                                    | <i>4 E 5</i>                              |                     |
| IEH   | <u>33</u>       | [Mot. therm. current] | In   | 0. 2 to 1. 5                                              | -                                                                                                    | In accordance<br>with the<br>drive rating |                     |
| JF 2  | <u>36</u>       | [Skip Frequency 2]    | Hz   | / to 500                                                  | -                                                                                                    | ۵                                         |                     |
| JGF   | <u>36</u><br>76 | [Jog frequency]       | Hz   | 🛙 to 🖊 🛛                                                  | -                                                                                                    | 10                                        |                     |
| 1 D G | <u>76</u>       | [JOG]                 | -    | 0<br>L    <br>L   2<br>L   3<br>L   4<br>L   5<br>L   6   | [No]: Not assigned<br>[L11]: Logic input L11<br>[L12]: Logic input L12<br>[L13]: Logic input L13<br>[L14]: Logic input L14<br>[L15]: Logic input L15<br>[L16]: Logic input L16                                                                                                    | n D                                       |                     |
| JPF   | <u>36</u>       | [Skip Frequency]      | Hz   | 0 to 500                                                  | -                                                                                                    | ٥                                         |                     |
| LAC   | <u>58</u>       | [ACCESS LEVEL]        | -    | L  <br>L 2<br>L 3                                         | [Level 1]: Access to standard functions<br>[Level 2]: Access to advanced functions in the <i>F U n</i> -<br>menu<br>[Level 3]: Access to advanced functions and management of<br>mixed control modes                                                                                                    | LI                                        |                     |
| LRF   | <u>89</u>       | [Stop FW limit sw.]   | -    | 0<br>L    <br>L   2<br>L   3<br>L   4<br>L   5<br>L   6   | [No]: Not assigned<br>[L11]: Logic input L11<br>[L12]: Logic input L12<br>[L13]: Logic input L13<br>[L14]: Logic input L14<br>[L15]: Logic input L15<br>[L16]: Logic input L16                                                                                                    | n D                                       |                     |
| LĦr   | <u>89</u>       | [Stop RV limit sw.]   | -    | n 0<br>L    <br>L   2<br>L   3<br>L   4<br>L   5<br>L   6 | [No]: Not assigned<br>[L11]: Logic input L11<br>[L12]: Logic input L12<br>[L13]: Logic input L13<br>[L14]: Logic input L14<br>[L15]: Logic input L15<br>[L16]: Logic input L16                                                                                                    | n D                                       |                     |
| LAS   | <u>89</u>       | [Stop type]           | -    | r N P<br>F 5 E<br>n 5 E                                   | [Ramp stop]: On ramp<br>[Fast stop]: Fast stop<br>[Freewheel]: Freewheel stop                                                                                                    | n 5 E                                     |                     |
| L C 2 | <u>86</u>       | [Current limit 2]     | -    | C C C C C C C C C C C C C C C C C C C                     | [No]: Not assigned<br>[L11]: Logic input L11<br>[L12]: Logic input L12<br>[L13]: Logic input L12<br>[L14]: Logic input L13<br>[L14]: Logic input L15<br>[L16]: Logic input L16<br>[CD11]: Bit 11 of the control word from a communication<br>network<br>[CD12]: Bit 12 of the control word from a communication<br>network<br>[CD13]: Bit 13 of the control word from a communication<br>network<br>[CD14]: Bit 14 of the control word from a communication<br>network<br>[CD15]: Bit 15 of the control word from a communication<br>network | n D                                       |                     |
| L C C | <u>61</u>       | [HMI command]         | -    | n 0<br>9 E 5                                              | [No]: Function inactive<br>[Yes]: Enables control of the drive using the STOP/RESET,<br>RUN and FWD/REV buttons on the display terminal                                                                                                    | n 0                                       |                     |
| LEr   | <u>101</u>      | [Motor current]       | А    | -                                                         | -                                                                                                    | -                                         |                     |

| Code  | Page             | Name                    | Unit |                                                                                                    | Value/Possible function                                                                                                    | Factory setting                           | Customer<br>setting |
|-------|------------------|-------------------------|------|----------------------------------------------------------------------------------------------------|----------------------------------------------------------------------------------------------------|-------------------------------------------|---------------------|
| LEE   | <u>93</u>        | [External fault config] | -    | L D<br>H 1G                                                                                                    | [Active low]: The external fault is detected when the logic input assigned to $E \downarrow F$ changes to state 0.<br>[Active high]: The external fault is detected when the logic input or bit assigned to $E \downarrow F$ changes to state 1.                                                                                                    | ніб                                       |                     |
| LFF   | <u>95</u>        | [Fallback speed]        | Hz   | 0 to 500                                                                                                    | -                                                                                                    | 10                                        |                     |
| LFL   | <u>95</u>        | [4-20mA loss]           | -    | п D<br>9E5<br>LFF<br>rL5<br>rПP<br>FSE                                                                                                    | [Ignore]: Ignore<br>[Freewheel]: Detected fault management with<br>freewheel stop<br>[fallback spd]: The drive switches to the fallback speed.<br>[Spd maint.]: The drive maintains the speed at which it<br>was operating when the fault occurred.<br>[Ramp stop]: Detected fault management with stop on<br>ramp<br>[Fast stop] : Detected fault management with fast stop                                                                                                    | 4 E S                                     |                     |
| LFr   | <u>32</u><br>101 | [HMI Frequency ref.]    | -    | 0 to H 5 P                                                                                                    | -                                                                                                    | -                                         |                     |
| LFE   | 102              | [Last fault occurred]   | -    | b L F         C F F         C F F         C O F         C r F         E E F         E P F         I F I         I F 3         I F 4         L F F         O F         O L F         O L F         O L F         S F         P H F         S C F         S L F         S O F         L S F | [Brake control]: Brake control detected fault<br>[Incorrect config.]: Incorrect configuration<br>[Invalid config.]: Invalid configuration<br>[NETWORK FAULT]: Communication detected fault on<br>[CANopen com.]: Communication detected fault line 2 (f<br>[Capa.charg]: Capacitor precharge detected fault<br>[EEPROM]: EEPROM memory detected fault<br>[EEPROM]: EEPROM memory detected fault<br>[External]: External fault<br>[INTERNAL FAULT]: Unknown rating<br>[INTERNAL FAULT]: HMI card not recognized or incom<br>[INTERNAL FAULT]: HMI card not recognized or incom<br>[INTERNAL FAULT]: Industrial EEPROM detected fault<br>[4-20mA]: 4-20 mA loss<br>[No fault]: No fault code saved<br>[Overbraking]: DC bus overvoltage<br>[Overcurrent]: Overcurrent<br>[Drive overheat]: Drive overheating<br>[Motor overload]<br>[Motor overload]: Motor overload<br>[Mot. short circuit]: Motor short-circuit (phase, ground)<br>[Modbus]: Modbus communication detected fault<br>[Overspeed]: Motor overspeed<br>[Auto-tuning]: Auto-tuning detected fault<br>[Undervoltage]: Line supply undervoltage | CANopen)<br>patible/display a             |                     |
| LIIA  | <u>104</u>       | [Config.LI1]            | -    | -                                                                                                    |                                                                                                    |                                           |                     |
| LIZA  | <u>104</u>       | [Config.LI2]            | -    | -                                                                                                    |                                                                                                    |                                           |                     |
| LIJA  | <u>104</u>       | [Config.LI3]            | -    | -                                                                                                    |                                                                                                    |                                           |                     |
| LIYA  | <u>104</u>       | [Config.LI4]            | -    | -                                                                                                    |                                                                                                    |                                           |                     |
| LISA  | <u>104</u>       | [Config.LI5]            | -    | -                                                                                                    |                                                                                                    |                                           |                     |
| L 16A | <u>104</u>       | [Config.LI6]            | -    | -                                                                                                    |                                                                                                    |                                           |                     |
| L 5 P | <u>33</u><br>85  | [Low speed]             | Hz   | <b>D</b> to <b>H</b> 5 <b>P</b>                                                                                                    | -                                                                                                    | ٥                                         |                     |
| nEr   | 41               | [Rated mot. current]    | In   | 0. 25 to 1. 5                                                                                                    | -                                                                                                    | In accordance<br>with the<br>drive rating |                     |
| n[r2  | <u>88</u>        | [Nom. mot. 2 current]   | In   | 0. 25 to 1. 5                                                                                                    | -                                                                                                    | In accordance<br>with the<br>drive rating |                     |
| nr d  | <u>44</u>        | [Noise reduction]       | -    | 9E5<br>n0                                                                                                    | [Yes]: Frequency with random modulation<br>[No]: Fixed frequency                                                                                                    | YES                                       |                     |

| Code    | Page            | Name                     | Unit |                                                         | Value/Possible function                                                                                                    | Factory setting                           | Custome setting |
|---------|-----------------|--------------------------|------|---------------------------------------------------------|----------------------------------------------------------------------------------------------------|-------------------------------------------|-----------------|
| n 5 P   | <u>42</u>       | [Rated motor speed]      | rpm  | 0 to 32,760                                             | -                                                                                                    | In accordance<br>with the<br>drive rating |                 |
| n 5 P 2 | <u>88</u>       | [Nom. mot. 2 speed]      | rpm  | 0 to 32,760                                             | -                                                                                                    | In accordance<br>with the<br>drive rating |                 |
| n 5 E   | <u>68</u>       | [Freewheel stop ass.]    | -    | C<br>L I I<br>L I 2<br>L I 3<br>L I 4<br>L I 5<br>L I 6 | [No]: Not assigned<br>[LI1]: Logic input LI1<br>[LI2]: Logic input LI2<br>[LI3]: Logic input LI3<br>[LI4]: Logic input LI4<br>[LI5]: Logic input LI5<br>[LI6]: Logic input LI6                                                                                                    | n D                                       |                 |
| 0 1 6 6 | <u>103</u>      | [OPT1 card type]         | -    |                                                         |                                                                                                    | <i>4 E 5</i>                              |                 |
| DHL     | <u>94</u>       | [Overtemp fault mgt]     | -    | n 0<br>9E 5<br>r NP<br>F 5E                             | [Ignore]: Ignore<br>[Freewheel]: Detected fault management with freewheel<br>stop<br>[Ramp stop]: Detected fault management with stop on<br>ramp<br>[Fast stop]: Detected fault management with fast stop                                                                                                    | <i>9E</i> 5                               |                 |
|         |                 |                          |      | n 0                                                     | [Ignore]: Ignore                                                                                                    |                                           |                 |
| OLL     | <u>94</u>       | [Overload fault mgt]     | -    | ЧЕ5<br>г ПР                                             | [Freewheel]: Detected fault management with freewheel<br>stop<br>[Ramp stop]: Detected fault management with stop on<br>ramp                                                                                                    | <i>9E</i> 5                               |                 |
| 0 P L   | <u>94</u>       | [Output Phase Loss]      | -    | F 5 E<br>n D<br>Y E 5<br>D R C                          | [Fast stop]: Detected fault management with fast stop<br>[No]: Function inactive<br>[Yes]: Tripping on <i>D P F</i><br>[Output cut]: No tripping on [MOTOR PHASE LOSS]<br>(OPF), but output voltage is managed                                                                                                    | <i>96</i> 5                               |                 |
| 0Pr     | <u>101</u>      | [Motor power]            | %    | -                                                       | -                                                                                                    | -                                         |                 |
| Otr     | <u>102</u>      | [Motor torque]           | %    | -                                                       | -                                                                                                    | -                                         |                 |
| PIC     | <u>36</u><br>81 | [PID correct. reverse]   | -    | n 0<br>9 E 5                                            | [No]: Normal<br>[Yes]: Reverse                                                                                                    | n 0                                       |                 |
| PIF     | <u>81</u>       | [PID feedback ass.]      | -    | n D<br>I I A<br>I I<br>R I Z<br>R I 3                   | [No]: Not assigned<br>[Al1]: Analog input Al1<br>[Al2]: Analog input Al2<br>[Al3]: Analog input Al3                                                                                                    | n D                                       |                 |
| PII     | <u>83</u>       | [Act. internal PID ref.] | -    | n 0<br>9 E 5                                            | [No]: The reference for the PI regulator is $F r I$ , except<br>for $UPdH$ and $UPdE$ .<br>[Yes]: The reference for the PI regulator is provided<br>internally via the $rP$ I parameter.                                                                                                    | n 0                                       |                 |
| Pr2     | <u>81</u>       | [2 preset PID ref.]      | -    | C C C C C C C C C C C C C C C C C C C                   | [No]: Not assigned<br>[L1]: Logic input L11<br>[L12]: Logic input L12<br>[L13]: Logic input L13<br>[L14]: Logic input L13<br>[L14]: Logic input L15<br>[L16]: Logic input L16<br>[CD11]: Bit 11 of the control word from a communication<br>network<br>[CD12]: Bit 12 of the control word from a communication<br>network<br>[CD13]: Bit 13 of the control word from a communication<br>network<br>[CD14]: Bit 14 of the control word from a communication<br>network<br>[CD15]: Bit 15 of the control word from a communication<br>network | n D                                       |                 |

| Code   | Page      | Name                  | Unit | Value/Possible function                                                                                                    | Factory setting | Customer<br>setting |
|--------|-----------|-----------------------|------|----------------------------------------------------------------------------------------------------|-----------------|---------------------|
| Pr4    | <u>82</u> | [4 preset PID ref.]   | -    | n I       [No]: Not assigned         L I I       [L11]: Logic input Ll1         L I Z       [L12]: Logic input Ll2         L I J       [L13]: Logic input Ll3         L I J       [L14]: Logic input Ll3         L I J       [L15]: Logic input Ll4         L I 5       [L15]: Logic input Ll5         L I 6       [L16]: Logic input Ll6         C d I 1       [CD11]: Bit 11 of the control word from a communication network         C d I 2       [CD12]: Bit 12 of the control word from a communication network         C d I 3       [CD13]: Bit 13 of the control word from a communication network         C d I 4       [CD14]: Bit 14 of the control word from a communication network         C d I 5       [CD15]: Bit 15 of the control word from a communication network                                                                                                    | n D             |                     |
| P 5 16 | 74        | [16 preset speeds]    | -    | n I       [No]: Not assigned         L I I       [L1]: Logic input LI1         L I Z       [L1]: Logic input LI2         L I Z       [L1]: Logic input LI2         L I Z       [L1]: Logic input LI3         L I Y       [L14]: Logic input LI4         L I S       [L15]: Logic input LI5         L I E       [L16]: Logic input LI6         C d I I       [CD11]: Bit 11 of the control word from a communication network         C d I Z       [CD12]: Bit 12 of the control word from a communication network         C d I Z       [CD13]: Bit 13 of the control word from a communication network         C d I J       [CD14]: Bit 14 of the control word from a communication network         C d I S       [CD15]: Bit 15 of the control word from a communication network                                                                                                    | n D             |                     |
| P 5 2  | 73        | [2 preset speeds]     | -    | n I       [No]: Not assigned         L I I       [L1]: Logic input Ll1         L I Z       [L2]: Logic input Ll2         L I J       [L1]: Logic input Ll2         L I J       [L1]: Logic input Ll3         L I H       [L1]: Logic input Ll4         L I S       [L15]: Logic input Ll5         L I E       [L16]: Logic input Ll6         C d I I       [CD11]: Bit 11 of the control word from a communication network         C d I Z       [CD12]: Bit 12 of the control word from a communication network         C d I J       [CD13]: Bit 13 of the control word from a communication network         C d I J       [CD14]: Bit 14 of the control word from a communication network         C d I J       [CD15]: Bit 15 of the control word from a communication network                                                                                                    | L   3           |                     |
| P 5 4  | 73        | [4 preset speeds]     | -    | n I       [No]: Not assigned         L I I       [L1]: Logic input Ll1         L I Z       [L2]: Logic input Ll2         L I Z       [L3]: Logic input Ll3         L I Y       [L4]: Logic input Ll4         L I S       [L15]: Logic input Ll5         L I E       [L16]: Logic input Ll6         C d I I       [CD11]: Bit 11 of the control word from a communication network         C d I Z       [CD12]: Bit 12 of the control word from a communication network         C d I Z       [CD13]: Bit 13 of the control word from a communication network         C d I J       [CD14]: Bit 14 of the control word from a communication network         C d I S       [CD15]: Bit 15 of the control word from a communication network                                                                                                    | L 14            |                     |
| P 5 8  | 73        | [8 preset speeds]     | -    | n I       [No]: Not assigned         L I I       [L11]: Logic input Ll1         L I Z       [L12]: Logic input Ll2         L I J       [L13]: Logic input Ll3         L I J       [L14]: Logic input Ll3         L I J       [L15]: Logic input Ll4         L I 5       [L15]: Logic input Ll5         L I 6       [L16]: Logic input Ll6         C d I 1       [CD11]: Bit 11 of the control word from a communication network         C d I 2       [CD12]: Bit 12 of the control word from a communication network         C d I 3       [CD13]: Bit 13 of the control word from a communication network         C d I 4       [CD14]: Bit 14 of the control word from a communication network         C d I 5       [CD15]: Bit 15 of the control word from a communication network                                                                                                    | n D             |                     |
| PSE    | <u>61</u> | [[Stop Key priority]] | -    | Image: Noise of the second second | <i>9 E 5</i>    |                     |

| Code  | Page                          | Name                 | Unit |                                                                                                    | Value/Possible function                                                                                                    | Factory setting | Customer<br>setting |
|-------|-------------------------------|----------------------|------|----------------------------------------------------------------------------------------------------|----------------------------------------------------------------------------------------------------|-----------------|---------------------|
| r 1   | <u>49</u>                     | [R1 Assignment]      | -    | n D<br>F L E<br>r U n<br>F E A<br>F L A<br>C E A<br>S r A<br>E S A<br>A P L<br>L I I to L 16                                                                                        | [No]: Not assigned<br>[No drive fit]: No drive detected fault<br>[Drv running] : Drive running<br>[Freq.Th.att.]: Frequency threshold reached<br>[HSP attain.] : High speed reached<br>[I attained] : Current threshold reached<br>[Freq.ref.att]: Frequency reference reached<br>[Th.mot. att.]: Motor thermal threshold reached<br>[4-20mA]: Loss of 4-20 mA signal<br>[L11] to [L16]: Returns the value of the selected logic input                                                                                                    | FLE             |                     |
| r 2   | <u>49</u>                     | [R2 Assignment]      |      | n 0<br>F L E<br>r U n<br>F E R<br>F L R<br>C E R<br>S r R<br>E S R<br>E S R<br>E L C<br>R P L<br>L I I to L 15                                                                      | [No]: Not assigned<br>[No drive fit]: No drive detected fault<br>[Drv running] : Drive running<br>[Freq.Th.att.]: Frequency threshold reached<br>[HSP attain.] : High speed reached<br>[I attained] : Current threshold reached<br>[Freq.ref.att]: Frequency reference reached<br>[Th.mot. att.]: Motor thermal threshold reached<br>[Brk control]: Brake sequence<br>[4-20mA]: Loss of 4-20 mA signal<br>[Ll1] to [Ll6]: Returns the value of the selected logic input                                                                                                    | n D             |                     |
| rFE   | <u>59</u>                     | [Ref. 2 switching]   | -    | Fr  <br>Fr 2<br>L    <br>L   2<br>L   3<br>L   4<br>L   5<br>L   6<br>C     1<br>C     2<br>C     3<br>C     4<br>C   1<br>S<br>C 2   1<br>C 2   2<br>C 2   3<br>C 2   4<br>C 2   5 | [ch1 active] : Reference 1<br>[ch2 active] : Reference 2<br>[L1]: Logic input L11<br>[L12]: Logic input L12<br>[L13]: Logic input L13<br>[L14]: Logic input L13<br>[L14]: Logic input L15<br>[L16]: Logic input L16<br>[C111]: Bit 11 of Modbus control word<br>[C112]: Bit 12 of Modbus control word<br>[C113]: Bit 13 of Modbus control word<br>[C114]: Bit 14 of Modbus control word<br>[C115]: Bit 15 of Modbus control word<br>[C115]: Bit 15 of Modbus control word<br>[C211]: Bit 11 of network control word<br>[C212]: Bit 12 of network control word<br>[C213]: Bit 13 of network control word<br>[C214]: Bit 14 of network control word<br>[C215]: Bit 15 of network control word | Frl             |                     |
| rFr   | <u>101</u>                    | [Output frequency]   | Hz   | - 5 0 0 to + 5 0 0                                                                                                    | -                                                                                                    | -               |                     |
| r 16  | <u>36</u><br><u>81</u>        | [PID integral gain]  | -    | 0. 0 / to / 0 0                                                                                                    | -                                                                                                    | T               |                     |
| r O E | <u>61</u>                     | [Rotating direction] | -    | d F r<br>d r 5<br>6 0 £                                                                                                    | [Forward]: Forward<br>[Reverse]: Reverse<br>[Both]: Both directions are authorized.                                                                                                    | dFr             |                     |
| r P   | <u>97</u>                     | [Product reset]      | -    | n 0<br>9 E 5                                                                                                    | [No]: No<br>[Yes]: Yes                                                                                                    | n 0             |                     |
| rP2   | <u>36</u><br><u>82</u>        | [Preset ref. PID 2]  | %    | 🛛 to 🖌 🗖 🗖                                                                                                    | -                                                                                                    | 30              |                     |
| r P 3 | <u>36</u><br><u>82</u>        | [Preset ref. PID 3]  | %    | 0 to 100                                                                                                    | -                                                                                                    | 6 0             |                     |
| rРЧ   | <u>36</u><br><u>82</u>        | [Preset ref. PID 4]  | %    | 🛛 to 🖌 🗖 🗖                                                                                                    | -                                                                                                    | 90              |                     |
| r P G | <u>36</u><br><u>81</u>        | [PID prop. gain]     | -    | 0. 0 / to / 0 0                                                                                                    | -                                                                                                    | I               |                     |
| r P I | <u>32</u><br><u>83</u><br>101 | [Internal PID ref.]  | %    | 0 to 100                                                                                                    | -                                                                                                    | ٥               |                     |
| rPr   | <u>97</u>                     | [Operating t. reset] | -    | n 0<br>r £ H                                                                                                    | [No]: No<br>[rst. runtime]: Operating time reset to zero                                                                                                    | n 0             |                     |

| Code  | Page                   | Name                   | Unit | Value/Possible function                                                                                                    | Factory setting | Customer setting |
|-------|------------------------|------------------------|------|----------------------------------------------------------------------------------------------------|-----------------|------------------|
| r P 5 | <u>64</u>              | [Ramp switch ass.]     | -    | n I       [No]: Not assigned         L I I       [L1]: Logic input L11         L I Z       [L1]: Logic input L12         L I Z       [L1]: Logic input L13         L I J       [L1]: Logic input L13         L I Y       [L1]: Logic input L14         L I S       [L15]: Logic input L15         L I F       [L16]: Logic input L16         C d I I       [CD11]: Bit 11 of the control word from a communication network         C d I Z       [CD12]: Bit 12 of the control word from a communication network         C d I Z       [CD13]: Bit 13 of the control word from a communication network         C d I J       [CD14]: Bit 14 of the control word from a communication network         C d I Y       [CD14]: Bit 15 of the control word from a communication network                                                                                                    | n 0             |                  |
| r P E | <u>62</u>              | [Ramp type]            | -    | L In       [Linear]: Linear         5       [S ramp]: S ramp         U       [U ramp]: U ramp         C U 5       [Customized]: Customized                                                                                                    | LIO             |                  |
| rr 5  | <u>48</u>              | [Reverse assign.]      | -    | n I       [No]: Not assigned         L I I       [L11]: Logic input L11         L I 2       [L12]: Logic input L12 can be accessed if £ [ [ = 2 [ .         L I 3       [L13]: Logic input L13         L I 4       [L14]: Logic input L14         L 15       [L15]: Logic input L15         L 16       [L16]: Logic input L16                                                                                                    | L 12            |                  |
| r 5 C | <u>42</u>              | [Cold stator resist.]  | -    | In       [NO]: Function inactive         In       IL         [Init]: Activates the function         B       B         Value of cold state stator resistance used                                                                                                    | n 0             |                  |
| r 5F  | <u>92</u>              | [Fault reset]          | -    | n D       [No]: Not assigned         L I I       [L11]: Logic input L11         L I Z       [L12]: Logic input L12         L I J       [L13]: Logic input L13         L I J       [L14]: Logic input L13         L I Y       [L14]: Logic input L14         L I S       [L15]: Logic input L15         L I B       [L16]: Logic input L16                                                                                                    | n D             |                  |
| r 5 L | <u>38</u><br><u>83</u> | [PID wake up thresh.]  | %    | 0<br>to 100                                                                                                    | ٥               |                  |
| rEH   | <u>102</u>             | [Run time]             | Time |                                                                                                    | -               |                  |
| 5 A 2 | 71                     | [Summing ref. 2]       | -    | n D       [No]: Not assigned         R I I       [Al1]: Analog input Al1         R I 2       [Al2]: Analog input Al2         R I 3       [Al3]: Analog input Al3         R I 1       [Network Al]: Jog dial         L C C       [HMI]: Reference via the remote display terminal         II d b       [Modbus]: Reference via Modbus         n E Ł       [Network]: Reference via network                                                                                                    | A 12            |                  |
| 5 A 3 | <u>71</u>              | [Summing ref. 3]       | -    | n I       [No]: Not assigned         R I I       [A11]: Analog input Al1         R I Z       [A12]: Analog input Al2         R I J       [A13]: Analog input Al3         R I U I       [Network Al]: Jog dial         L C C       [HMI]: Reference via the remote display terminal         II d b       [Modbus]: Reference via Modbus         n E Ł       [Network]: Reference via network                                                                                                    | n D             |                  |
| 555   | 45<br>49<br>61<br>90   | [Saving config.]       | -    | Image: Nole of the second second se | n 0             |                  |
| Sac I | <u>35</u><br><u>69</u> | [Auto DC inj. level 1] | In   | D           to         I. 2                                                                                                    | ٦. ٦            |                  |
| 5862  | <u>35</u><br>70        | [Auto DC inj. level 2] | In   | D           to         I. 2                                                                                                    | 0.5             |                  |
| 5 d 5 | <u>40</u>              | [Scale factor display] | -    | D.     I       to 200     -                                                                                                    | 3 D             |                  |

| Code           | Page                   | Name                     | Unit |                                | Value/Possible function                                                                                                    | Factory setting | Customer setting |
|----------------|------------------------|--------------------------|------|--------------------------------|----------------------------------------------------------------------------------------------------|-----------------|------------------|
| SFr            | <u>40</u><br>44        | [Switching freq.]        | kHz  | 2. 0 to 16                     | -                                                                                                    | ч               |                  |
| 5 L L          | <u>95</u>              | [Modbus fault mgt]       | -    | n D<br>4 E 5<br>r N P<br>F 5 E | [Ignore]: Ignore<br>[Freewheel]: Detected fault management with freewheel stop.<br>[Ramp stop]: Detected fault management with stop on ramp<br>[Fast stop]: Detected fault management with fast stop | <i>9E</i> 5     |                  |
| 5 L P          | <u>34</u>              | [Slip compensation]      | %    | 0 to 150                       | -                                                                                                    | 100             |                  |
| 5 <i>L P 2</i> | <u>39</u><br><u>88</u> | [Slip compensation 2]    | %    | 0 to 150                       | -                                                                                                    | 100             |                  |
| 5 P I D        | <u>37</u><br><u>74</u> | [Preset speed 10]        | Hz   | 0 to 500                       | -                                                                                                    | 50              |                  |
| 5 P I I        | <u>37</u><br>75        | [Preset speed 11]        | Hz   | 0 to 500                       | -                                                                                                    | 5 5             |                  |
| 5P 12          | <u>37</u><br><u>75</u> | [Preset speed 12]        | Hz   | 0 to 500                       | -                                                                                                    | 60              |                  |
| 5 P I 3        | <u>37</u><br><u>75</u> | [Preset speed 13]        | Hz   | 0 to 500                       | -                                                                                                    | סר              |                  |
| 5P 14          | <u>37</u><br>75        | [Preset speed 14]        | Hz   | 0 to 500                       | -                                                                                                    | 80              |                  |
| 5 P 1 S        | <u>37</u><br><u>75</u> | [Preset speed 15]        | Hz   | 0 to 500                       | -                                                                                                    | 90              |                  |
| 5P 16          | <u>37</u><br>75        | [Preset speed 16]        | Hz   | 0 to 500                       | -                                                                                                    | 100             |                  |
| 5 P 2          | <u>36</u><br>74        | [Preset speed 2]         | Hz   | 0 to 500                       | -                                                                                                    | 10              |                  |
| 5 P 3          | <u>37</u><br>74        | [Preset speed 3]         | Hz   | 0 to 500                       | -                                                                                                    | / 5             |                  |
| 5 P 4          | <u>37</u><br><u>74</u> | [Preset speed 4]         | Hz   | 0 to 500                       | -                                                                                                    | 20              |                  |
| 5 P 5          | <u>37</u><br>74        | [Preset speed 5]         | Hz   | 0 to 500                       | -                                                                                                    | 25              |                  |
| 5 <i>P</i> 6   | <u>37</u><br>74        | [Preset speed 6]         | Hz   | 0 to 500                       | -                                                                                                    | 3 O E           |                  |
| 5 P 7          | <u>37</u><br><u>74</u> | [Preset speed 7]         | Hz   | 0 to 500                       | -                                                                                                    | 35              |                  |
| 5 P 8          | <u>37</u><br>74        | [Preset speed 8]         | Hz   | 0 to 500                       | -                                                                                                    | 40              |                  |
| 5 P 9          | <u>37</u><br>74        | [Preset speed 9]         | Hz   | 0 to 500                       | -                                                                                                    | 45              |                  |
| SPd I          | <u>101</u>             | [Cust. output value]     | -    | -                              | -                                                                                                    | -               |                  |
| 5 P d 2        | <u>101</u>             | [Cust. output value]     | -    | -                              | -                                                                                                    | -               |                  |
| 5 P d 3        | <u>101</u>             | [Cust. output value]     | -    | -                              | -                                                                                                    | -               |                  |
| Sr F           | <u>44</u>              | [Speed loop filter]      | -    | n 0<br>9 E 5                   | [No]: Filter remains active<br>[Yes]: Filter suppressed                                                                                                    | n 0             |                  |
| S E A          | <u>34</u>              | [Fr.Loop.Stab]           | %    | I to I 🛛 🖓                     | -                                                                                                    | 20              |                  |
| 5£82           | <u>39</u><br><u>88</u> | [Freq. loop stability 2] | %    | 🛛 to 🛛 🗖                       | -                                                                                                    | 20              |                  |

| Code         | Page                   | Name                  | Unit | Value/Possible function              |                                                                                                    | Factory setting | Customer setting |
|--------------|------------------------|-----------------------|------|--------------------------------------|----------------------------------------------------------------------------------------------------|-----------------|------------------|
| SEP          | <u>96</u>              | [UnderV. prevention]  | -    | п 0<br>ПП 5<br>г ПР<br>F 5 E         | [No]: Locking of the drive and freewheel stopping of the motor<br>[DC Maintain]: Stop mode using inertia to maintain the drive<br>power supply as long as possible<br>[Ramp stop]: Stop according to the valid ramp<br>[Fast stop]: Fast stop | n 0             |                  |
| Str          | <u>78</u>              | [Reference saved]     | -    | n 0<br>r A N<br>E E P                | [No]: No saving<br>[RAM]: Saving in RAM<br>[EEprom]: Saving in EEPROM                                                                                                    | n 0             |                  |
| 5 <i>E E</i> | <u>66</u>              | [Type of stop]        | -    | г ПР<br>F5E<br>п5E<br>d[             | [Ramp stop]: On ramp<br>[Fast stop]: Fast stop<br>[Freewheel]: Freewheel stop<br>[DC injection]: DC injection stop                                                                                                    | r N P           |                  |
| ER I         | <u>33</u><br>63        | [Begin Acc round]     | %    | 0 to 100                             | -                                                                                                    | 10              |                  |
| F H S        | <u>33</u><br>63        | [End Acc round]       | %    | □ to<br>(                            | -                                                                                                    | 10              |                  |
| ER3          | <u>33</u><br><u>63</u> | [Begin Dec round]     | %    | 0 to 100                             | -                                                                                                    | 10              |                  |
| ĿЯЧ          | <u>33</u><br><u>63</u> | [End Dec round]       | %    | 0 to<br>(100-上月3)                    | -                                                                                                    | 10              |                  |
| Ŀ∏r          | <u>92</u>              | [Max. restart time]   | -    | 5<br>10<br>30<br>16<br>26<br>36<br>5 | [5 minutes]: 5 minutes<br>[10 minutes]: 10 minutes<br>[30 minutes]: 30 minutes<br>[1 hour]: 1 hour<br>[2 hours]: 2 hours<br>[3 hours]: 3 hours<br>[Unlimited]: Unlimited                                                                      | 5               |                  |
| tbr          | <u>98</u>              | [Modbus baud rate]    | bps  | 4.8<br>9.6<br>19.2                   | [4.8 Kbps]: 4,800 bits/second<br>[9.6 Kbps]: 9600 bits/second<br>[19.2 Kbps]: 19,200 bits/second                                                                                                    | 19. 2           |                  |
| FCC          | <u>30</u><br>47        | [2/3 wire control]    | -    | 2C<br>3C<br>LOC                      | [2 wire]: 2-wire control<br>[3 wire]: 3-wire control<br>[Local]: Local control (drive RUN/STOP/RESET)                                                                                                    | 20              |                  |
| FCF          | <u>47</u>              | [2 wire type]         | -    | LEL<br>Ern<br>PFD                    | [Level]: State 0 or 1<br>[Transition]: Change of state (transition or edge)<br>[Fwd priority]: State 0 or 1, "forward" input takes priority over<br>the "reverse" input                                                                       | tro             |                  |
| FqC          | <u>34</u><br><u>68</u> | [DC injection time 2] | s    | 0. I to 30                           | -                                                                                                    | <i>0</i> . s    |                  |
| E d C I      | <u>34</u><br><u>69</u> | [Auto DC inj. time 1] | S    | 0. I to 30                           | -                                                                                                    | <i>D</i> . 5    |                  |
| F 9 C 5      | <u>35</u><br>70        | [Auto DC inj. time 2] | s    | 0 to 30                              | -                                                                                                    | ٥               |                  |
| EFO          | <u>98</u>              | [Modbus format]       | -    | 80  <br>86  <br>8n  <br>8n2          | [8-O-1]: 8 data bits, odd parity, 1 stop bit<br>[8-E-1]: 8 data bits, even parity, 1 stop bit<br>[8-N-1]: 8 data bits, no parity, 1 stop bit<br>[8-N-2]: 8 data bits, no parity, 2 stop bits                                                  | BEI             |                  |
| EF r         | <u>44</u>              | [Max frequency]       | Hz   | / 🛛 to 5 🗆                           | -                                                                                                    | 6 0             |                  |
| ĿНď          | <u>101</u>             | [Drv. Therm att.]     | -    | -                                    | -                                                                                                    | -               |                  |
| £ H r        | <u>101</u>             | [Motor thermal state] | -    | -                                    | -                                                                                                    | -               |                  |
| <i>E L 5</i> | <u>38</u>              | [Low speed time out]  | s    | 0 to 999.9                           | -                                                                                                    | ٥               |                  |

| Code  | <b>Page</b>             | Name<br>[Autotune fault mgt] | Unit<br>- | Value/Possible function                                     |                                                                                                    | Factory setting                           | Customer setting |
|-------|-------------------------|------------------------------|-----------|-------------------------------------------------------------|----------------------------------------------------------------------------------------------------|-------------------------------------------|------------------|
| EnL   |                         |                              |           | n 0<br>9 E S                                                | [No]: Ignore<br>[Yes]: Detected fault management with drive locked                                                                                                    | 9 E 5                                     |                  |
| E E d | <u>39</u>               | [Motor therm. level]         | %         | / to / / 🖪                                                  | -                                                                                                    | 100                                       |                  |
| £ E 0 | <u>98</u>               | [Modbus time out]            | s         | 0. I to 30                                                  | -                                                                                                    | 10                                        |                  |
| £Un   | <u>43</u>               | [Auto tuning]                | -         | n D<br>9 E S<br>d D n E<br>r U n<br>P D n<br>L I I to L I B | [No]: Auto-tuning not performed<br>[Yes]: Auto-tuning performed as soon as possible<br>[Done]: Use of the values given the last time auto-tuning<br>was performed<br>[Drv running]: Auto-tuning performed every time a run<br>command is sent<br>[Power on]: Auto-tuning performed on every power-up<br>[L11] to [L16]: Auto-tuning performed on the transition from<br>$0 \rightarrow 1$ of a logic input assigned to this function | n 0                                       |                  |
| ŁUS   | <u>43</u><br><u>103</u> | [Auto tuning state]          | -         | EAB<br>PEnd<br>PrOG<br>FAIL<br>dOnE<br>SErd                 | [Not done]: Default stator resistance value used to control<br>the motor<br>[Pending]: Auto-tuning requested but not yet performed<br>[In progress]: Auto-tuning in progress<br>[Failed]: Auto-tuning failed<br>[Done]: Stator resistance measured by the auto-tuning<br>function used to control the motor<br>[Entered R1]: Cold state stator resistance used to control<br>the motor                                               | E A P                                     |                  |
| UdP   | <u>103</u>              | [Drv.Soft.Ver]               | -         | -                                                           | -                                                                                                    | -                                         |                  |
| UFr   | <u>33</u>               | [IR compensation]            | %         | 0 to 100                                                    | -                                                                                                    | 20                                        |                  |
| UFr2  | <u>39</u><br>88         | [IR compensation 2]          | %         | 0 to 100                                                    | -                                                                                                    | 20                                        |                  |
| UFE   | <u>44</u>               | [U/F mot 1<br>selected]      | -         | L<br>P<br>n<br>n L d                                        | [Cst. torque]: Constant torque<br>[Var. torque] : Variable torque<br>[SVC]: Flux vector control<br>[Energy sav.]: Energy saving                                                                                                    | n                                         |                  |
| UFEZ  | <u>88</u>               | [U/F mot.2<br>selected]      | -         | L<br>P<br>n<br>n L d                                        | [Cst. torque]: Constant torque<br>[Var. torque] : Variable torque<br>[SVC]: Flux vector control<br>[Energy sav.]: Energy saving                                                                                                    | n                                         |                  |
| ULn   | <u>101</u>              | [Mains voltage]              | V         | -                                                           | -                                                                                                    | -                                         |                  |
| U n 5 | <u>41</u>               | [Rated motor volt.]          | V         | -                                                           | -                                                                                                    | In accordance<br>with the<br>drive rating |                  |
| Un 52 | <u>87</u>               | [Nom. mot. 2 volt.]          | V         | -                                                           | -                                                                                                    | In accordance<br>with the<br>drive rating |                  |